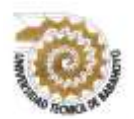

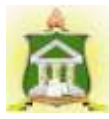

# **INFORME FINAL DEL PROYECTO DE INVESTIGACIÓN**

# **PREVIO A LA OBTENCIÓN DEL TÍTULO DE LICENCIADA EN CIENCIAS DE LA EDUCACIÓN: MENCIÓN COMPUTACION**

### **TEMA:**

PLATAFORMA E-LEARNING CHAMILO Y SU INFLUENCIA EN EL PROCESO DE APRENDIZAJE EN LOS ESTUDIANTES DE LA UNIDAD EDUCATIVA "REY DAVID" DEL CANTÓN BABAHOYO.

# **AUTOR:**

# **ARIANA PAMELA CAMPUZANO BARCO**

# **TUTOR:**

# **LCDA. SANDRA CARRERA ERAZO, MSC**

# **LECTOR:**

# **LCDO. RICHARD TORRES VARGAS, MSC**

**BABAHOYO - LOS RIOS 2017**

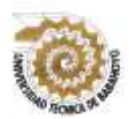

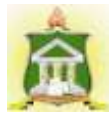

# **DEDICATORIA**

En primero lugar le dedico a Dios quien supo guiarme por el buen camino, darme las fuerzas y sabiduría para seguir adelante y no desmayar que se me presentaban.

A mi familia quienes ellos soy lo que soy

A mis docentes que han estado durante mi carrera brindándome apoyo, paciencia en todo momento para alcanzar mi objetivo.

A mis padres por su apoyo, comprensión, amor, paciencia y por estar conmigo en los momentos más difícil de mi vida, por ayudarme con los recursos necesarios para seguir con mis estudios. Me han dado todo lo que soy como persona, mis valores, mis principios, mi empeño, mi perseverancia para alcanzar mis objetivos.

 **Ariana Campuzano Barco**

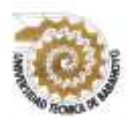

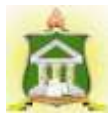

# **AGRADECIMIENTO**

Agradezco a Dios por haberme acompañado y guiado a lo largo de mi meta y por brindarme una vida llena de aprendizaje, experiencia y sobre todo felicidad.

A mis padres por su apoyo incondicional en todo momento de mi vida, por los valores que me han inculcado, y por haberme dado una excelente educación en este transcurso de mi vida el cual son el motivo y la razón que me ha llevado a seguir superándome día a dia, para alcanzar mis grandes logros.

A mi familia por brindarme su apoyo y su cariño para lograr este proyecto.

**Ariana Campuzano Barco**

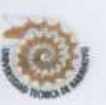

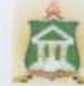

# CERTIFICADO DE APROBACIÓN DEL TUYOR DEL INFORME AUTORIZACIÓN DE LA AUTORÍA INTELECTUAL

Yo, ARIANA PAMELA CAMPUZANO BARCO, portadora de la cédula de ciudadanía 120773243-7, en calidad de autor (a) del Informe Final del Proyecto de Investigación, previo a la Obtención del Título de Licenciada en Ciencias de la Educación Mención Computación, declaro que soy autor (a) del presente trabajo de investigación, el mismo que es original, auténtico y personal, con el tema:

#### PLATAFORMA E-LEARNING CHAMILO Y SU INFLUENCIA EN EL PROCESO DE APRENDIZAJE EN LOS ESTUDIANTES DE LA UNIDAD EDUCATIVA "REY DAVID" DEL CANTÓN BABAHOYO. SO BE APREVIDEZ LIE EN LOS ESTUDIANTES DE

Por la presente autorizo a la Universidad Técnica de Babahoyo, hacer uso de todos los contenidos que me pertenecen.

ARIANA PAMELA CAMPUZANO BARCO

CI. 120773243-7

iv

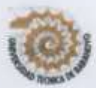

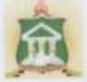

### CERTIFICADO DE APROBACIÓN DEL TUTOR DEL INFORME FINAL DEL PROYECTO DE INVESTIGACIÓN PREVIA A LA **SUSTENCIÓN.**

Babahoyo, 20 de julio de 2017

En mi calidad de Tutor del Informe Final del Proyecto de Investigación, designado por el Consejo Directivo con oficio Nº 032, con 28/04/2016, mediante resolución CD-FAC.C.C.J.S.E-SO-002-RES-OO3-2017, certifico que el Srta ARIANA PAMELA CAMPUZANO BARCO, ha desarrollado el Informe Final del Proyecto titulado:

#### CHAMILO Y SU INFLUENCIA EN EL PLATAFORMA E-LEARNING PROCESO DE APRENDIZAJE EN LOS ESTUDIANTES DE LA UNIDAD EDUCATIVA "REY DAVID" DEL CANTÓN BABAHOYO.

Aplicando las disposiciones institucionales, metodológicas y técnicas, que regulan esta actividad académica, por lo que autorizo al egresado, reproduzca el documento definitivo del Informe Final del Proyecto de Investigación y lo entregue a la coordinación de la carrera de la Facultad de Ciencias Jurídicas, Sociales y de la Educación y se proceda a conformar el Tribunal de sustentación designado para la defensa del mismo.

Leda. Sandra Carrera E, Msc **DOCENTE DE LA FCJSE.** 

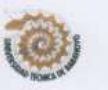

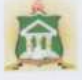

#### CERTIFICADO DE APROBACIÓN DEL LECTOR DEL INFORME FINAL DEL PROYECTO DE INVESTIGACIÓN PREVIA A LA **SUSTENCION.**

#### Babahoyo, [dd, mm, año]

En mi calidad de Lector del Informe Final del Proyecto de Investigación, designado por el Consejo Directivo con oficio Nº 032, con 28/04/2016 mediante resolución CD-FAC.C.C.J.S.E-SO-002-RES-OO3-2017, certifico que el Srta ARIANA PAMELA CAMPUZANO BARCO, ha desarrollado el Informe Final del Proyecto de Investigación cumpliendo con la redacción gramatical, formatos, Normas APA y demás disposiciones establecidas:

#### CHAMILO Y SU INFLUENCIA EN EL PLATAFORMA E-LEARNING PROCESO DE APRENDIZAJE EN LOS ESTUDIANTES DE LA UNIDAD EDUCATIVA "REY DAVID" DEL CANTÓN BABAHOYO.

Por lo que autorizo al egresado, reproduzca el documento definitivo del Informe Final del Proyecto de Investigación y lo entregue a la coordinación de la carrera de la Facultad de Ciencias Jurídicas, Sociales y de la Educación y se proceda a conformar el Tribunal de sustentación designado para la defensa del mismo.

 $\rightarrow$ 

Ledo. Richard Torres V, Msg. **DOCENTE DE LA FCJSE.** 

vi

37

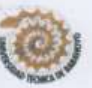

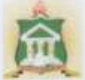

### CERTIFICADO DE APROBACIÓN DEL LECTOR DEL INFORME FINAL DEL PROYECTO DE INVESTIGACIÓN PREVIA A LA **SUSTENCION.**

Babahovo, [dd, mm, año]

En mi calidad de Lector del Informe Final del Proyecto de Investigación, designado por el Consejo Directivo con oficio Nº 032, con 28/04/2016 mediante resolución CD-FAC.C.C.J.S.E-SO-002-RES-OO3-2017, certifico que el Srta ARIANA PAMELA CAMPUZANO BARCO, ha desarrollado el Informe Final del Proyecto de Investigación cumpliendo con la redacción gramatical, formatos, Normas APA y demás disposiciones establecidas:

CHAMILO Y SU INFLUENCIA EN EL PLATAFORMA E-LEARNING PROCESO DE APRENDIZAJE EN LOS ESTUDIANTES DE LA UNIDAD EDUCATIVA "REY DAVID" DEL CANTÓN BABAHOYO.

Por lo que autorizo al egresado, reproduzca el documento definitivo del Informe Final del Proyecto de Investigación y lo entregue a la coordinación de la carrera de la Facultad de Ciencias Jurídicas, Sociales y de la Educación y se proceda a conformar el Tribunal de sustentación designado para la defensa del mismo.

Lcdo. Richard Torres V, Msg. DOCENTE DE LA FCJSE.

vi

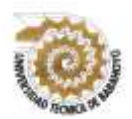

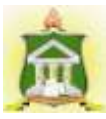

# **RESÚMEN**

En el proyecto se muestra el correcto desarrollo sobre el manejo de la plataforma Elearning chamilo, implementado esta iniciativa como respuesta a las necesidades de la Unidad Educativa Rey David, por lo tanto se decidió involucrar a los docentes y a los estudiantes en una guía para conocer más sobre dicha plataforma permitiéndole al docente una interacción virtual con el estudiante, motivándolo a utilizar este nuevo tipo de enseñanza.

Esta metodología muestra grandes beneficios al momento de planificar, analizar, evaluar contenidos de calidad para la clase volviendo al estudiante más receptivo. Una de las finalidades de este proyecto es promover la interacción virtual de los estudiantes con la educación adiestrándolo a manejar plataformas similares a chamilo dando como resultado final un aprendizaje competente

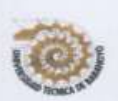

**THE TENNISIAN AND DESCRIPTION OF THE PROPERTY** 

#### **UNIVERSIDAD TÉCNICA DE BABAHOYO** FACULTAD DE CIENCIAS JURÍDICAS, SOCIALES Y DE LA EDUCACIÓN **CARRERA DE COMPUTACION**

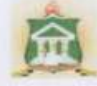

### **INFORME FINAL DEL SISTEMA DE URKUND**

En mi calidad de Tutor del Trabajo de Investigación de la Srta ARIANA PAMELA CAMPUZANO BARCO, cuyo tema es: PLATAFORMA E-LEARNING CHAMILO Y SU INFLUENCIA EN EL PROCESO DE APRENDIZAJE EN LOS ESTUDIANTES DE LA UNIDAD EDUCATIVA "REY DAVID" DEL CANTÓN BABAHOYO, certifico que este trabajo investigativo fue analizado por el Sistema Antiplagio Urkund, obteniendo como porcentaje de similitud de 5%, resultados que evidenciaron las fuentes principales y secundarias que se deben considerar para ser citadas y referenciadas de acuerdo a las normas de redacción adoptadas por la institución.

Considerando que, en el Informe Final el porcentaje máximo permitido es el 10% de similitud, queda aprobado para su publicación.

**URKUND** ete <u>information et en ma</u><br>ade : 2017 06-18 23 41 60 60 **TESS UPP CHANGE AND SH**  $\overline{a}$  $n$ mailway, due on 84 per anneltspöt@gmai.com ä  $\mathbf{H}$ comme unbitigratuit unioni cim  $\Box$  $\cdots$  $\square$ We awaren 10 pianist, se componen de tento presente en 3. m  $\Box$  $\bullet$  $\alpha$  $\Delta$  : Ack  $+$   $+$  >  $55$ 

Por lo que se adjunta una captura de pantalla donde se muestra el resultado del porcentaje indicado.

ktill, Unic Leda. Sandra Carrera E. Msc DOCENTE DE LA FCJS

viii

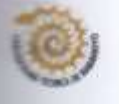

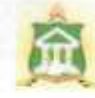

# RESULTADO DEL INFORME FINAL DEL PROYECTO DE **INVESTIGACIÓN**

EL TRIBUNAL EXAMINADOR DEL PRESENTE INFORME FINAL DE INVESTIGACIÓN, TITULADO: PLATAFORMA E-LEARNING CHAMILO Y SU INFLUENCIA EN EL PROCESO DE APRENDIZAJE EN LOS ESTUDIANTES DE LA UNIDAD EDUCATIVA "REY DAVID" DEL CANTÓN **BABAHOYO** 

# PRESENTADO POR LA SEÑORITA: ARIANA PAMELA CAMPUZANO **BARCO**

#### OTORGA LA CALIFICACIÓN DE:

**EQUIVALENTE A:** 

**LCDO. VICTOR JACOME ROMERO, MSC** DELEGADO DEL DECANO

**TRIBUNAL:** 

LCDO. ALEX TOAPANTA **SUNTAXI, MSC** DELEGADO DEL COORDINADOR **DE LA CARRERA** 

LCDA. GLENDA INTRIAGO ALCIVAR, MSC. **DELEGADA DEL CIDE** 

AB. ISELA BERRUZ MOSQUERA **SECRETARIA** FAC.CC.JJ.JJ.SS.EE

### **INTRODUCCIÓN**

 El proceso de aprendizaje no es ajeno a los cambios tecnológico con el uso de las TICs se da el último paso de evolución de la educación a distancia creando el termino E-learning, educación en línea o educación distribuida.

 La tecnología es un proceso de fases estructuradas que benefician al usuario, en este caso la plataformas E-learning Chamilo brinda capacitación flexible y económica usando como aliado principal el internet anulando de esta manera las distancia geográficas y de tiempo, permite que los docentes usen esta tecnología con conocimiento básico del mismo, posibilita un aprendizaje enriquecedor a través de la interacción entre el docente y el alumno algo muy importante es que nos ofrece libertad de tiempo.

 Las plataformas E-learning Chamilo es un espacio virtual de constante aprendizaje orientado para facilitar la capacitación a distancia en las instituciones educativas, gracias a estas plataformas podemos implementar lo que conocemos como aulas virtuales donde se produce esta interacción participativa ambas partes

 Podríamos decir que E-learning Chamilo es un sistema basado en el uso del internet de manera interactiva permitiendo capacitar a más alumnos en menos tiempo con la misma calidad que una clase impartida de manera presencial, convirtiendo esto en un eficaz complemento y herramienta para el docente que opte por la educación a distancia.

A continuación, especificaremos la estructura del proyecto:

 Capítulo 1, se encontrará la situación problemática que establece la unidad educativa, la delimitación de la investigación, la justificación y sus objetivos.

 Capítulo 2, se establece el marco teórico que se encuentra conformado por el marco conceptual, referencial y la postura teórica, las hipótesis, y variables.

 Capítulo 3, presentaremos las tabulaciones con su análisis e interpretación, conclusiones t recomendaciones.

 Capítulo 4, la propuesta de la aplicación de resultados con la alternativa obtenida, el alcance de la alternativa, antecedentes, justificación y objetivos.

# **CAPÍTULO I EL PROBLEMA**

#### **1.1 TEMA DE INVESTIGACIÓN**

 Plataforma E-Learning Chamilo y su influencia en el proceso de aprendizaje en los estudiantes de la Unidad Educativa "Rey David" del Cantón Babahoyo.

#### **1.2 MARCO CONTEXTUAL**

#### **1.2.1 Contexto Internacional**

 En la Universidad Católica del Perú los docentes piensan que la implementación de la plataforma Chamilo en el aprendizaje "permite la relación del estudiante-docente a través de la plataforma realizar mejor planificación de tareas virtuales y actividades evaluadas, entre otros". Consideran el sistema de gestión Chamilo como una herramienta fundamental, para quien no dispone del tiempo suficiente para asistir a clases presenciales. (SALVATIERRA, 2013, p.9)

 Utilizando las nuevas tecnologías (TICs), la Universidad superior de Perú analiza las necesidades y los recursos tecnológicos para que exista una solución considerando también el mínimo costo y esfuerzo de implementación con el uso de la plataforma Chamilo.

#### **1.2.2 Contexto Nacional**

 En Ecuador también se vive una revolución constante de la tecnología donde el docente debe aprender a adaptarse a la misma, demostrando de esta manera nuevas condiciones frente a la educación, sin embargo, existe una resistencia en romper con el paradigma tradicionalistas que aun ponen entereza a estas herramientas beneficiosas para la educación.

 Las plataformas E-learning Chamilo como herramienta de la educación han permitido la integración en los estudiantes de varias Unidades Educativas del país, (Ramos, 2012) refiere logrando de esta manera debates enriquecedores para el aprendizaje significativo del educando. Otro reto significativo es considerar a las plataformas E-learning Chamilo como un pilar fundamental en la educación mas no como una novedad o un fenómeno aislado de la misma, provocando de que en esta interacción los estudiantes enriquezcan sus conocimientos y organizar de manera más innovadora un aprendizaje de calidad

#### **1.2.3 Contexto local**

 La Universidad Técnica de Babahoyo decidió ser la pionera en el uso de las plataformas E-learning Chamilo cuyo objetivo principal es que los estudiantes tengan las facilidades de acceder de manera remota a la educación., de modo que el resto de las instituciones imiten este modelo de aulas virtuales que permiten acreditar los conocimientos y competencias que promueven la modalidad E-learning Chamilo. Esto incita que muchos estudiantes quieran formarse online tenga que obtener conocimientos y capacidades de estas herramientas congruente de este tipo de aprendizaje lo que sin duda resultara conveniente en la era 2.0.

#### **1.2.4 Contexto institucional**

 En la Unidad Educativa Rey David se evidencia un desconocimiento preocupante sobre este tipo de plataforma en gran parte de los docentes y estudiantes provocando una barrera que impide una formación competente a los requerimientos actuales de la TICs.

 En los laboratorios de dicha unidad he verificado que no cuenta con las herramientas suficientes para poder acceder a este tipo de plataforma debido a que requiere un mayor esfuerzo económico para actualizar los laboratorios. También encontramos docentes inmersos en el paradigma tradicionalista donde textualmente dicen "que el alumno no aprende con tecnología sino con libros".

### **1.3 SITUACIÓN PROBLEMÁTICA**

 A pesar de los cambios beneficiosos que existen en el ámbito educativo, la falta de conocimiento de herramientas tecnológica que exigen las TICs, han hecho retroceder el nivel de aprendizaje en algunos establecimientos educativos, ya que los estudiantes se encuentran limitados a cierta información que no abarca los temas de actualidad estancándolos en un cocimiento monótono y repetitivo.

 Para evitar eso, el dicente debe de estar inmerso en la tecnología que le permita descubrir instrumentos y herramientas acorde a la metodología investigativa que se proponga el establecimiento educativo; a nivel provincial se ha evidenciado que las TICs no están siendo implementadas adecuadamente desperdiciando de esta manera tiempo y esfuerzo académico.

 Por lo tanto, a nivel local se quiere evitar el uso inadecuado de las TICs promoviendo una eventual transformación en el pensamiento de los maestros y estudiantes, mejorando la calidad autodidactica de ambas partes mediante el uso plataforma E-learning Chamilo que implique una participación activa en el aprendizaje enriquecido con las TICs.

#### **PLANTEAMIENTO DEL PROBLEMA**

#### **1.3.1 Problema general**

 ¿Cómo influye la plataforma E-learning Chamilo en el proceso de aprendizaje en los estudiantes de la Unidad Educativa "Rey David" del cantón Babahoyo?

#### **1.3.2 Subproblemas o derivados**

- ¿Cuáles son las ventajas de acceder a la plataforma E-learning Chamilo en el proceso de aprendizaje en los estudiantes de la Unidad Educativa "Rey David" del cantón Babahoyo?
- ¿Cómo mejorar el proceso de aprendizaje de los estudiantes con la plataforma Elearning Chamilo de la Unidad Educativa "Rey David" del cantón Babahoyo?
- ¿Cómo un guía de la plataforma E-learning Chamilo contribuirá en el proceso de aprendizaje en los estudiantes de la Unidad Educativa "Rey David" del cantón Babahoyo?

### **1.4 DELIMITACIÓN DE LA INVESTIGACIÓN**

#### **Línea de investigación de la UTB**

Educación y desarrollo Social

#### **Línea de investigación de la FCJSE**

Talento Humano Educación Y Docencia

#### **Línea de investigación de la carrera**

Tecnología Educativa.

#### **Delimitador espacial**

 Esta investigación se realizará en la Unidad Educativa "Rey David" del cantón Babahoyo.

### **Delimitación temporal**

El proyecto de investigación será realizado en el periodo de 2017\_2018

#### **Delimitación demográfica**

 El proyecto de investigación se realizará con los estudiantes del bachillerato informático de la Unidad Educativa "Rey David" del cantón Babahoyo.

### **1.5 JUSTIFICACIÓN**

La presente investigación se enfocará en estudiar los hábitos de los estudiantes frente a la tecnología, debido a que las TICs, lo que implica, aplicar una plataforma que permita consolidar redes de aprendizaje entre el maestro y el alumno. La población a quién beneficia este proyecto son los estudiante de la Unidad Educativa "Rey David", se necesita intervenir lo más rápido posible en la problemática de dicha Unidad Educativa, los criterios de calidad, vigencia y oportunidad de este proyecto se garantizan porque el diseño del mismo parte de una intención clara hacia una meta real y factible y no desde el deseo de cambiar para encontrar resultados inmediatos e irreales, la implementación de una aplicación E-learning Chamilo motivará un impacto significativo en el grupo estudiantil.

Por este motivo esta aplicación posibilitará la interacción estudiante – maestro del nuevo conocimiento y construido de ambas partes con el contexto educativo, se enriquecerán los ambientes escolares, al tiempo que se innovara los procesos de enseñanza-aprendizaje; promoviendo el desarrollo del estudiante y maestro de la Unidad Educativa "Rey David" en cuanto a competencias necesarias para globalizar el aprendizaje significativo.

#### **1.6 OBJETIVOS DE INVESTIGACIÓN**

#### **1.6.1 Objetivo general**

Determinar la influencia del uso de la plataforma E-learning Chamilo en el proceso de aprendizaje en los estudiantes de la Unidad Educativa "Rey David" del cantón Babahoyo.

### **1.6.2 Objetivo específicos**

- Conocer las ventajas de utilizar la plataforma E-learning Chamilo en el proceso de aprendizaje en los estudiantes de la Unidad Educativa "Rey David" del cantón Babahoyo
- Planificando seminarios de capacitación para mejorar el proceso de aprendizaje de los estudiantes con la plataforma E-learning Chamilo en la Unidad Educativa "Rey David" del cantón Babahoyo
- Diseñar una guía de la plataforma E-learning Chamilo que contribuirá en el proceso de aprendizaje en la Unidad Educativa "Rey David" del cantón Babahoyo

# **CAPÍTULO II MARCO TEORICO O REFERENCIAL**

### **2.1 MARCO TEÓRICO**

#### **2.1.1 Marco conceptual**

### **Plataforma E-learning.**

Como afirma Ramos (2016), el presente artículo se describe la relación existente entre la utilización de mundos virtuales de aprendizaje y los métodos tradicionales de enseñanza; para diferenciar el nivel de captación de los contenidos impartidos por los docentes al utilizar distintas metodologías.

Se creó un curso virtual (Mundo Virtual) para la asignatura redes de computadores en la escuela de sistemas de la Universidad Técnica de Babahoyo para lo que se utilizó una combinación de plataformas MOODLE, SLOODLE y SECOND LIFE, CHAMILO (p.66)

E-learning o de otros similares como tele formación, educación virtual, cursos online, enseñanza flexible, educación web, docencia en línea, entre otros (Arias, 2017) afirma. "Es una modalidad de enseñanza-aprendizaje que consiste en el diseño, puesta en práctica y evaluación de un curso o plan formativo desarrollado a través de redes de ordenadores y puede definirse como una educación o formación", ofrecida a individuos que están geográficamente dispersos o separados o que interactúan en tiempos diferidos del docente empleando los recursos informáticos y de telecomunicaciones.

 Lo característico del e-learning es que el proceso formativo tiene lugar totalmente o en parte a través de una especie de aula o entorno virtual en el cual tiene lugar la interacción profesor-alumnos, así como las actividades de los estudiantes con los materiales de aprendizaje.

(GODOY, 2012) en su artículo E-learning: Característica y evaluación Se podría definir como "un sistema de enseñanza y aprendizaje basado en la utilización de las TIC, que permite seguir las clases sin la restricción asociada al espacio, ni tampoco al tiempo" p.5.

Las definiciones del e-learning son muy variadas, si bien en general tienden a orientarse hacia la persona que aprende, y destacan las ventajas que ofrece como mayor autonomía por parte del estudiante, la facilidad de acceder a los recursos que se necesitan, la satisfacción elevada de los objetivos de los individuos y de la organización, y la mejora del rendimiento del proceso. La Característica y evaluación. Se podría definir como un "sistema de enseñanza y aprendizaje basado en la utilización de las TIC, que permite seguir las clases sin la restricción asociada al espacio, ni tampoco al tiempo" (CABERO, 2013, p.1).

Las definiciones del e-learning son muy variadas, si bien en general (Brincones, 2017, p.4). "Tiende a orientarse hacia la persona que aprende, y destacan las ventajas que ofrece como mayor autonomía por parte del estudiante, la facilidad de acceder a los recursos que se necesitan". La satisfacción elevada de los objetivos de los individuos y de la organización, y la mejora del rendimiento del proceso.

Las plataformas de e-learning ofrecen ambientes de aprendizaje ya diseñados e integrados. A ellos acceden los alumnos a través de una clave personal. Por ello, se trata de un espacio privado, dotado de las herramientas necesarias para aprender (comunicación, documentación, contenidos, interacción, etc.) Además, las plataformas permiten hacer un mejor seguimiento del progreso de los alumnos. Es el lugar donde alumnos, tutores, profesores o coordinadores se conectan con Internet para descargarse contenidos, ver el programa de asignaturas, enviar un correo al profesor, charlar con los compañeros, debatir en un foro, participar en una tutoría, etc. (RODRÍGUEZ, 2016, p.10)

 Asimismo, todo LMS consta de un entorno de aprendizaje y relación social, al que acceden los alumnos, profesores y coordinadores y un entorno de administración, desde dónde se configuran los cursos, se dan de alta los alumnos, se importan contenidos, se habilitan servicios, etc.

Mediante distintos tipos de herramientas, el LMS permite que:

- Los profesores coloquen a disposición de los alumnos los objetivos del curso, su contenido y su reglamentación.
- Los tutores y coordinadores supervisen el desarrollo del curso y el avance de cada alumno.
- Los alumnos accedan a los contenidos, realicen la ejercitación prevista, se comuniquen entre sí y con el tutor para resolver dudas y realizar trabajos en grupo.
- Los administradores obtengan información ´´on-line´´ del progreso del curso y acciones administrativas relacionadas, a inscripción de alumnos o historial de curso.

 Para poder cumplir con su propósito el LMS posee un conjunto mínimo de herramientas que pueden agruparse de la siguiente forma:

 Herramientas de distribución de contenidos: editor de contenidos online; repositorios de archivos de imágenes; de vídeo y de texto como biblioteca "on-line´"; sistema de reconocimiento de contenidos en CD; inserción de hipervínculos, imágenes y vídeos; administración de calendario de contenidos.

- Herramientas de comunicación y colaboración: foros de discusión por curso; sala de chat por curso; formación de grupos de trabajo; comunicación con el tutor; miembros del curso; novedades y calendario del curso.
- Herramientas de seguimiento y evaluación: estadísticas y ficha personal por alumno; seguimiento de cada actividad; sistemas de exámenes editables por el docente o tutor.
- Herramientas de administración y asignación de permisos: otorgamiento de permisos y autorizaciones; asignación de permisos por perfil de usuario; administración personal de perfiles de usuario; proceso de inscripción; planes de carrera y oferta formativa.

Para (DURÁN, 2011) "Es un sistema independiente o integrado con el LMS (Plataforma), que gestiona y administra los contenidos de aprendizaje". Una vez que los contenidos están en este sistema ya pueden ser combinados, asignados a distintos cursos, descargados desde el archivador electrónico, etc., p.39.

#### **Beneficios de una plataforma de e-learning**

- Brinda capacitación flexible y económica.
- Combina el poder de Internet con el de las herramientas tecnológicas.
- Anula las distancias geográficas y temporales.
- Permite utilizar la plataforma con mínimos conocimientos.
- Posibilita un aprendizaje constante y nutrido a través de la interacción entre tutores y alumnos
- Ofrece libertad en cuanto al tiempo y ritmo de aprendizaje.

 Estas plataformas tienen una serie de herramientas en común, así como otras que los diferencian, es por ello que e-ABC intenta brindar la mejor solución adaptándose a las necesidades propias de cada cliente.

Las plataformas de e-learning se ofrecen tanto en modalidad ASP (Aplication Service Provider) hosteadas en servidores propios de e-ABC, lo que para (Wordpress, 2014). "Pueden ser instaladas on-site en servidores del cliente. De todas maneras, el hosting es solo un pequeño porcentaje del servicio brindado por e-ABC". El mantenimiento de un sistema informático y una exitosa implementación del LMS requieren de una asistencia más amplia que solo la aplicación. A continuación, se muestran los diferentes aspectos que comprenden nuestro servicio de LMS y su importancia porcentual en el costo del mismo. (Sarmiento, 2011).

#### **Características de las plataformas LMS**

Para (NORNERT, 2016, p.10) Los componentes o características básicas de todo entorno virtual de aprendizaje, que además deben estar fuertemente ligados e interconectados, de forma que se influyan mutuamente y se retroalimenten pueden sintetizarse en los siguientes:

- **Centralización y automatización** de la gestión del aprendizaje.
- **Flexibilidad**. La plataforma puede ser adaptada tanto a los planes de estudio de la institución, como a los contenidos y estilo pedagógico de la organización. También permite organizar cursos con gran facilidad y rapidez.
- **Interactividad**. La persona se convierte en el protagonista de su propio aprendizaje a través del autoservicio y los servicios auto guiados.
- **Estandarización**. Esta característica permite utilizar cursos realizados por terceros, personalizando el contenido y reutilizando el conocimiento.
- **Escalabilidad**. Estos recursos pueden funcionar con una cantidad variable de usuarios según las necesidades de la organización.
- **Funcionalidad**. Prestaciones y características que hacen que cada plataforma sea adecuada (funcional) según los requerimientos y necesidades de los usuarios.
- **Usabilidad**. Facilidad con que las personas pueden utilizar la plataforma con el fin de alcanzar un objetivo concreto.
- **Ubicuidad**. Capacidad de una plataforma para generar tranquilidad al usuario y provocarle la certeza de que todo lo que necesita lo va a encontrar en dicho entorno.
- **Integración**. Las plataformas LMS deben poder integrarse con otras aplicaciones empresariales utilizadas por recursos humanos y contabilidad, lo que permite medir el impacto, eficacia, y, sobre todo, el coste de las actividades de formación.

Además de las características generales para, hay que tener muy en cuenta que la intención con la que ha sido diseñada la plataforma contribuye muy activamente en su caracterización, en cuestiones como: "las bases pedagógicas, los modelos de negocio, los modelos de gestión, las posibilidades tecnológicas de las propuestas o los perfiles de los usuarios finales", (DÍAZ, 2012, p.5)

#### **Principales tipos de plataformas a distancias**

En función de su coste de adquisición, las plataformas LMS se dividen en dos tipos:

- 1. Las plataformas LMS bajo licencia.
- 2. Las plataformas LMS como recurso educativo abierto.

#### **Factores a tener en cuenta en la decisión de compra de una plataforma LMS**

Esta tipología suele ser el primer argumento a tener en cuenta en la decisión de compra de una plataforma LMS, aunque existen otros muchos factores implicados, por lo que (Cabero, 2016). "Seleccionar la plataforma más adecuada a las necesidades del usuario no es tarea fácil". Esta situación se agrava teniendo en cuenta que es muy difícil comparar proveedores**.** Por ejemplo, las opciones de gama alta no garantizan la calidad, y algunas soluciones ofrecen versiones rápidas y fáciles de instalar que tienen una funcionalidad básica, puede que válida para el presente, pero que no ofrecen todo lo que la organización puede necesitar en el futuro. También hay que tener presente la alta tasa de modificaciones, fusiones y consolidaciones en el mercado de LMS.

 En resumen, aunque cada aplicación es diferente, tanto en la instalación de servicios de fondo y en el nivel de la lógica y los requisitos, existen una serie de factores comunes:

- Evaluación de la funcionalidad y la intención**.**
- Infraestructura.
- Contenidos: actividades, configuración de los ejercicios, interfaz, interacción, compatibilidad y mantenimiento.
- Alternativa con coste en la compra o una alternativa sin coste de compra. (Valencia,2015)

Como Afirma (GIRALDO, 2015) es una excelente opción para la educación y entrenamiento, sobre todo cuando hay obstáculos para situaciones de aprendizaje tradicionales. Por ejemplo, algunas personas desean continuar su educación, pero no viven alejados de colegios o universidades y no les resulta posible mudarse. E-learning es una alternativa viable para estos estudiantes, (p.10).

 Muchos estudiantes no aprenden bien en un ambiente de aprendizaje tradicional, pero se les facilita el estudio en un entorno más flexible. Para solucionar este problema, muchos padres de familia están recurriendo a las oportunidades de aprendizaje en línea para sus hijos.

 Algunos eligen inscripción de tiempo completo en una escuela virtual, mientras que otros utilizan el e-learning como complemento a un plan de estudios de escuela en casa. En el mundo de los negocios, el e-learning proporciona una gran ventaja para que las empresas formen e instruyan a los empleados sin que tengan que viajar a lugares determinados y poder hacerlo desde la comodidad de su hogar.

#### **Ventajas**

La comodidad es sin duda una de las ventajas principales del e-learning. Permite a los estudiantes trabajar y aprender a su propio ritmo, sin las restricciones de tiempo inflexibles del aprendizaje tradicional. "e-learning permite el acceso a materiales de aprendizaje en cualquier momento y lugar, los estudiantes tienen la flexibilidad de programar su tiempo de estudio en torno a familias, trabajos y otras actividades". (RAMOS, 2015, p.25) Otra gran ventaja es la accesibilidad que proporciona.

 Los estudiantes pueden aprender desde cualquier parte del mundo. Y el e-learning no solo es exclusivo para jóvenes, muchas madres y padres de familia pueden acceder a cursos en línea para especializarse en algún tema que les interese sin tener que trasladarse fuera de su hogar

#### **Desventajas**

 Una desventaja importante para el e-learning es la auto-disciplina que requiere. Si bien trabajar a tu propio ritmo puede ser una ventaja, también puede ser una gran desventaja. Esto es especialmente cierto para las personas que tienen dificultades con la gestión del tiempo y la organización. Estos estudiantes tienden a tener más éxito con la estructura de la educación tradicional.

 Otra desventaja del e-learning es la tecnología involucrada. Algunas personas no tienen acceso a una computadora y conexión a Internet. Y algunos de los que tienen el equipo necesario sienten que no están preparados para usarlo. La falta de interacción entre el profesor y el alumno es otro inconveniente del e-learning.

 Algunos estudiantes necesitan la retroalimentación inmediata que proporciona la interacción física.

#### **Proyecto Chamilo**

#### **Historia**

El proyecto Chamilo fue lanzado el 18 de enero de 2010 por una parte considerable de la comunidad activa del proyecto Dokeos, nació tras desacuerdos crecientes sobre la política de comunicación y una serie de elecciones que hicieron sentir inseguridad a la comunidad" acerca del futuro de los desarrollos. Por lo tanto, se le considera un [fork](https://es.wikipedia.org/wiki/Bifurcaci%C3%B3n_%28desarrollo_de_software%29) de Dokeos (por lo menos en lo que se refiere al software Chamilo LMS). (MORA, 2017, p.8).

La reacción al fork fue inmediata y 500 usuarios activos se registraron en los foros de Chamilo en un plazo de 2 semanas desde su lanzamiento, y en un mes se recogieron nuevas contribuciones de la comunidad que sobrepasaron en cantidad las del año anterior en Dokeos. Los orígenes del código de Chamilo se remontan al año 2000, con el inicio del proyecto Claroline, que, a su vez, sufrió un fork en el 2004 con el lanzamiento del proyecto Dokeos. En el 2010, "sufrió" un nuevo fork con la publicación de Chamilo 1.8.6.2.

 Para (MUÑOZ, 2015, p.54) "es una plataforma virtual de software libre y gestión de aprendizaje presencial, de fácil acceso para el alumnado que permite distribuir y controlar las actividades de capacitación", p.54.

El nombre "Chamilo" para (NORNERT, 2016, p.10) proviene de un juego de palabras llamado "camaleón". Se pretende que este proyecto responda de un modo sencillo a sus necesidades y adopte distintas formas para adaptarse a su actual flujo de trabajo tanto si su actividad se desarrolla en el campo educativo como en el empresarial, p.10.

Chamilo "Es una solución de software libre, de gestión del E-learning o aprendizaje electrónico, desarrollada con el objetivo de mejorar el acceso a la educación y el conocimiento globalmente". (SALVATIERRA, 2013, p.9). Está sustentado por la Asociación Chamilo (asociación sin fines de lucro), la cual tiene como objetivo la promoción del software para la educación (y en particular de Chamilo).

El mantenimiento de un canal de comunicación claro y la construcción de una red de proveedores de servicios y contribuidores al software. El proyecto Chamilo intenta asegurar la disponibilidad y la calidad de la educación a un costo reducido a través de la distribución gratuita y abierta de su software, la adaptación de su interfaz a dispositivos de países del Tercer mundo y provisión de un campus e-learning de acceso libre.

También Chamilo es un sistema de elearning (gestión del aprendizaje), desarrollado en un entorno de colaboración con varias empresas, asociaciones y personas, a través de un modelo de desarrollo de software abierto llamado software libre.

Se puede descargar y utilizar Chamilo libremente, siempre que acepte las condiciones de su licencia (GNU/GPLv3) que le da las libertades de usar, estudiar, modificar y distribuir el software.

Chamilo no sólo se desarrolla en colaboración con decenas de personas en el mundo, sino también está apoyado por una asociación sin fines de lucro, la que se formó con el objetivo de promover la plataforma y asegurar su continuidad. En ese sentido, Chamilo es el único software gratuito de E-learning, que genera tantas garantías de libre acceso.

Se puede contribuir a Chamilo, promoviendo su uso, informar de errores, sugerir mejoras, traducir (los manuales) en su lengua materna, o incluso desarrollar extensiones o realizar correcciones por sí mismo." Chamilo es una alternativa bastante factible para el desempeño adecuado del aprendizaje, desarrollando nuevos conocimientos y compartirlos con los demás, de manera más óptima lo ajuste de su interfaz provisionando una clase interactivas u de calidad a un costo factible". (MUÑOZ, 2015, p.54) Incluso mediante acuerdos de distribución gratuita adaptando la interfaz a los requerimientos de países del tercer mundo.

#### **Característica de E-learning**

Esta modalidad formativa a distancia a través de Internet o semipresencial (una parte de los procesos formativos se realizan de manera presencial). "Ha contribuido a que la formación llegue a un mayor número de personas". (Brincones, 2017, p.4) Entre las características más destacadas del e-Learning están:

- **Desaparecen las barreras espacio-temporales.** Los estudiantes pueden realizar un curso en su casa o lugar de trabajo, estando accesibles los contenidos cualquier día a cualquier hora. Pudiendo de esta forma optimizar al máximo el tiempo dedicado a la formación.
- **Formación flexible.** La diversidad de métodos y recursos empleados, facilita el que nos podamos adaptar a las características y necesidades de los estudiantes.
- **El alumno es el centro** de los procesos de enseñanza-aprendizaje y participa de manera activa en la construcción de sus conocimientos, teniendo capacidad para decidir el itinerario formativo más acorde con sus intereses.
- **El profesor**, pasa de ser un mero transmisor de contenidos a un tutor que orienta, guía, ayuda y facilita los procesos formativos.
- **Contenidos actualizados.** Las novedades y recursos relacionados con el tema de estudio se pueden introducir de manera rápida en los contenidos, de forma que las enseñanzas estén totalmente actualizadas.
- **Comunicación constante** entre los participantes, gracias a las herramientas que incorporan las plataformas e-Learning (foros, chat, correo-e, etc.).

#### **Ventajas de Chamilo**

- Creación de contenidos educativos
- Fácil instalación en soluciones de Web Hosting
- Seguimiento de los resultados de los usuarios, que permiten mejorar la metodología
- Interfaz limpia, dejando que el usuario se centre en el aprendizaje
- Canales de comunicación síncrona y asíncrona
- Muchas herramientas que permiten todos los tipos de aprendizaje (visual, auditiva, práctica, juegos serios)
- Amplia gestión de documentos
- Licencia GNU/GPLv2. (FRANCO, 2017).

#### **Desventajas de Chamilo**

- Mayor esfuerzo y dedicación por parte del profesor
- El uso de plataformas virtuales para la enseñanza supone un incremento en el esfuerzo y el tiempo que el profesor ha de dedicar a la asignatura ya que la plataforma precisa ser actualizada constantemente.
- Necesidad de contar con alumnos motivados y participativos: El empleo de las herramientas virtuales requiere de alumnos participativos que se involucren en la asignatura.
- El acceso a los medios informáticos y la brecha informática: La utilización de plataformas virtuales como un recurso de apoyo a la docencia exige que el alumno disponga de un acceso permanente a los medios informáticos. Sin embargo, este aspecto en la sociedad de la información resulta absolutamente esencial

#### **¿Por qué Chamilo?**

 Chamilo es una plataforma de E-learning y colaboración presentada como un software de código abierto (o como los puristas dicen, Software Libre), que puede ser adaptado a proyectos educativos o profesionales. Se distribuye bajo la licencia GNU/ GPL v3, que están obligados a aceptar cuando se usa la plataforma. El término de Chamilo según (RODRÍGUEZ, 2016, p.10). "Surge de una derivación musicalmente atractiva del término inglés chameleon*,* o camaleón, representativa de la alta adaptabilidad de Chamilo LMS a sus necesidades de aprendizaje como de trabajo en equipo", p. 10.

 Las personas que encontraron este nombre prefieren que se pronuncie con una *C* dura: kamilo, pero en la pronunciación iberoamericana, se acepta tanto la pronunciación Chamilo como Chamilo, por bien que esté escrito siempre como Chamilo*.* El docente que utiliza Chamilo se beneficia de una serie de herramientas que le permiten crear un ambiente de aprendizaje eficiente en un tiempo razonable. Durante la creación de un curso, el docente puede:

- Importar o crear documentos (audio, vídeo, imágenes) y publicarlos,
- Construir ejercicios, exámenes y autoevaluaciones,
- Elaborar o importar lecciones (SCORM y AICC), permitir la entrega de trabajos virtuales,
- Describir los componentes del curso a través de secciones descripción,
- Comunicarse a través del foro o chat,
- Publicar anuncios.
- Agregar enlaces,
- Crear grupos de trabajo o grupos de laboratorio,
- Participar en el aula virtual (a través de la extensión videoconferencia),
- Gestión de resultados a través de la herramienta de evaluación,
- Crear encuestas.
- Añadir una wiki para crear documentos con aportes colaborativos,
- Usar un glosario,
- Usar una agenda,
- Gestionar un proyecto,
- Hacer el seguimiento del curso por alumno y guardar copias de los mismos,
- Registrar asistencias,
- Elaborar un diario de clase (progreso del curso).

#### **Aspectos pedagógicos**

- Chamilo se implementa de una forma que permite al profesor elegir entre una serie de metodologías pedagógicas, uno de los cuales es el constructivismo social.
- Chamilo está construido de una manera que permite que el profesor tome el control y para que el contenido siga su verdadero lugar dentro de la experiencia del alumno.
- Chamilo tiene una lista creciente de recursos de documentación disponibles en los sitios web de agregación de contenido: YouTube, SlideShare, Twitter, Vimeo.
- Consulte los manuales de los maestros y de administración en nuestra página de documentación.
- Chamilo es usado con alumnos de 6 años a 80 años de edad, dentro de las estructuras públicas y privadas, dentro de las instituciones educativas o empresariales. (Chamilo,2017)

 Piriz y Trabaldo nos explican que "las modalidades virtuales necesitan el desarrollo de una pedagogía especialmente adecuada a los nuevos entornos. El docente virtual necesita competencias nuevas: tecnológicas y comunicativas que le permitan moverse con soltura en el nuevo medio para planificar clases, desarrollar contenidos y moderar foros".

#### **Proceso de aprendizaje**

En la vida diaria se han integrado progresivamente el uso de Internet. Esta incorporación también se ha producido en todos los niveles educativos. (NORNERT, 2016, p.10). "Los entornos virtuales de aprendizaje son el medio utilizado, por profesores, estudiantes e instituciones, para el manejo y la distribución de experiencias educativas". Sin embargo, tal y como están diseñados estos sistemas, hacen que los estudiantes tengan dificultades para desplegar sus habilidades meta cognitivas, además de provocar una sobrecarga cognitiva debido a una mala organización de los contenidos y de la navegación.

 Es necesario, por tanto, incluir en las plataformas de aprendizaje un mecanismo que permita la adaptación de estos sistemas a las características, necesidades y contexto del estudiante con el objetivo de optimizar el proceso de enseñanza-aprendizaje. Que para (SABÁN, 2014, p.8) "el aprendizaje ya no es el mismo cuando está soportado con las nuevas tecnologías; el diseño conceptual para introducir estas tecnologías al servicio de la educación es una tarea primordialmente pedagógico-comunicacional".

Cuando se habla de nuevas formas de aprendizaje se debe analizar si se trata de cambios e innovaciones en términos de los procesos cognitivos del individuo o de nuevos procedimientos, metodologías y modelos. (RODRÍGUEZ, 2016, p.10). "Promover el aprendizaje, aprovechando para ello diversos recursos y estrategias al alcance, en especial la introducción de las redes que en la educación ha venido a ampliar y acelerar el manejo" Se intercambió de información y de comunicación y en especial la educación a distancia.

 La educación a distancia se ha venido consolidando con el uso de los medios informáticos y de telecomunicaciones como modelos virtuales de educación, que mantienen en común factores como; la no presencia física, el tiempo, el espacio y el modelo educativo.

 Un elemento importante es la práctica pedagógica tendiente a generar espacios para producir conocimiento a través de diversos métodos; es decir, es la práctica pedagógica el elemento decisivo para hacer de los nuevos modelos y del uso de las nuevas tecnologías propuestas innovadoras para el aprendizaje, innovaciones educativas además de tecnológicas.

Las Plataformas de enseñanza virtual libres y sus características fundamentales al momento de utilizarlas las universidades estas para. (Macias, 2016, p.8) "Intentan modernizar las metodologías de enseñanza tradicional con el uso de sistemas E-Learning y crear con ello los llamados campus virtuales". Por otro lado, debido a la filosofía de las universidades de preservar y compartir el conocimiento y a la necesidad de optimizar los costes, el software libre se perfila como el candidato perfecto para que las universidades materialicen estos objetivos.

Según (CABERO, 2013, p.1) afirma que el tema de la virtualidad para la comunidad educativa de la Universidad no es nada nuevo ya que "las bases fueron establecidas en el año 2002, en vista que en ese tiempo se comenzaba a vislumbrar la incorporación de la tecnología en la educación". Es precisamente en este período que se crean las instancias académicas y administrativas necesarias para desarrollar el proyecto de virtualización de acuerdo a las corrientes de pensamiento de la época.

La realidad virtual en la colectividad educativa no es nada del otro mundo solo debemos aprender a convivir con ella, dominarla, y usarla en beneficio del alumno, por ello es necesario desarrollar un proyecto que virtualice las clases de acuerdo a los requerimientos adecuados que existan.

 Según (CONDE, 2014) "se establecieron alianzas estratégicas con universidades con experiencia en la virtualidad a nivel internacional a fin de capacitar a los docentes en el uso de la tecnología y de ofrecer cursos en línea", p.6.

 Se introdujo el Sistema de Gestión de Contenidos o LMS (Learning Management System) Management System) Learning Space como herramienta de apoyo para las clases presenciales y posteriormente la utilización de Moodle como plataforma para uso de estudiantes y profesores como apoyo al proceso de enseñanza aprendizaje, con mejor funcionalidad y a una menor inversión.

 Se instauraron coaliciones estratégicas con las instituciones de tercer nivel que tenga conocimiento vasto en esto de la virtualidad, con el objetivo que enseñen a los demás la forma adecuada de utilizar esta herramienta siendo un soporte en el proceso de enseñanza aprendizaje. (FUNETES, 2016) Define "que las TIC, son cada vez más amigables, accesibles, adaptables herramientas que las escuelas asumen y actúan sobre el rendimiento personal y organizacional", p.4.

 Estas escuelas que incorporan la computadora con el propósito de hacer cambios pedagógicos en la enseñanza tradicional hacia un aprendizaje más constructivo. Allí la computadora da la información, promueve el desarrollo de habilidades y destrezas.

 Las TICs son cada vez más confiables, asequibles y configurables herramientas, en las unidades educativas convergen el interés personal y organizacional para un óptimo progreso en métodos y técnicas de estudios, suscitando el perfeccionamiento de habilidades y destrezas.

 Los mencionados autores señalan que se incentiva un alto grado de interdisciplinariedad, aprendizaje cooperativo, alfabetización digital y audiovisual, desarrollo de habilidades de búsqueda y selección de información, mejora de las competencias de expresión y creatividad, fácil acceso a mucha información de todo tipo, visualización de simulaciones.

 La incorporación de las TIC al proceso de enseñanza y aprendizaje según (Brincones, 2017, p.4). "Está haciendo aparecer una serie de actuaciones institucionalizadas en mayor o menor grado, que pueden resumirse en tres tipos de acciones: incorporación de estudios en modalidad no presencial". Estos bien con soporte multimedia, bien utilizando enseñanza a través de red o Internet (programas online), lo que, no sólo aumenta el potencial formativo de la universidad, sino que también abre cauces de matrícula a nuevos alumnos.

 Que pueden seguir estos programas desde puntos alejados geográficamente de la institución universitaria, y que se vienen utilizando generalmente en cursos de enseñanza no reglada, como estudios propios; existencia de un número cada vez más considerable de profesores que intentan aumentar el grado de utilización de TIC en el desarrollo de su docencia y preparan.

Al menos, parte de sus cursos para que puedan ser seguidos a distancia por sus alumnos a través de alguna plataforma que generalmente tiene instalada su propia Universidad, si bien es difícil para (Brincones, 2017, p.4). "Encontrar cursos preparados de esta forma en los que se pueda seguir por completo una asignatura correspondiente a una carrera universitaria y formación puntual para la utilización por parte de profesores y alumnos de las TIC". Como herramienta de enseñanza o de aprendizaje, si bien en la mayor parte de los casos estos cursos van dirigidos solamente a profesores y su contenido se centra en el conocimiento del uso de la plataforma.

 El consenso de las TICs en el aprendizaje, según Isabel Brincones Calvo puede institucionalizarse en tres ámbitos necesarios, la incorporación de estudios en modalidad no presencial, la capacitación docente y la planificación de las clases adecuada a la virtualización de las TICs, si bien es complicado obtener cursos preparados para este modelo de enseñanza aprendizaje, es obligación de cada institución proveer de lo necesario para el correcto aprendizaje.

#### Según (Brincones, 2017, p.4) afirma que:

Cuando no se tiene esto en cuenta es fácil que aparezcan errores como son, traspasar a formato informático los mismos materiales de estudio (su diseño, contenido, expresión) utilizados en la enseñanza presencial; incorporar en los nuevos materiales tal número de enlaces que el estudiante pierde el ritmo de aprendizaje además de tener que tomar decisiones sobre cual utilizar; o no incluir orientaciones para el estudiante sobre que tiene que hacer a partir de este nuevo material, con lo que es posible que elija el menos relevante o le use de forma no adecuada.
Uno de los aspectos de seguridad es que Chamilo tiene un registro de problemas de seguridad para solucionar a medida que se van detectando y cuenta con la colaboración de hackers para detectar y solucionar fallas de seguridad preventivamente. El especialista en seguridad tiene web para reportar problemas de seguridad en Chamilo y la solución que aplicaron, lo cual es muy útil para otros desarrolladores y programadores.

 Rosenberg en su artículo llamado la Formación basada en el ordenador y E-learning se: Manifestó que los paquetes de formación en línea no deberían ser copias de la formación presencial. La estructura puede variar, pero las necesidades de los estudiantes y la situación de aprendizaje debería ser lo primero en la mente de las personas que diseñan la formación. Sin duda, la formación con medios digitales no es fácil

 El éxito depende de varios factores: la predisposición y franqueza de una cultura a compartir información de una forma comprensible, la predisposición de la dirección de la organización o del proyecto para invertir recursos en el desarrollo de una infraestructura robusta, y la predisposición de los formadores para diseñar un currículum centrado en el estudiante, que se adapte a las necesidades cambiantes de este. (p.146)

 Tomando el artículo de Rosenberg denominado la formación basada en el ordenador y E-learning, manifiesta que una cultura de compartir datos e información de manera más comprensible y eficaz, habiendo una predisposición para diseñar un silabo centrado en los estudiantes que necesitan adaptarse de manera continua a las necesidades en la educación.

#### **Estilos de aprendizaje**

Según (VENTURA, 2011) "los estilos de aprendizaje son la forma consistente en la que los estudiantes responden o utilizan los estímulos en el entorno del aprendizaje, es decir, las condiciones educativas bajo las cuales un estudiante es más probable que aprenda", p.20.

 Por lo tanto, los estilos de aprendizaje no se refieren realmente a lo que aprenden los estudiantes, sino cómo prefieren aprender y, en muchas ocasiones, cómo les resulta más fácil aprender. Los estilos de aprendizaje son una mezcla de factores cognitivos, afectivos y fisiológicos característicos que sirven como indicadores relativamente estables de cómo el alumno percibe, interactúa y responde al entorno de aprendizaje.

Según (PEÑA, 2012) se afirma que existen los siguientes estilos de aprendizaje, p.2.

## **1. Activos**

 Los estudiantes que prefieren el estilo de aprendizaje activo disfrutan de nuevas experiencias, no son escépticos y poseen una mente abierta. No les importa aprender una tarea nueva, ya que no evitan los retos a pesar de que eso pueda comprometer la idea que tienen de sí mismos y de sus capacidades.

#### **2. Reflexivos**

 Los individuos con preferencia por el estilo de aprendizaje reflexivo observan las experiencias desde distintos ángulos. También analizan datos, pero no sin antes haber reflexionado con determinación. Son prudentes y no se apresuran a la hora de extraer conclusiones de sus vivencias, por lo cual pueden llegar a parecer dubitativos.

#### **3. Pragmáticos**

 Son más bien prácticos y necesitan comprobar sus ideas. Son realistas a la hora de tomar decisiones y resolver una cuestión, y orientan su aprendizaje hacia la necesidad de dar respuestas a problemas concretos. Para ellos, si es útil es válido.

#### **4. Lógico (matemático)**

 Los individuos con el [estilo de aprendizaje lógico](https://psicologiaymente.net/inteligencia/inteligencia-logico-matematica-mejorar) prefieren emplear la lógica y el razonamiento en lugar de contextualizar. Utilizan esquemas en los que se muestran las cosas relevantes. Asocian palabras aún sin encontrarles sentido.

#### **5. Aprendizaje visual**

 Estos estudiantes no son buenos leyendo textos, pero, en cambio, asimilan muy bien las imágenes, diagramas, gráficos y vídeos. Suele ser práctico para ellos el empleo de símbolos o crear una taquigrafía visual al tomar apuntes, ya que de ese modo memorizan mejor.

#### **6. Aural (auditivo)**

 Estos estudiantes aprenden mejor cuando escuchan. Por ejemplo, en las discusiones, debates o simplemente con las explicaciones del profesor. Mientras otros estudiantes pueden aprender más al llegar a casa y abrir el manual de clase, este aprende mucho en el aula, escuchando a los maestros.

#### **7. Verbal (lectura y escritura)**

 También conocido como aprendizaje lingüístico, los estudiantes con este estilo de aprendizaje estudian mejor leyendo o escribiendo. Para ellos, es mejor leer los apuntes o simplemente elaborarlos. El proceso de elaboración de estos apuntes es una buena herramienta para su aprendizaje.

 (SABÁN, 2014, p.8), en su artículo denominado ventajas del aprendizaje basado en lo informática publicado en el "Han investigado la influencia positiva de la interacción por medio de internet en los programas de e-learning y presenciales, y en qué grado de interacción los que mezclan el aprendizaje son más eficaces que la enseñanza presencial".

### **2.1.2 Marco referencial sobre la problemática de investigación**

#### **2.1.2.1 Antecedentes investigación**

Según (Iris, 2013) afirma que las tecnologías e-learning Chamilo pueden contribuir a compartir el conocimiento, y que, si bien esto es cierto en términos generales, lo es también de forma particular en organizaciones y empresas que desean aumentar sus capacidades. Así, el uso del e-learning Chamilo para desarrollar canales para compartir el conocimiento dentro de la organización ayuda a conseguir la excelencia y la competitividad aumentando las capacidades de tipo dinámica y el potencial al innovador. (p.153)

 Previamente en investigaciones se ha demostrado que la formación a distancia basada en tecnología E-learning Chamilo es interesante para muchos, debido a la facilidad de su uso y su instalación abriendo una frontera mucho más amplia en contraste a la educación tradicional; permitiendo superar las limitaciones y el tiempo y espacio convirtiendo a esta modalidad de educación más personalizada y competente.

(Brincones, 2017, p.4) dice que exista "un manual de recomendaciones" que permita enfrentarse a la elaboración de un curso con TIC en aspectos como: las características deben tener una metodología adecuada a la formación con TIC en función de las herramientas a utilizar.

La forma de incorporar la herramienta a las actividades y metodologías que vienen usándose en el desarrollo de las clases, en el planteamiento de proyectos, de estudio de casos de resolución de problemas, de uso de laboratorio; las posibilidades de a cabo las diferentes metodologías diseñadas a través de una plataforma informática; o bien cuáles son las características que deben tener los materiales de aprendizaje. (p.11)

 Es recomendable tener la mano un instructivo diseñado por aquellas instituciones que avalen el éxito de este tipo de modelo de estudio y que a través de la misma crear proyecto competentes para el óptimo aprendizaje del alumno es necesario mejorar los laboratorios de computo o bien que características serán necesaria para el correcto uso del el learning.

(Brincones, 2013, p.7) afirma lo siguiente:

Las consecuencias para la transformación de los roles que tradicionalmente desempeñaban los docentes y los discentes en el proceso de instrucción, unos abandonando el papel de transmisores de información que han desempeñado durante bastante tiempo en la instrucción y otros dejando de ser meros receptores de contenidos.

Por otra parte, no debemos olvidar que un fuerte conjunto de tecnologías se está acercando a los escenarios de la formación; tecnologías como las que son analizadas en el presente manual: los entornos personales de aprendizaje, la realidad aumentada, las redes sociales, los MOOC, el flipped classroom, la TVIP o la gamificación, que nos permiten crear nuevas escenografías para la formación de nuestros estudiantes. (p,2)

 Por lo antes expresado nos indica que las TIC's están siendo los principales consecuentes para la evolución del paradigma tradicional que existe en los docentes y los discentes. De esta manera lograr que el desempeño de la información abandone la metodología mecánica.

 No se debe olvidar que el universo tecnología presenta varios escenarios de formación unos más acorde a los parámetros y carencia de una institución educativa, sin embargo, los entornos de aprendizaje como redes sociales entre otros que faciliten la integración.

#### **2.1.2.2 Categorías de análisis**

 **Plataforma:** es un sistema que sirve como base para hacer funcionar determinados módulos de hardware o de software con los que es compatible. Dicho sistema está definido por un estándar alrededor de hardware y una plataforma de software.

 **E-learning:** El e-learning consiste en la educación y capacitación a través de Internet. Este tipo de enseñanza online permite la interacción del usuario con el material mediante la utilización de diversas herramientas informáticas.

 **Chamilo:** es una plataforma que permite interactuar de manera online, es un software libre y de fácil acceso permitiendo los usuarios una modalidad más determinante de ofrecer un aprendizaje competente a los requerimientos de las TICs.

 **Proceso de aprendizaje:** se concibe como el espacio en el cual los principales protagonistas el docente y estudiante que tienen como fin la formación sistematizada de ambos, es una actividad realizada conjuntamente mediante la interacción bilateral.

Semipresencial: es una forma de aprendizaje relativamente nuevo. El *`Blended ' se* refiere a la combinación del aprendizaje con la ayuda de materiales online y del aprendizaje tradicional en un grupo con un tutor. El estudiante trabaja de modo autónomo, pero es apoyado por el grupo y el tutor. Durante las sesiones presenciales del grupo, los estudiantes reflexionan sobre su progreso, ejercitan habilidades de conversación, repasan las unidades anteriores y preparan las unidades siguientes. Los cursos se basan generalmente en tareas y los materiales con la información y referencia se proporcionan en la plataforma online.

 **La enseñanza:** es la acción y efecto de enseñar. Se trata del **s**istema y método de dar instrucción, formado por el conjunto de conocimientos, principios e ideas que se enseñan.

 **Aprendizaje significativo:** con la que trabajó Ausubel es la siguiente: el conocimiento verdadero solo puede nacer cuando los nuevos contenidos tienen un significado a la luz de los conocimientos que ya se tienen.

 **LMS:** es un sistema de gestión de aprendizaje online, que permite administrar, distribuir, monitorear, evaluar y apoyar las diferentes actividades previamente diseñadas y programadas dentro de un proceso de formación completamente virtual (*eLearning*), o de formación semi-presencial (*Blended Learning*).

### **2.1.3 Postura teórica**

Manuel Rodenes Adam y Ramón Salvador en su artículo E-learning: Característica y evaluación. Se podría definir como un sistema de enseñanza y aprendizaje basado en la utilización de las TIC, que permite seguir las clases sin la restricción asociada al espacio.

Las definiciones del e-learning son muy variadas, si bien en general tienden a orientarse hacia la persona que aprende, y destacan las ventajas que ofrece como mayor autonomía por parte del estudiante, la facilidad de acceder a los recursos que se necesitan, la satisfacción elevada de los objetivos de los individuos y de la organización, y la mejora del rendimiento del proceso. (p.143).

 El artículo de las plataformas E-learning Chamilo está relacionado con el proyecto de investigación porque es un método de enseñanza y aprendizaje avalado por las TICs, logrando un eficaz desarrollo en el aprendizaje significativo de los estudiantes obteniendo resultados positivos y acordes a las competencias y destrezas que exigen las nuevas reformas educativas.

 Por lo tanto, al implementar Chamilo lograremos que la clase pierda esa restricción asociado al espacio y al tiempo y experimentaremos una nueva metodología de impartir una clase. Hay muchas definiciones sobre la plataforma E-learning la cual nos ofrece ventajas y desventajas sin embargo el docente debe inclinar la balanza hacia lo positivo que ofrece este recurso ofreciendo una satisfacción óptima a los objetivos y organización de un proceso adecuado.

María (Buenfil, 2012) afirma en su tesis, Implementación de una plataforma educativa como apoyo al aprendizaje en historia universal contemporáneo consistió en analizar si la implementación de una plataforma educativa Moodle, con el propósito de apoyar a las clases presenciales de la asignatura de historia universal, mejoraría la calidad del aprendizaje de los alumnos en una escuela pública del nivel medio superior. Obteniendo como resultados de la investigación.

Ejecución de un software educativo como soporte a las nociones impartidas en la sociedad moderna se relaciona con el proyecto presentado, es decir, transformación el modo de impartir una cl ase, las planificaciones de las mismas serán apegadas a los requerimientos de las TICs.

 Según la tesis de María Gorocica Buenfil (México 2012), en su proyecto titulado "Implementación de una plataforma educativa como apoyo al aprendizaje en historia universal contemporánea" dedujo que al utilizar plataformas educativas con la finalidad de apoyar una clase presencial mejora el rendimiento del alumno.

# **2.2 HIPÓTESIS**

#### **2.2.1 Hipótesis general**

 El uso de la Plataforma E-learning Chamilo influirá en el proceso de aprendizaje en los estudiantes de la Unidad Educativa "Rey David" del cantón Babahoyo.

#### **2.2.2 Sub hipótesis o derivados**

 Si conocemos las ventajas del uso de la plataforma E-learning Chamilo mejorara el proceso de aprendizaje en los estudiantes de la unidad educativa "Rey David" del cantón Babahoyo.

 Si aplicamos seminarios de capacitación mejorara el proceso de aprendizaje de los estudiantes de la unidad educativa "Rey David" del cantón Babahoyo.

 Elaborando una guía de la plataforma E-learning Chamilo contribuirá en el proceso de aprendizaje en los estudiantes de la unidad educativa "Rey David" del cantón Babahoyo

**2.2.3 Variables** 

#### **Variable independiente**

Plataforma E-learning Chamilo

## **Variable dependiente**

Proceso de aprendizaje

# **CAPÍTULO III RESULTADO DE LA INVESTIGACIÓN**

# **3.1 RESULTADO OBTENIDO DE LA INVESTIGACIÓN**

# **3.1.1 Pruebas estadística aplicada**

 Esta población no se tomara muestra porque la misma es pequeña, por lo que se trabajara con el total de la población.

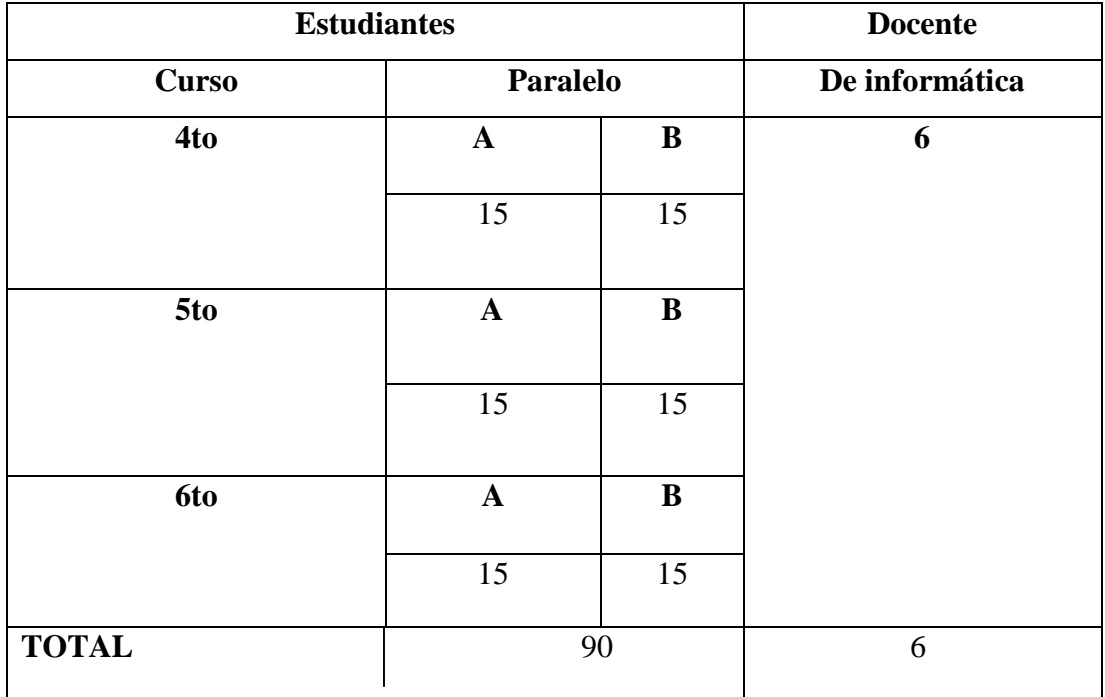

Elaborado por: Ariana Campuzano, 2017 Fuente: Unidad Educativa "Rey David"

## **3.1.2 Análisis e interpretación de datos**

## **Tabulación de datos de encuestas a los estudiantes**

## **Pregunta 1**

 **¿Su docente utiliza de manera adecuada los materiales didácticos tales como folletos pizarras, laminas, computador?**

## Tabla N°1

Materiales didácticos

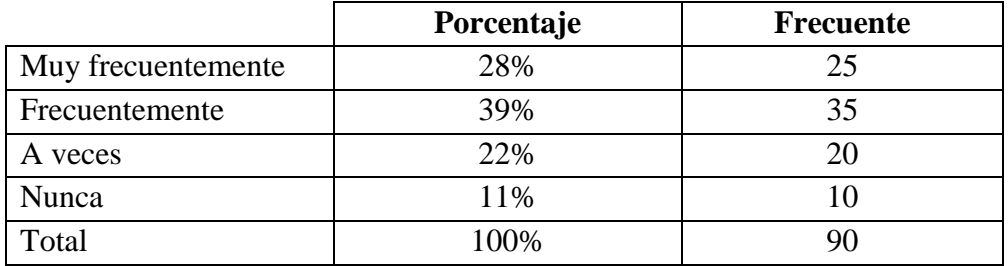

**Fuente:** Unidad Educativa "Rey David"

**Elaborado por:** Ariana Campuzano Barco.

# Gráfico N°1

Materiales didácticos

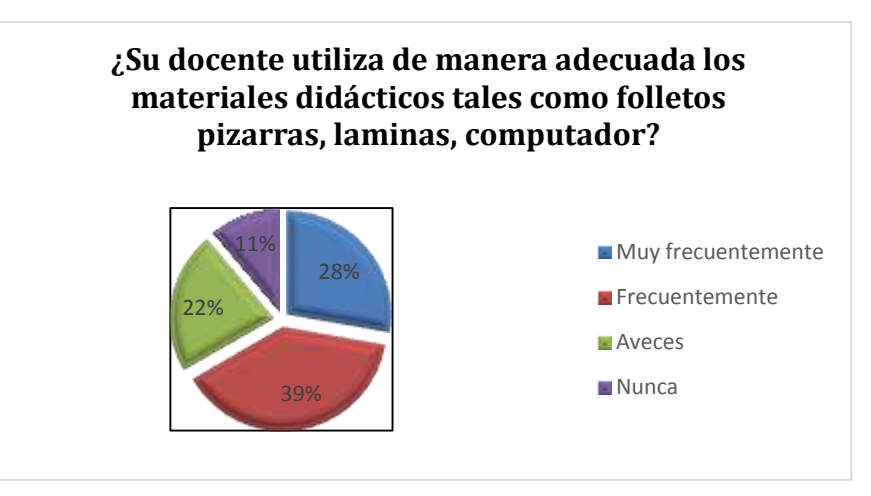

**Análisis. -** En relación al conocimiento acerca de los materiales didácticos por parte de los estudiantes encuestados existe un 39% que indica que utilizan frecuentemente, un 28% indica que utilizan muy frecuentemente, el 22% indica que utilizan a veces y el 11% indica que no utilizan.

 **Interpretación. -** Con los resultados compilados conocemos que si utilizan frecuentemente los materiales didácticos más usada por parte de los estudiantes de la Unidad Educativa "Rey David" supera por más de un 39% de nuestra muestra.

## **Pregunta 2**

### **¿Sabes qué son las plataformas virtuales?**

Tabla N°2

Plataformas virtuales

|       | <b>Frecuente</b> | Porcentaje |
|-------|------------------|------------|
| Si    |                  | 22%        |
| No    |                  | 78%        |
| Total |                  | 100%       |

**Fuente:** Unidad Educativa "Rey David"

**Elaborado por:** Ariana Campuzano Barco.

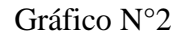

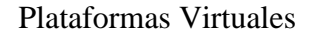

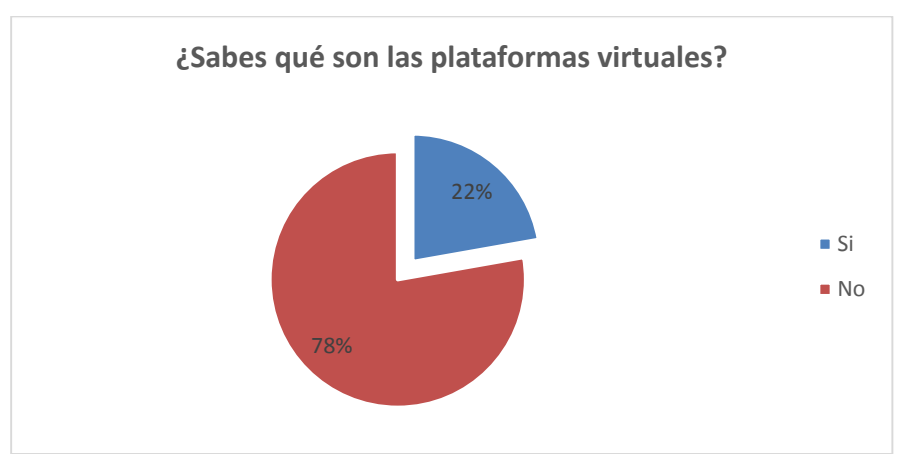

**Análisis. -** En conocimiento sobre las plataformas virtuales el 78% de los estudiantes no conocen sobre las plataformas virtuales y el 22% si conocen sobre las plataformas virtuales.

**Interpretación. -** Los resultados obtenidos nos demuestran que los estudiantes de la Unidad Educativa "Rey David", no conocen sobre las plataformas virtuales pues supera por más de un 78% de nuestra muestra

## **Pregunta 3**

## **¿Cree usted que está de acuerdo con la metodología usada por el docente?**

# Tabla N°3

Metodología usada por el docente

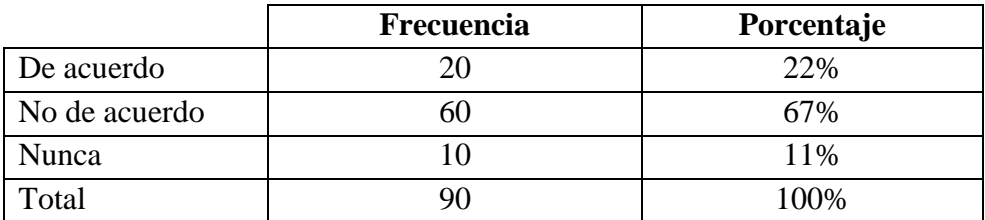

**Fuente:** Unidad Educativa "El Rey David"

**Elaborado por:** Ariana Campuzano Barco.

## Gráfico N°3

Metodología usada por el docente

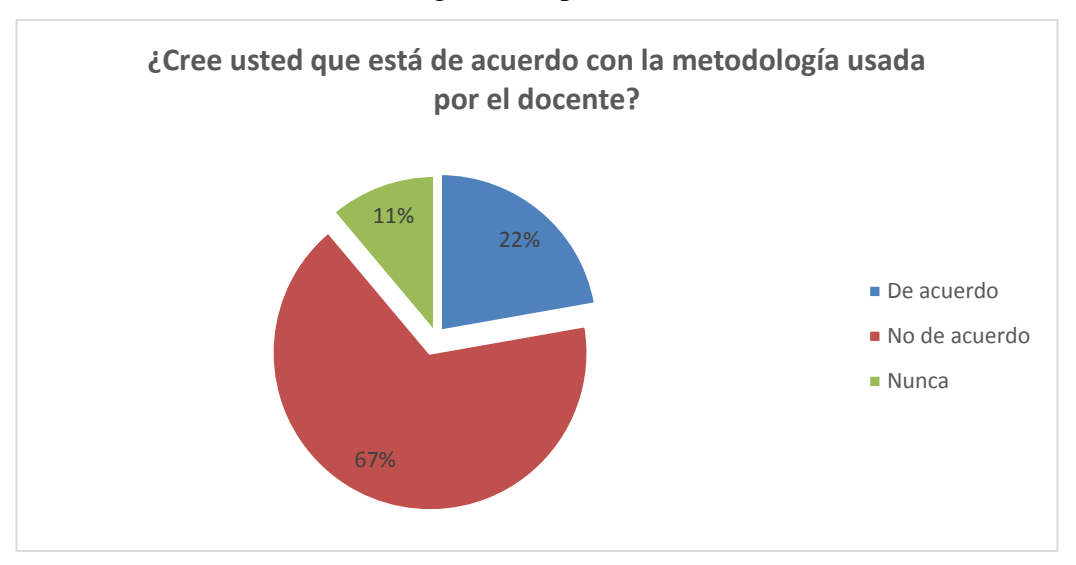

**Análisis. -** Por la metodología que utiliza el docente los estudiantes el 67% no están de acuerdo con la metodología, el 22% si están de acuerdo y el 11% nunca estarán de acuerdo con la metodología que aplica el docente.

**Interpretación. -** Los resultados obtenidos nos demuestran que los estudiantes de la Unidad Educativa "Rey David", no están de acuerdo con la metodología que aplica el docente que supera por más de 67% de nuestra muestra.

# **TABULACIÓN DE DATOS DE ENCUESTAS A LOS DOCENTES**

## **Pregunta 1**

## **¿Qué conocimiento tiene usted sobre la TICs?**

## Tabla N°4

## Las TICs

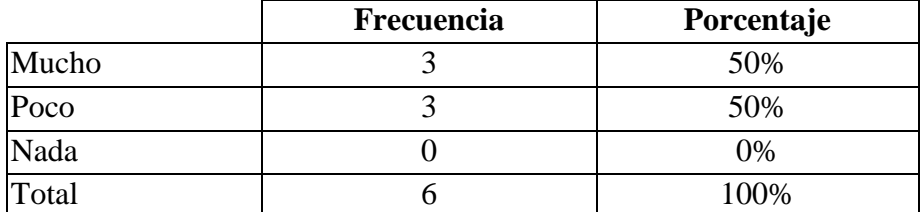

**Fuente:** Unidad Educativa Rey David"

**Elaborado por:** Ariana Campuzano Barco.

## Gráfico N°4

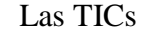

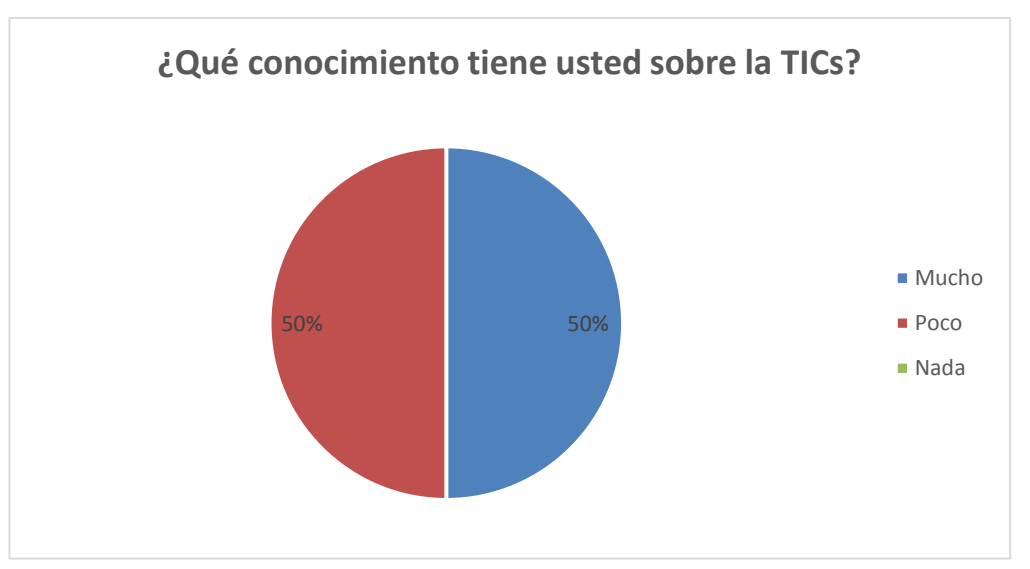

**Análisis. -** En conocimiento a relación sobre las TICs los docentes el 50% tiene mucho conocimiento y el 50% tiene poco conocimiento de las TICs.

**Interpretación. -** Los resultados obtenidos nos demuestran que los docentes de la Unidad Educativa "Rey David", si tienen conocimiento sobre las TICs que supera el 50% de nuestra muestra.

## **Pregunta 2**

## **¿Con que frecuencia usa las TICs en su aula de clase?**

## Tabla N°5

# Las TICs en el aula de clase

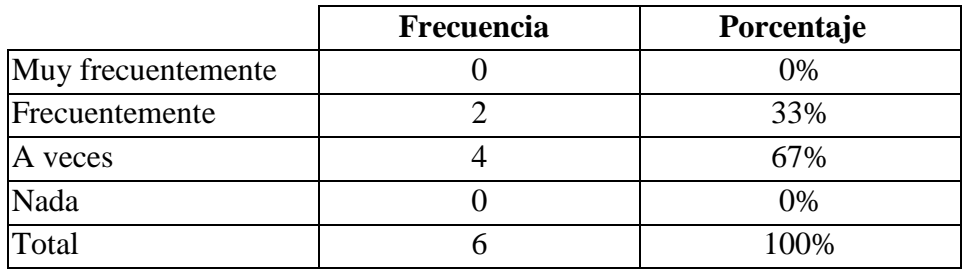

**Fuente:** Unidad Educativa "Rey David"

**Elaborado por**: Ariana Campuzano Barco.

## Gráfico N°5

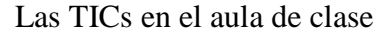

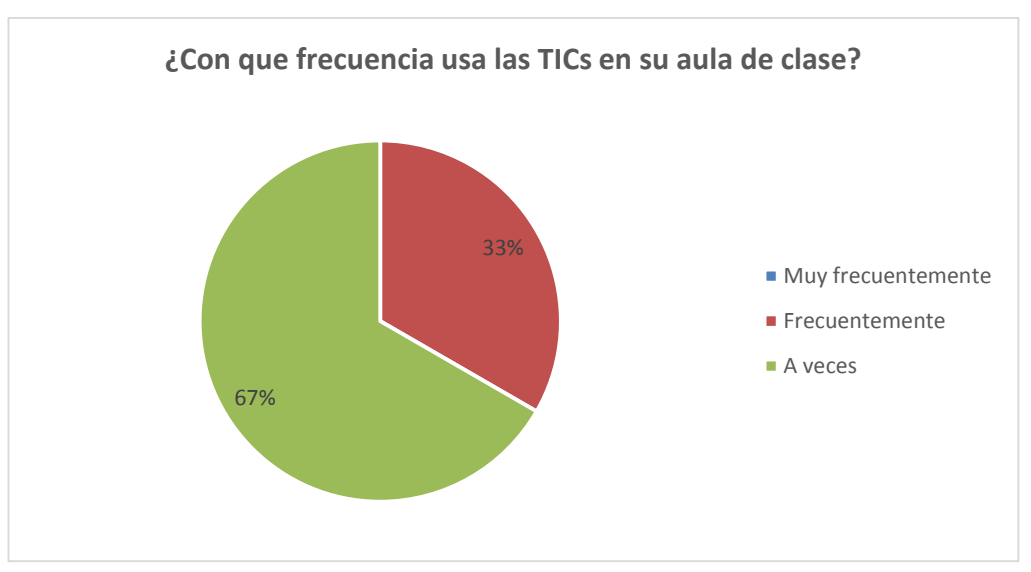

**Análisis. - El** 67% Utilizan las TICs en el aula y el 33% frecuentemente utilizan las TICs en el aula de clase.

**Interpretación. -** Los resultados obtenidos nos demuestran que los docentes de la Unidad Educativa "Rey David", utilizan muy frecuentemente las TICs en el aula que supera el 67% de nuestra muestra.

# **Pregunta 3**

## **¿Conoce las plataformas virtuales?**

# Tabla N°6

# Plataformas Virtuales

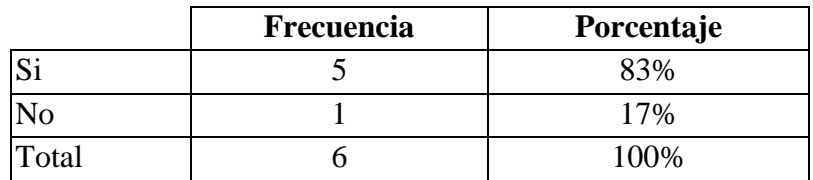

**Fuente:** Unidad Educativa "Rey David"

**Elaborado por:** Ariana Campuzano Barco.

# Gráfico N°6

## Plataformas Virtuales

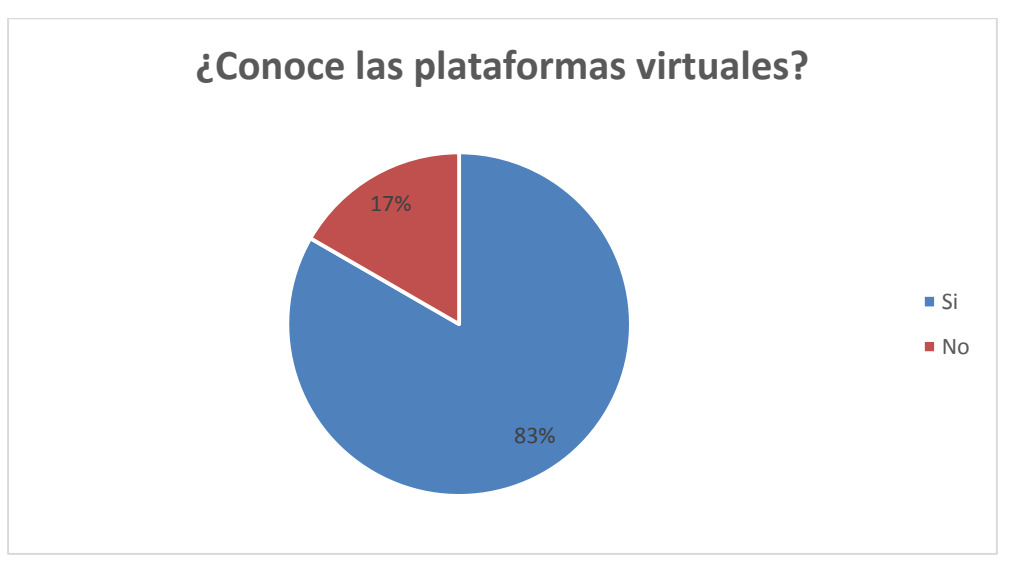

**Análisis. -** En conocimiento de las plataformas virtuales de los docentes el 83% conocen las plataformas y el 17% no conocen las plataformas.

**Interpretación. -** Los resultados obtenidos nos demuestran que los docentes de la Unidad Educativa "Rey David", si conocen las plataformas virtuales que supera el 83% de nuestra muestra.

#### **3.2 CONCLUSIONES**

#### **3.2.1 Específicas**

 Los docentes de la Unidad educativa han estatizado un confort negativo dentro de la misma impidiendo que el estudiante desarrolle nuevas destrezas de aprendizaje.

 Existe un desconocimiento sobre las herramientas didácticas que ofrecen la plataforma Chamilo enfrascando a los docentes una metodología tradicional y mecanizada.

 Desconocimiento sobre la manera de planificar destrezas dialécticas que enriquezcan la clase.

### **3.2.2 General**

 Que en la unidad educativa no se está utilizando las plataformas E-learning de acuerdo a los requerimientos de las TICs a pesar de constar con la tecnología suficiente para mejorar el aprendizaje

## **3.3 RECOMENDACIONES**

## **3.3.1 Específicas**

 Preparar a los docentes mediante un manual didáctico para poder utilizar la plataforma Chamilo en la educación

 Utilizar las herramientas didácticas que nos ofrece la plataforma Chamilo, mejorando la calidad de la educación, volviéndola más interactiva y visionaria.

 Generar una información veraz y objetiva que permita que el estudiante construya un conociendo de mayor jerarquía

# **3.3.2 General**

 Promover el uso de la plataforma E-learning de manera objetiva y concreta que permita una evolución a gran velocidad en el ámbito de la tecnología y la educación para que el estudiante construya un aprendizaje competente significativo

# **CAPÍTULO IV PROPUESTA TEÓRICA DE APLICACIÓN**

# **4.1. PROPUESTA DE APLICACIÓN DE RESULTADOS.**

## **4.1.1 Alternativa obtenida**

 Proporcionar un guía donde se instruya el docente y el alumno sobre las ventajas de la plataforma E-learning Chamilo y su influencia en el proceso de aprendizaje en los estudiantes de la Unidad Educativa "Rey David" del Cantón Babahoyo.

### **4.1.2 Alcance de la alternativa**

 La alternativa lograda aporta a los alumnos y docentes una modalidad superior a la metodología tradicional por este motivo proporcionaremos unos guía en el cual se presentará instalación de la plataforma E-learning chamilo, contenidos interactivos audiovisuales a distancia que estimule al docente al romper ese paradigma obsoleto que obstaculiza un aprendizaje competente y significativo en los estudiantes de la Unidad educativa Rey David del cantón Babahoyo de la provincia de los Ríos.

 Además de eso se desea que el estudiante establezca un precedente que estimule el aprendizaje en conjunto, es decir que el mismo puede optar por el rol de docente cuando este lo indique.

 Por lo tanto, gracias a los beneficios que la plataforma brinda se podrá lograr los objetivos del aula de clase, mejorando el aprendizaje a niveles jamás antes visto, obteniendo un conocimiento competente, frente a los cambios metodológicos que implica un entorno virtual de aprendizaje, adoptando nuevas habilidades, técnicas y herramientas de interacción.

# **4.1.3 ASPECTOS BÁSICOS DE LA ALTERNATIVA**

## **4.1.3.1 Antecedentes**

 En la unidad Educativa Rey David existe un desconocimiento preocupante sobre beneficios que ofrece las plataformas virtuales en un tiempo donde los dispositivos electrónicos facilitan la comunicación y el intercambio de información entre personas de distintas partes del globo terráqueo.

 El uso masivo de estos dispositivos ha obligado adoptar nueva metodología de aprendizaje donde el estudiante tiene como responsabilidad crear conocimientos nuevos y compartirlos con los demás dando origen al término E-learning. Estas plataformas están orientadas a facilitar la interacción entre usuarios logrando que la información se difunda a una gran velocidad.

 En la actualidad no se puede dar caso omiso a lo evidente y es necesario implementar la educación virtual mediante plataformas que presente ese entorno; una red social es una plataforma, un blog es una plataforma, pero para la educación se recomienda la plataformalearning Chamilo cuya funcionabilidad permite interactuar al estudiante y al docente sin necesidad de estar en el mismo espacio físico.

 Es claro que existe una filosofía dependiente de la metodología tradicional que comparada con las actuales queda obsoleta, volviendo al estudiante lento y mecánico al momento de adquirir un conocimiento limitándolo a un solo contenido sin replica alguna. En este caso se debe romper esa resistencia paradigmática que hay en algunos docentes. La forma eficaz de romper ese paradigma es implementada un programa de capacitación sobre el uso adecuado de las plataformas E-learning específicamente Chamilo que ofrece

herramientas y posibilidades diferentes de las cuales el docente puede hacer uso para transmitir de forma eficaz el conocimiento.

### **4.1.3.2 Justificación**

 El objetivo de esta propuesta es implementar una guía para mejorar el desarrollo y la utilización de las herramientas didácticas, de evaluación y de gestión en la plataforma de Elearning Chamilo, es decir, configurar, cargar los documentos. Actividades, foros etc.

 Además, se desea lograr que el estudiante crea una responsabilidad de generar contenidos de calidad y de orden científico que aporte a la evolución vertiginosa de la tecnología, incorporando una base de conocimiento ajustado a la actualidad. Con esta plataforma puede el docente atender un mayor número de estudiante sin restricción de tiempo y espacio, estableciendo una estrategia que dinamicen y faciliten la interacción del alumnado con los procesos de aprendizaje.

 Considerando todo lo previamente investigado y conociendo el pro y la contra de la plataforma E-learning, decido implementar Chamilo, este entorno muestra un escenario 2.0 que invita a la utilización formativa de internet viéndolo desde la perspectiva de la educación, extendiendo y facilitando el acceso a la formación de los individuos.

 Es importante tener presente que todo proceso educativo donde apliquemos nueva tecnología conlleva un cambio en la filosofía de enseñanza centrada principalmente en la metodología educativa la cual definirá el exitoso fracaso del programa, para evitar lo último se implementara la guía donde se indique todos los contenidos que se maneja dentro de la plataforma E-leaarning chamilo.

 Lo importante es tener presente cual serán los objetivos principales que permita alcanzar los fundamentos de las TICs mostrando un cambio en la metodología de la enseñanza

totalmente distinta a la época del tradicionalismo, rompiendo paradigma y la resistencia que existe en algunos docentes.

## **4.2. OBJETIVOS**

## **4.2.1. General**

 Diseñar una guía para el docente sobre el adecuado manejo de la plataforma E-learning chamilo y su influencia en el desarrollo del aprendizaje en los estudiantes de la Unidad Educativa "Rey David" del Cantón Babahoyo.

## **4.2.2. Especificas**

- Analizar el grado de desconociendo sobre el manejo adecuado de la plataforma Elearning Chamilo y su influencia en el proceso de aprendizaje en los estudiantes de la Unidad Educativa "Rey David" del Cantón Babahoyo.
- Aplicar un sistema de gestión de aprendizaje donde el docente y el estudiante conozca más sobre la plataforma E-learning Chamilo y su influencia en el proceso de aprendizaje en los estudiantes de la Unidad Educativa "Rey David" del Cantón Babahoyo.
- Indagar la factibilidad que ofrece la plataforma E-learning Chamilo y su influencia en el proceso de aprendizaje en los estudiantes de la Unidad Educativa "Rey David" del Cantón Babahoyo.

 Identificar los factores claves que favorecen en el uso de la plataforma E-learning Chamilo y su influencia en el proceso de aprendizaje en los estudiantes de la Unidad Educativa "Rey David" del Cantón Babahoyo.

## **4.3. ESTRUCTURA GENERAL DE LA PROPUESTA**

## **4.3.1 Título**

 Plataforma E-learning Chamilo con el apoyo de una guía contribuirá en el desarrollo del proceso de aprendizaje en la Unidad Educativa "Rey David" del cantón Babahoyo.

#### **4.3.2 Componentes**

 Para poder dar refutación a cada una de las carencias que se les presentan a los docentes y estudiantes de la unidad educativa el "Rey David" por medio de la elaboración de una guía sobre el uso y manipulación de la plataforma E-learning Chamilo en la educación por lo tanto presentamos de qué manera se deben interactuar en la misma, las cuales son:

- Implementar la plataforma E-learning chamilo para el desarrollo del aprendizaje
- Capacitación sobre un curso de la plataforma E-learning para docentes y estudiantes
- Definir los contenidos de plataforma E-learning chamilo
- Aplicar la guía en el proceso de enseñanza

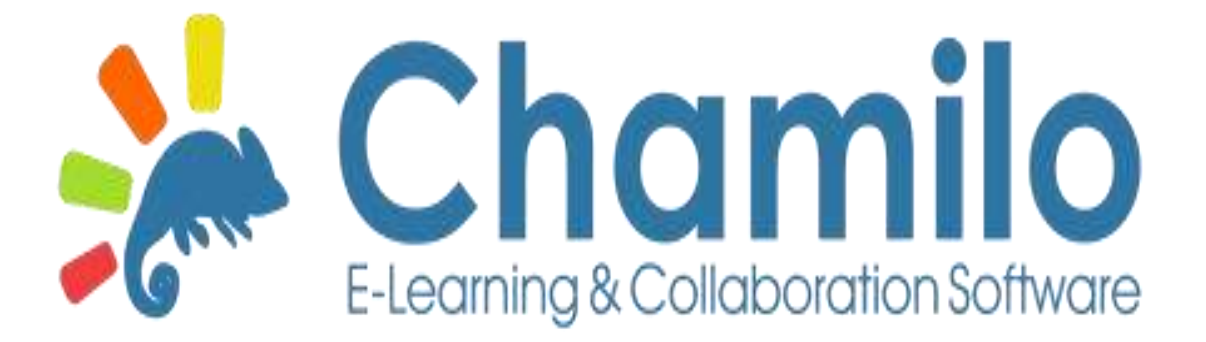

**Fuente:** www.chamilo.org.es **Elaborado por:** Organización chamilo

# **Índice de contenidos de la guía de la plataforma E-learning chamilo**

## **Introducción a plataforma E-learning chamilo**

- Historia de plataforma E-learning chamilo
- Funciones
- Ventajas
- Desventajas

## **Sección #1**

- Pasos para la instalación de la plataforma Chamilo
- Registro y creación del curso dentro de la plataforma Chamilo para los docentes
- Ingreso a la página web como estudiante
- Pasos para la capacitación del curso con el docente

## **Sección #2**

- Perfil de usuario del estudiante
- Encontrando tu camino en chamilo
- Iconos e gestión de cursos
- Administración del curso

# **Sección #3**

- Iconos más comunes dentro de la plataforma
- Texto de introducción
- Pasos para personalizar y enlazar herramienta de chamilo desde el área de introducción al curso

Herramientas de administración

# **Sección #4**

- Pasos para Crear directorio
- Menú principal de la herramienta menú
- Como grabar mis documentos
- Uso de la herramienta compartir documento

# **Sección #5**

- Como les escribo a mis alumnos los comentarios
- Uso de la herramienta anuncio
- Uso de la herramienta chat

# **Introducción**

 La asociación Chamilo, entidad sin ánimo de lucro, se encarga de velar por su correcto desarrollo desde su fundación en 2010. Además, realiza esfuerzos para difundir el uso de este software en todo el mundo y por garantizar un acceso a la educación por parte de los países en vías de desarrollo.

 Chamilo es un sistema que se adapta a cualquier tipo de proyecto educativo o empresarial,por su gran potencia, diversidad de herramientas de que dispone y su versatilidad.

 Chamilo está respaldada por una Asociación sin ánimo de lucro con sede en Bruselas, cuyosobjetivos principales son proteger y mejorar el e-learning y el software de colaboración ,Chamilo, así como construir, proteger y aumentar una comunidad de formadores que quieran mejorar la eficacia en el aprendizaje virtual con sus cursos mediante el uso de este software.

 El nombre "Chamilo" proviene de un juego de palabras con la palabra "camaleón". Sepretende que este proyecto responda de un modo sencillo a sus necesidades y adoptedistintas formas para adaptarse a su actual flujo de trabajo tanto si su actividad se desarrollaen el campo educativo como en el empresarial.

#### **Historia de la plataforma E-learning chamilo**

Según (Gonzaloz, 2015), nos redacta la historia de la plataforma E-learning chamilo que:

Fue lanzado oficialmente el 18 de enero de 2010 por una parte considerable de la comunidad activa del proyecto Dokeos del cual nació, tras desacuerdos crecientes sobre la política de comunicación y una serie de elecciones que hicieron sentir inseguridad a la comunidad acerca del futuro de los desarrollos. Por lo tanto, se le considera un [fork](https://es.wikipedia.org/wiki/Bifurcaci%C3%B3n_%28desarrollo_de_software%29) de Dokeos (por lo menos en lo que se refiere al software Chamilo LMS).

La reacción al fork fue inmediata y 500 usuarios activos se registraron en los foros de Chamilo en un plazo de 2 semanas desde su lanzamiento, y en un mes se recogieron nuevas contribuciones de la comunidad que sobrepasaron en cantidad las del año anterior en Dokeos.

Los orígenes del código de Chamilo se remontan al año 2000, con el inicio del proyecto Claroline, que, a su vez, sufrió un fork en el 2004 con el lanzamiento del proyecto Dokeos. En el 2010, "sufrió" un nuevo fork con la publicación de Chamilo 1.8.6.2.

## **Funciones**

- Gestión de cursos, usuarios y ciclos formativos (incluyendo servicios web en SOAP para gestión remota)
- Modo multi-instituciones (con portak de gestión centralizado)
- Exámenes controlados por tiempo
- $\bullet$  Internacionalización con UTF-8
- Zonas horarios
- Generación automática de certificados
- Seguimiento de progreso de los usuarios
- Redo social incorporada

# **Características**

- Es una solución de software libre para la gestión de cursos e-learning
- Desarrollada con el fin de mejorar y simplificar el acceso a la educación y el conocimiento.
- Su nombre proviene del juego de palabras "chameleon", camaleón en ingles por su modularidad y adaptabilidad.
- Se puede instalar en diferentes plataformas operativas como Linux, Window, OS-X, desarrollado por lenguaje PHP y motor de base de datos MySQL, también de software libre.
- Ideal para usuarios no técnicos. Licencia GNU que permite: modificarlo, usarlo, distribuirlo y mejorarlo
- Simplicidad de uso tanto para el docente como para el alumno
- Disminuye por 5 el tiempo de capacitación de docentes
- Dispone de una amplia comunidad
- Incorpora numerosos extensiones que son desarrollados y actualizados por una amplia comunidad
- Gestión de usuarios completa

# **Ventajas**

- Basado en los principios pedagógicos constructivistas de Claroline y Dokeos.
- Licencia GNU que permite: modificarlo, usarlo, distriburilo y mejóralo.
- Sencillez para crear documentos en formato SCORM
- Posibilidad de tener foros a nivel de cursos o por grupos de trabajo
- Comunicación síncrona y asíncrona, también videoconferencias
- Herramientas de autor para creación de nuestros propios cursos
- Gran capacidad de gestión documenta
- Generación de certificados mediante plantillas
- Red social de aprendizaje con la creación de grupos de interés
- Interfaces personalizable y hojas de estilo predefinidas

# **Desventajas**

- Mayor esfuerzo y dedicación por parte del profesor
- El uso de plataformas virtuales para la enseñanza supone un incremento en el esfuerzo y el tiempo que el profesor ha de dedicar a la asignatura ya que la plataforma precisa ser actualizada constantemente.
- Necesidad de contar con alumnos motivados y participativos:El empleo de las herramientas virtuales requiere de alumnos participativos que se involucren en la asignatura.
- El acceso a los medios informáticos y la brecha informática: La utilización de plataformas virtuales como un recurso de apoyo a la docencia exige que el alumno disponga de un acceso permanente a los medios informáticos. Sin embargo, este aspecto en la sociedad de la información resulta absolutamente esencial.

**Pasos para la instalación de la plataforma Chamilo**

**1. Instalar wampServer descargándolo del internet**

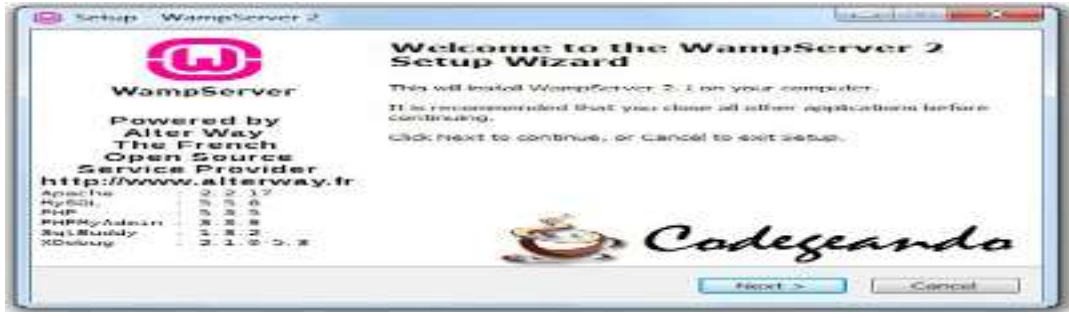

**Figura1:** Wampserver **Fuente:** https://codegeando.blogspot.com/ **Elaborado por:** Codegeando

**2. Aceptar las licencias respectivas del producto.**

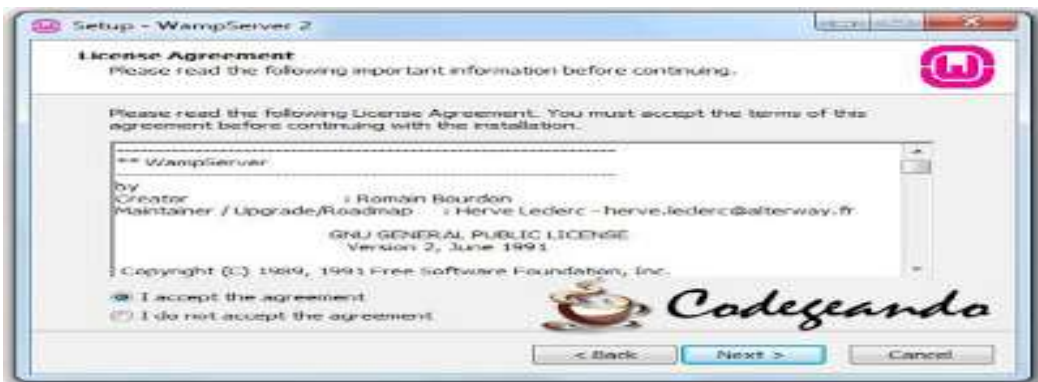

**Figura2 :** Wampserver **Fuente:** https://codegeando.blogspot.com/ **Elaborado por:** Codegeando

**3. Carpeta donde se instalara el programa y en cual podremos acceder a cada uno de los recursos instalados por el mismo.**

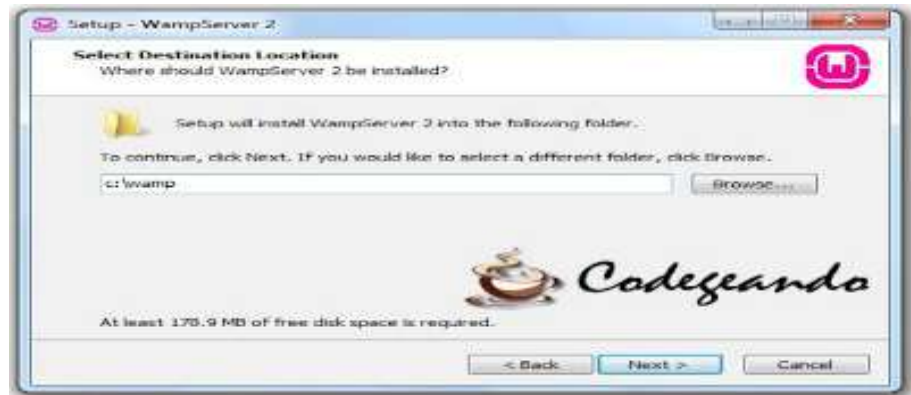

**Figura 3:** Wampserver **Fuente:** https://codegeando.blogspot.com/ **Elaborado por:** Codegeando

**4. Crear un acceso directo en el escritorio**

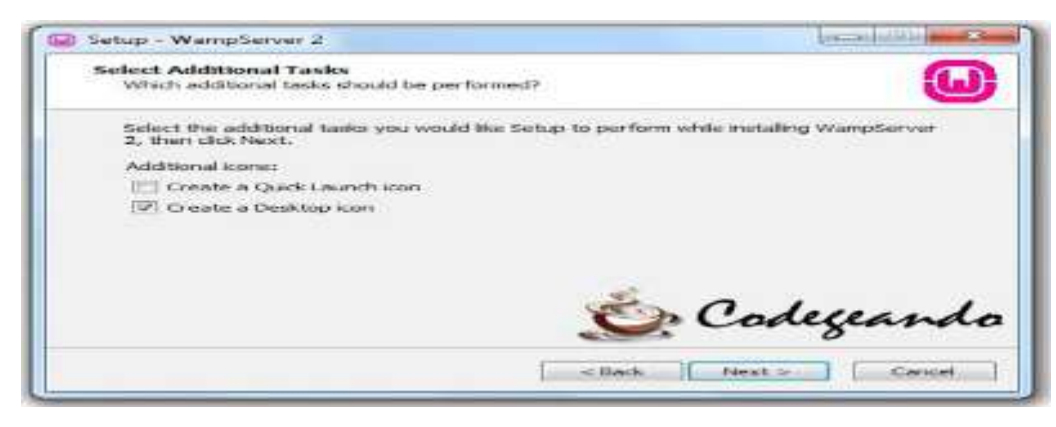

**Figura 4:** Wampserver **Fuente:** https://codegeando.blogspot.com/ **Elaborado por:** Codegeando

5. **La instalación del WampServer el cual extraerá los archivos necesarios y los instalara**

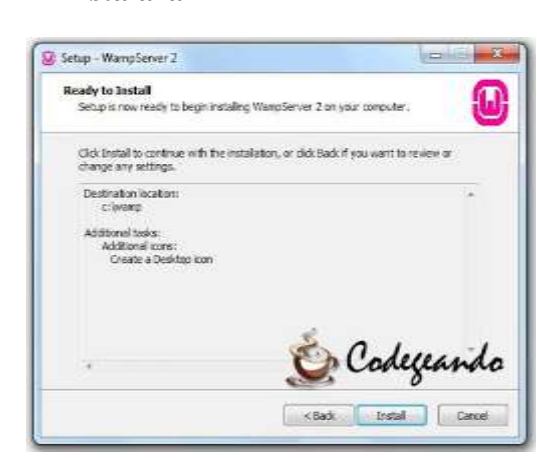

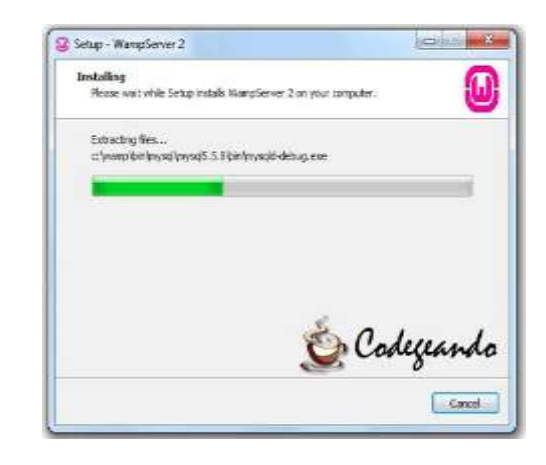

**Figura5 :** Wampserver **Fuente:** https://codegeando.blogspot.com/ **Elaborado por:** Codegeando

# **6. La instalación se ha completado**

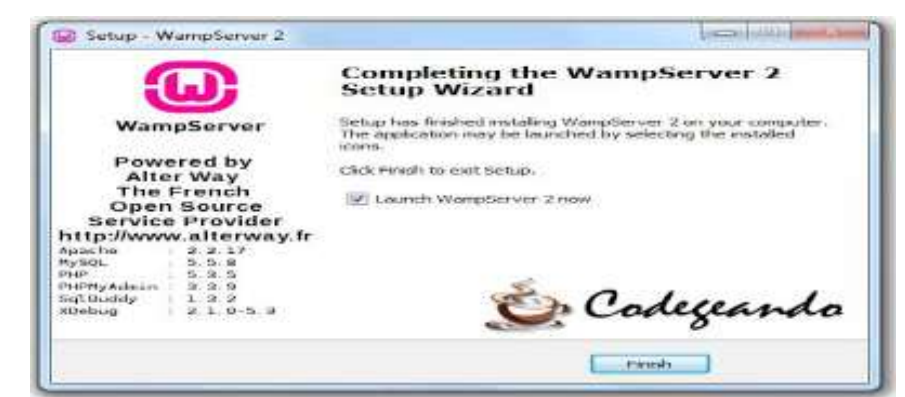

**Figura 6:** Wampserver **Fuente:** https://codegeando.blogspot.com/ **Elaborado por:** Codegeando

**7. Una vez instalado debemos de tener en cuenta que este de color verde**

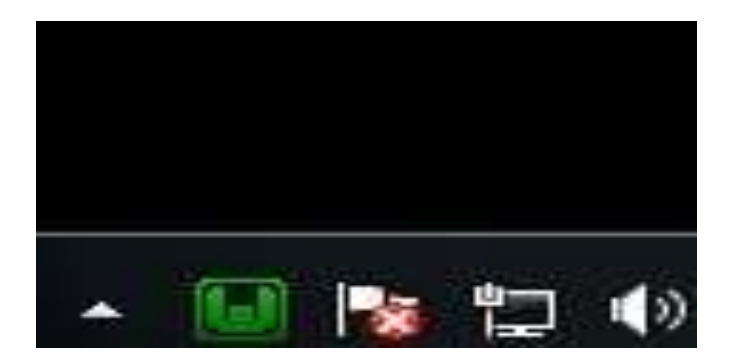

**Figura 7:** Wampserver **Fuente:** https://codegeando.blogspot.com/ **Elaborado por:** Codegeando

**8. Luego de la instalar wampserver nos vamos phpMyadmin y nos aparece esta pantalla en la cual tenemos que crear un nuevo usuario**

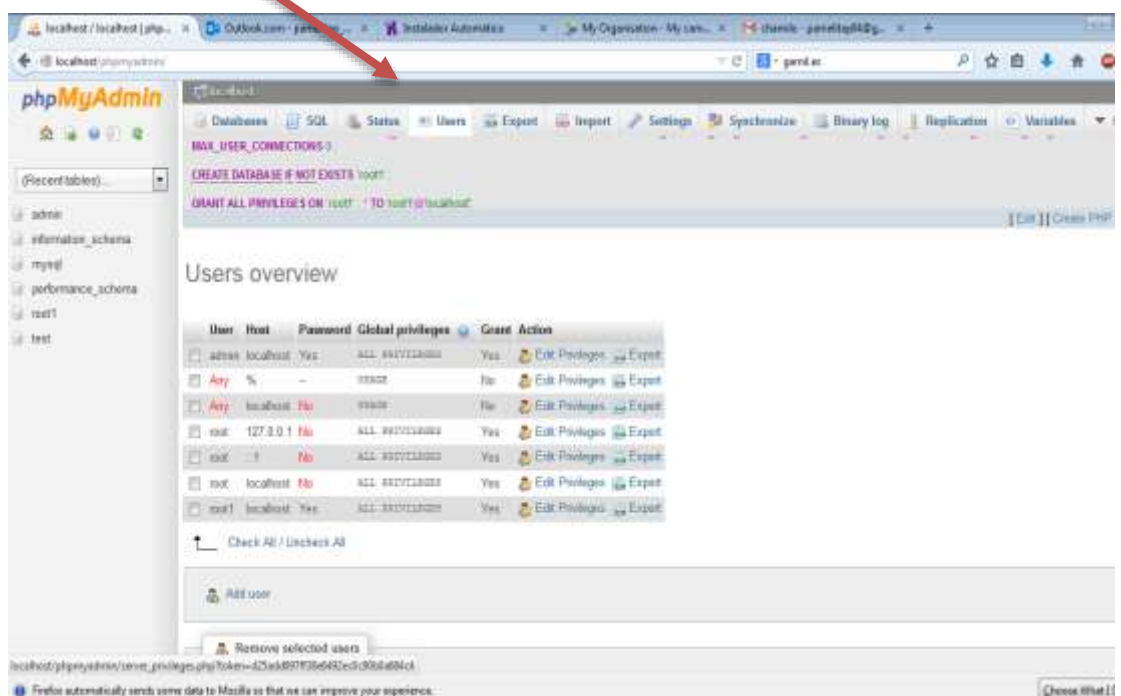

**Figura8 :** phpMyAdmind **Fuente:**www. LocalHost/phpAdmin/ **Elaborado por:** Ariana Campuzano

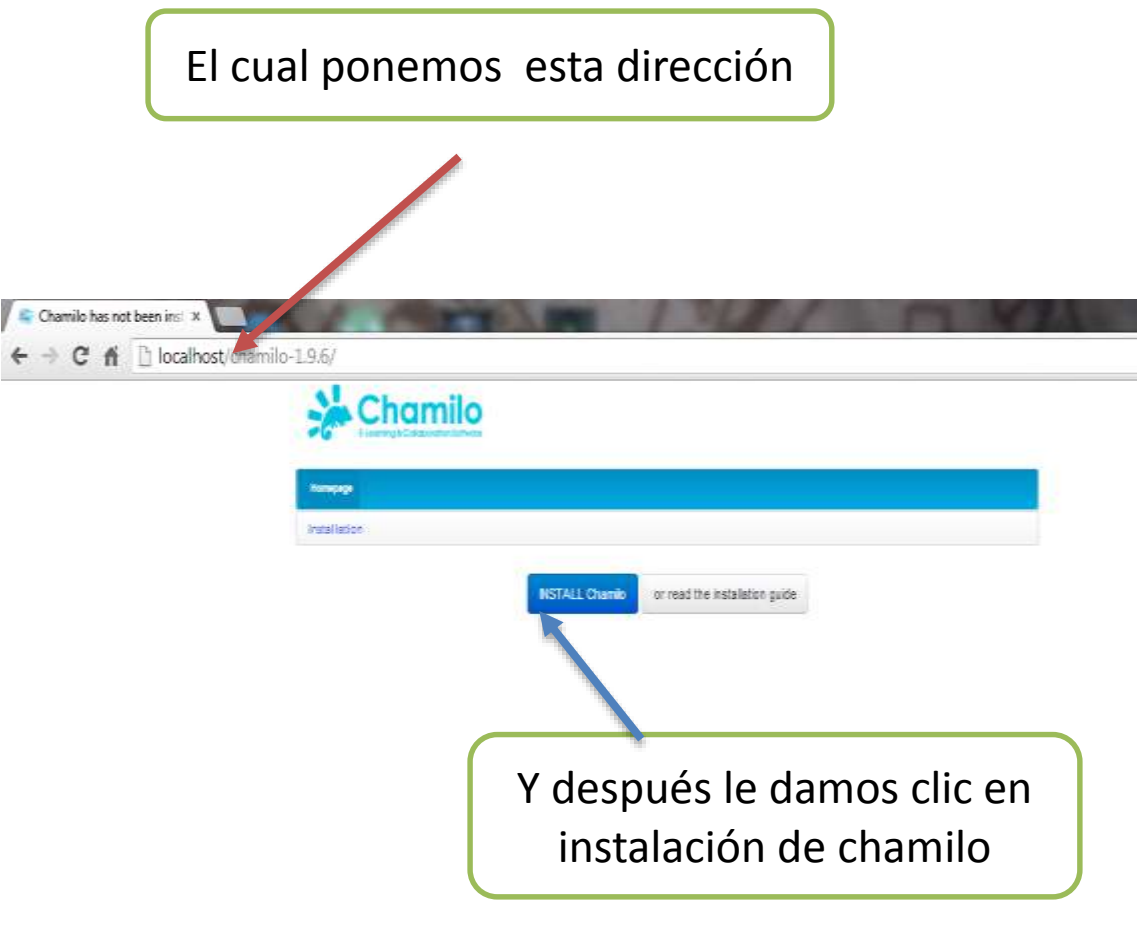

**Figura9 :** Chamilo **Fuente:** www. LocalHost/chamilo-1.9.6/ **Elaborado por:** Ariana Campuzano

# **8. Idioma de instalación chamilo** *paso 1, le damos clic en siguiente*

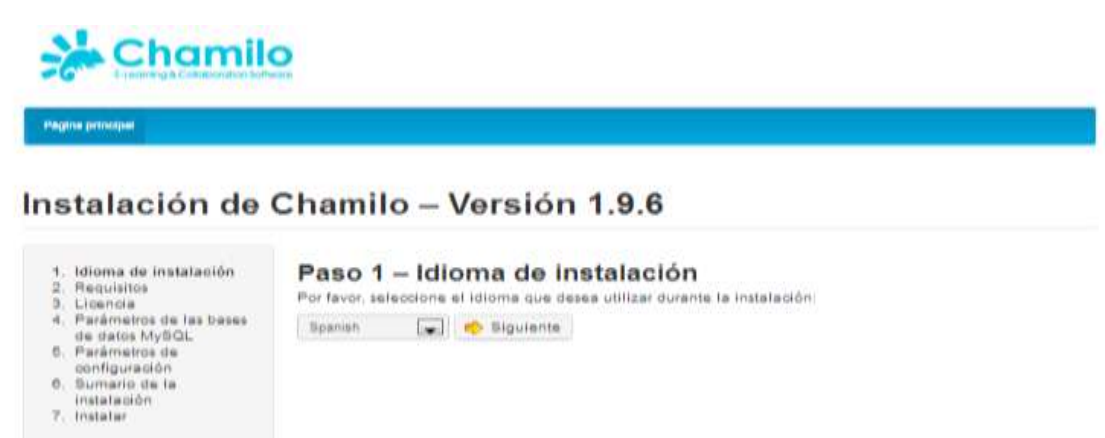

Lear is guia de instatanière.

**Figura10 :** phpMyAdmind **Fuente:** www. LocalHost/chamilo-1.9.6/ **Elaborado por:** Ariana Campuzano

# **9. leer todos los requisitos**

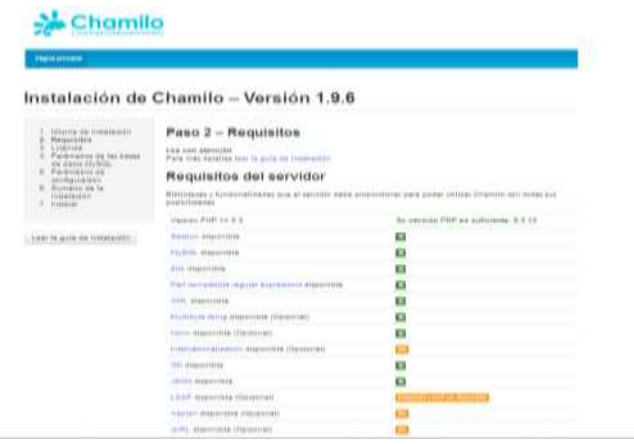

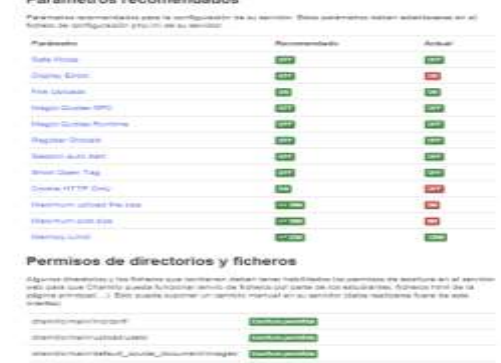

Books of the state of the state of the state of the

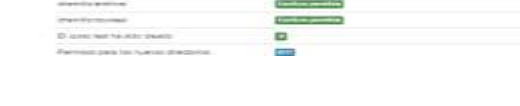

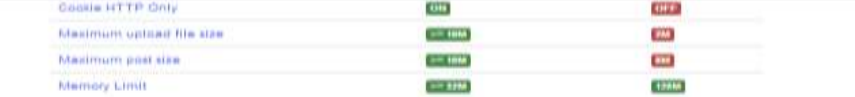

#### Permisos de directorios y ficheros

**Permisos de directorios y ficheros**<br>Alguns diversion y los floteca que activista distant lesse habilitados los permisos de escritorion el territór<br>vela para que Chamilo pueda funcionar (envío de flotecos por parte de los

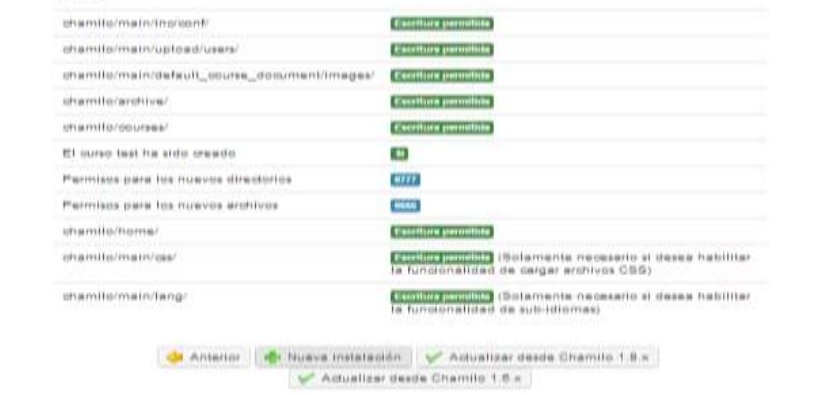

**Figura11 :** Instlacion de Chamilo **Fuente:** www. LocalHost/chamilo-1.9.6/ **Elaborado por:** Ariana Campuzano

**9. Hacemos clic en aceptar la Licencia**

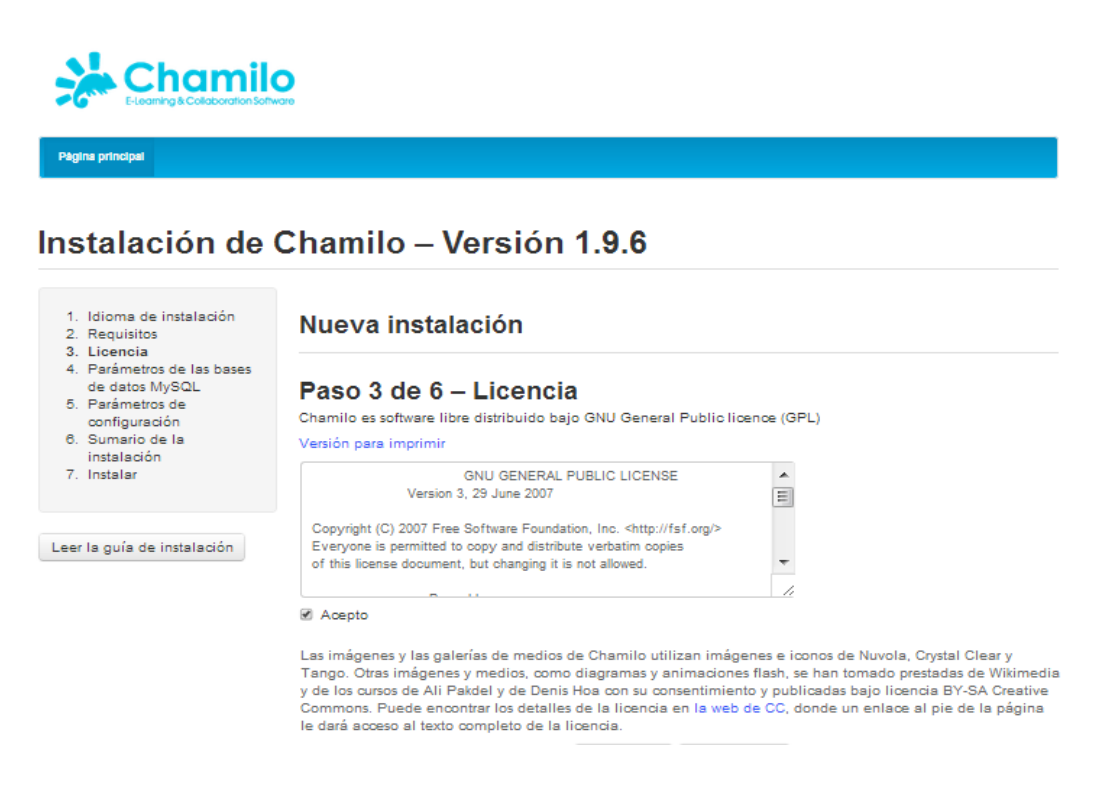

**Figura12 :** Instlacion de Chamilo **Fuente:** www. LocalHost/chamilo-1.9.6/ **Elaborado por:** Ariana Campuzano

**11. Llenar os datos que piden y después envían la información**

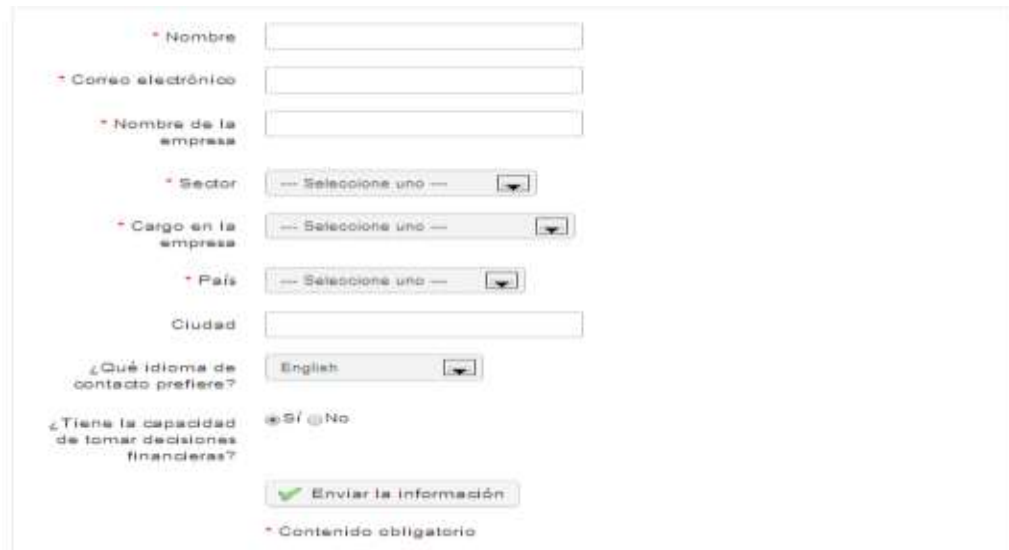

**Figura13 :** Instlacion de Chamilo **Fuente:** www. LocalHost/chamilo-1.9.6/ **Elaborado por:** Ariana Campuzano
### **12. Hacer clic en siguiente**

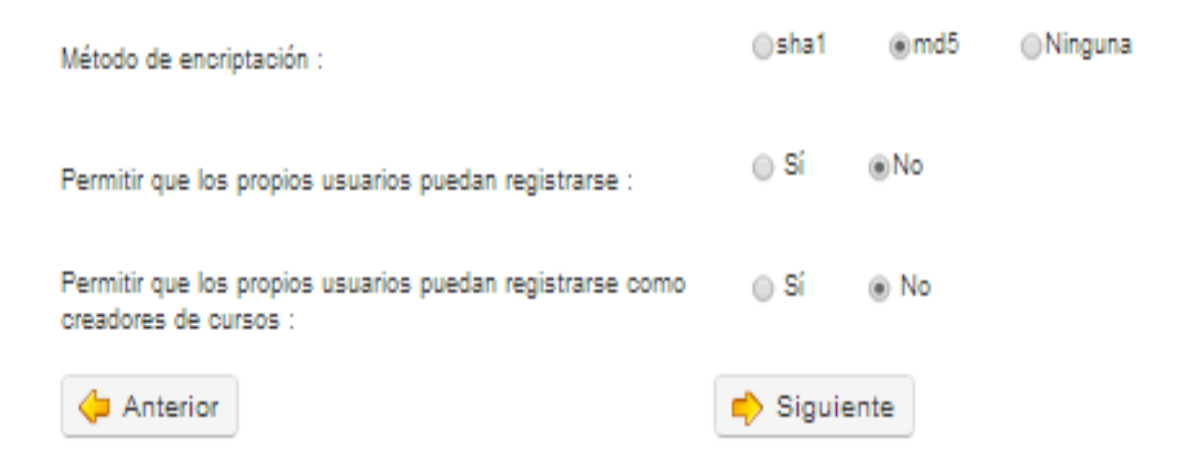

**Figura13 :** Instlacion de Chamilo **Fuente:** www. LocalHost/chamilo-1.9.6/ **Elaborado por:** Ariana Campuzano

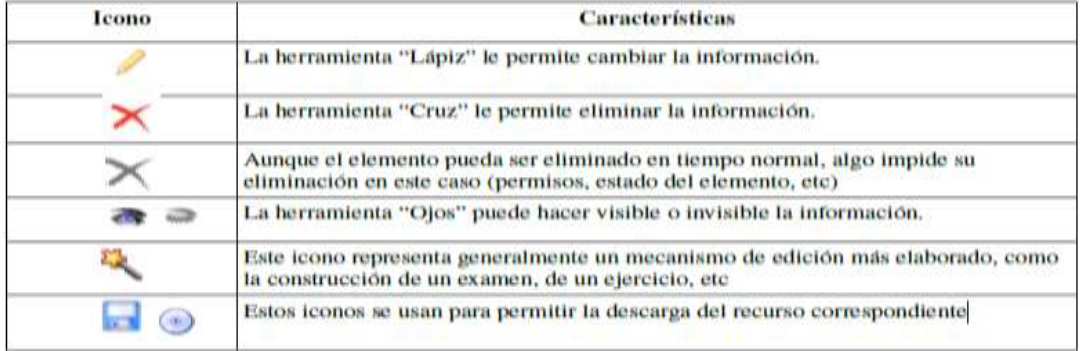

#### **Paso 6. Comprobación de la Instalación**

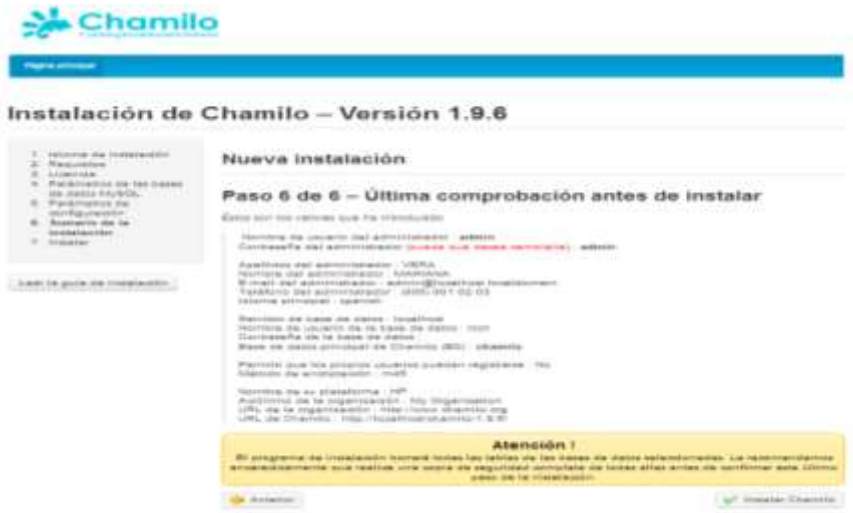

**Figura14 :** Instlacion de Chamilo **Fuente:** www. LocalHost/chamilo-1.9.6/ **Elaborado por:** Ariana Campuzano

#### **Paso 7. Instalaciones en proceso de ejecución**

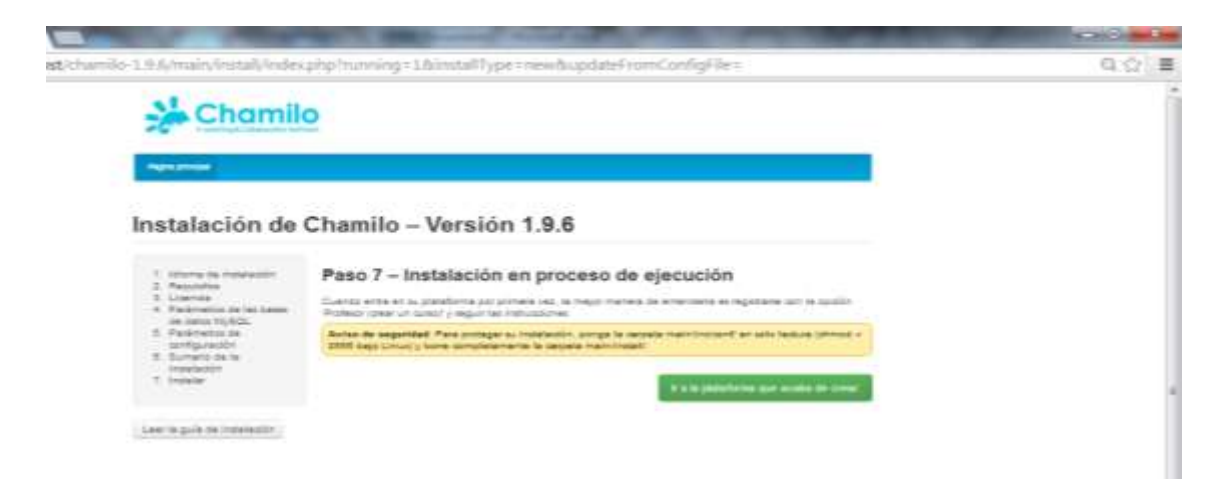

**Figura15 :** Instlacion de Chamilo **Fuente:** www. LocalHost/chamilo-1.9.6/ **Elaborado por:** Ariana Campuzano

#### **Página principal ingresamos con los datos de usuario**

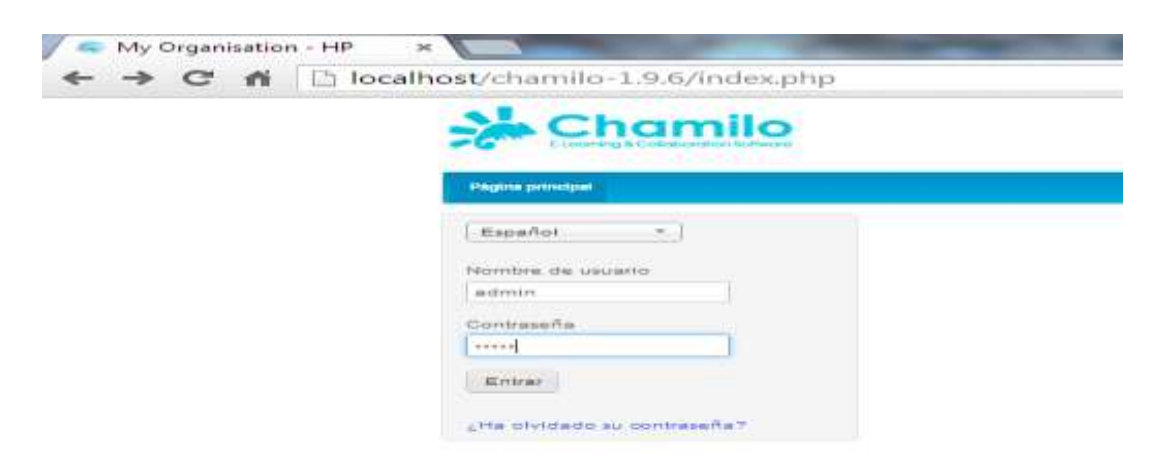

**Figura16 :** Instlacion de Chamilo **Fuente:** www. LocalHost/chamilo-1.9.6/ **Elaborado por:** Ariana Campuzano

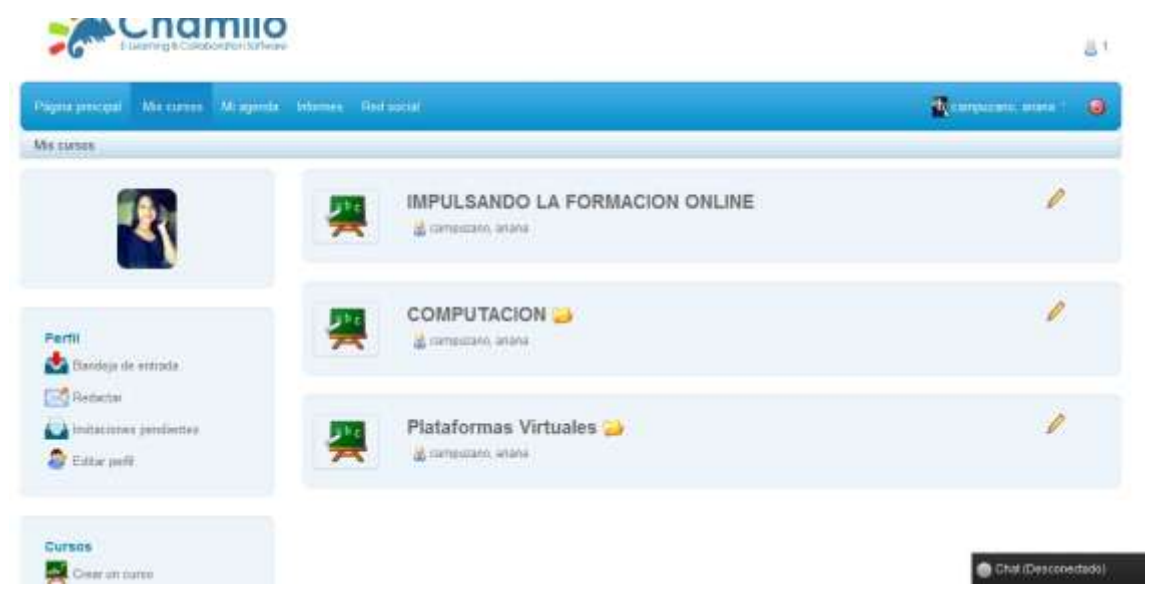

**Figura17 :** Pagina principal de Chamilo **Fuente:** www. LocalHost/chamilo-1.9.6/ **Elaborado por:** Ariana Campuzano

## **Registro y creación del curso dentro de la plataforma Chamilo para los**

### **docentes**

1. Registrar en la plataforma E-learning chamilo como profesor o alumno

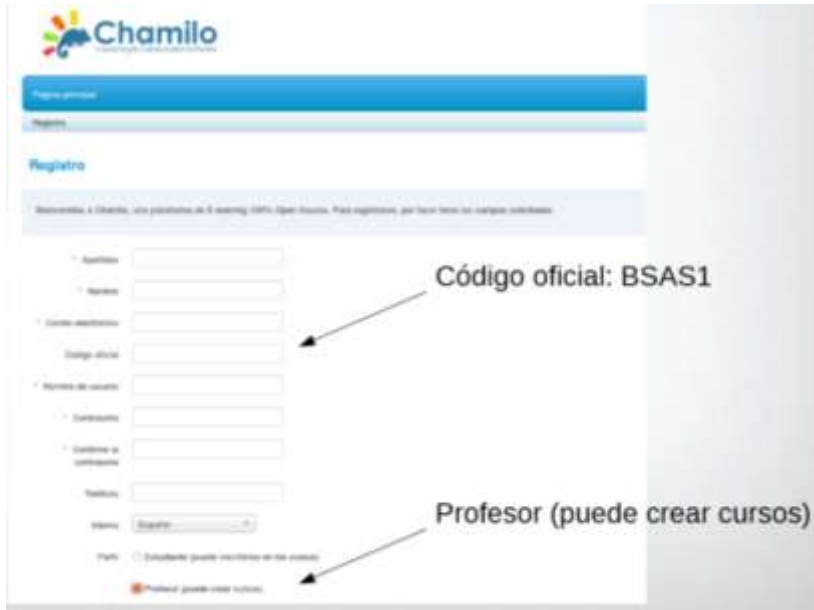

**Figura18:** registro en la plataforma E-learning Chamilo **Fuente:** www. LocalHost/chamilo-1.9.6/ **Elaborado por:** Ariana Campuzano

2. Ahí sale la página principal seleccionamos crear curso para los docentes

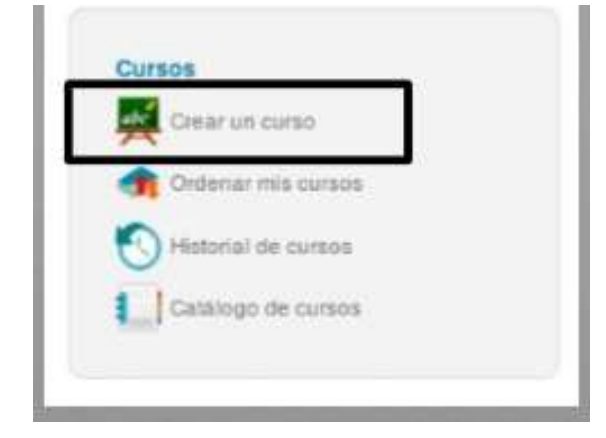

**Figura19:** registro en la plataforma E-learning Chamilo **Fuente:** www. LocalHost/chamilo-1.9.6/ **Elaborado por:** Ariana Campuzano

3. Procedemos a crear el curso

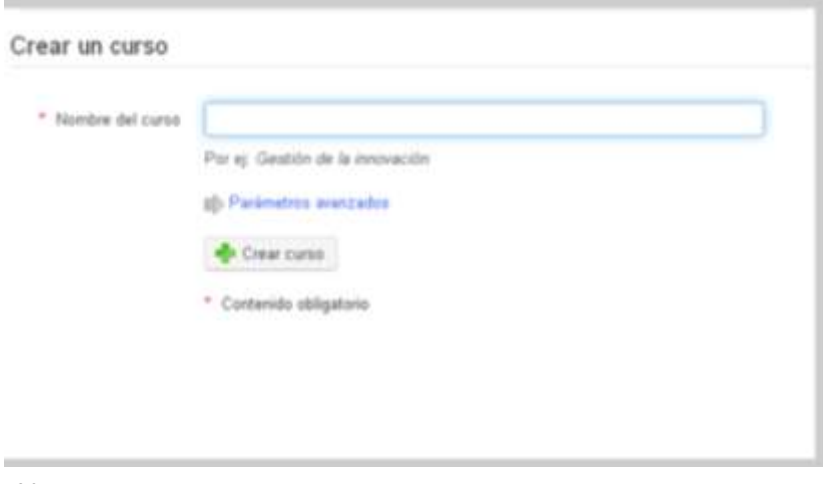

**Figura20 :** Crear curso dentro de la plataforma E-learning Chamilo **Fuente:** www. LocalHost/chamilo-1.9.6/ **Elaborado por:** Ariana Campuzano

4. Hacer clic en el iconoc correspondientes para la configuración del curso

Actividades por realizar

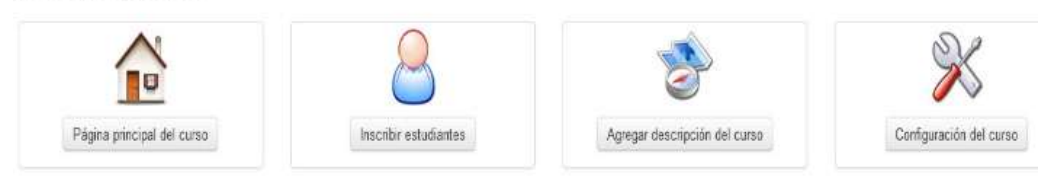

**Figura21 :** Iconos de la plataforma E-learning Chamilo **Fuente:** www. LocalHost/chamilo-1.9.6/ **Elaborado por:** Ariana Campuzano

5. El cursos nos ofrece asistencia, lecciones, documentos etc. El cual el docente y el alumno interactúan en sus clases.

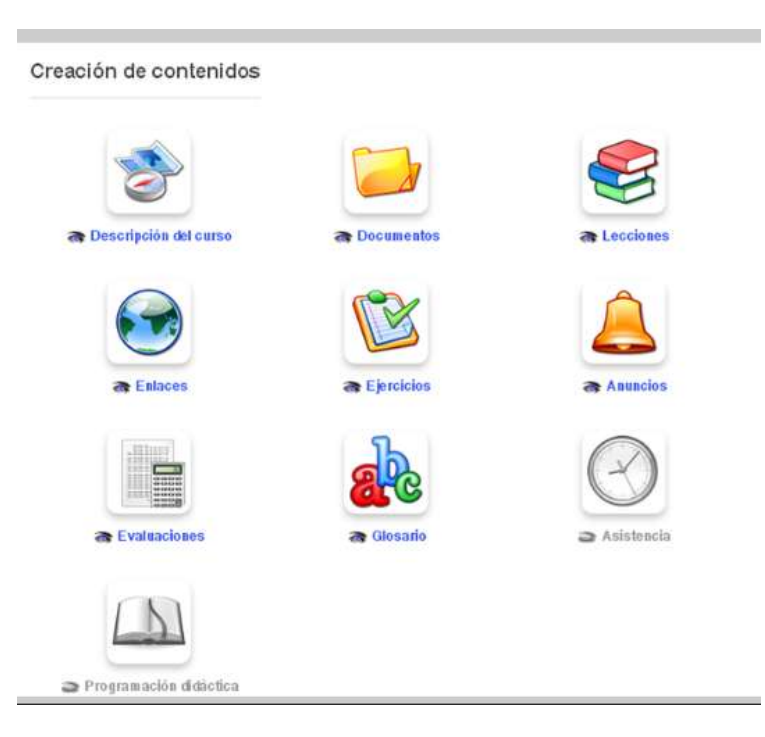

**Figura22 :** Creación de contenidos **Fuente:** www. LocalHost/chamilo-1.9.6/ **Elaborado por:** Ariana Campuzano

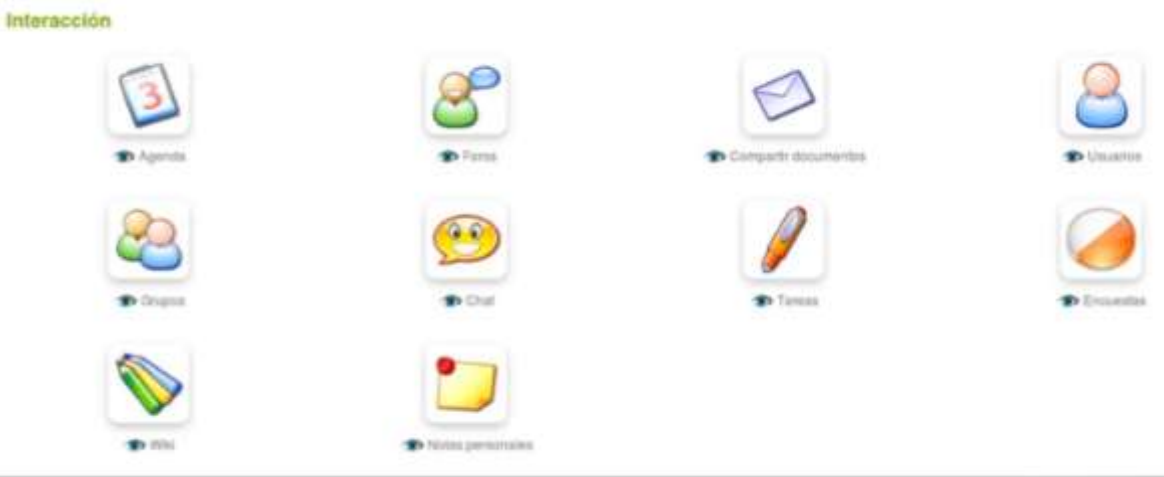

**Figura23 :** Interaccion de la plataforma E-learning Chamilo **Fuente:** www. LocalHost/chamilo-1.9.6/ **Elaborado por:** Ariana Campuzano

### 6. Finalmente administración

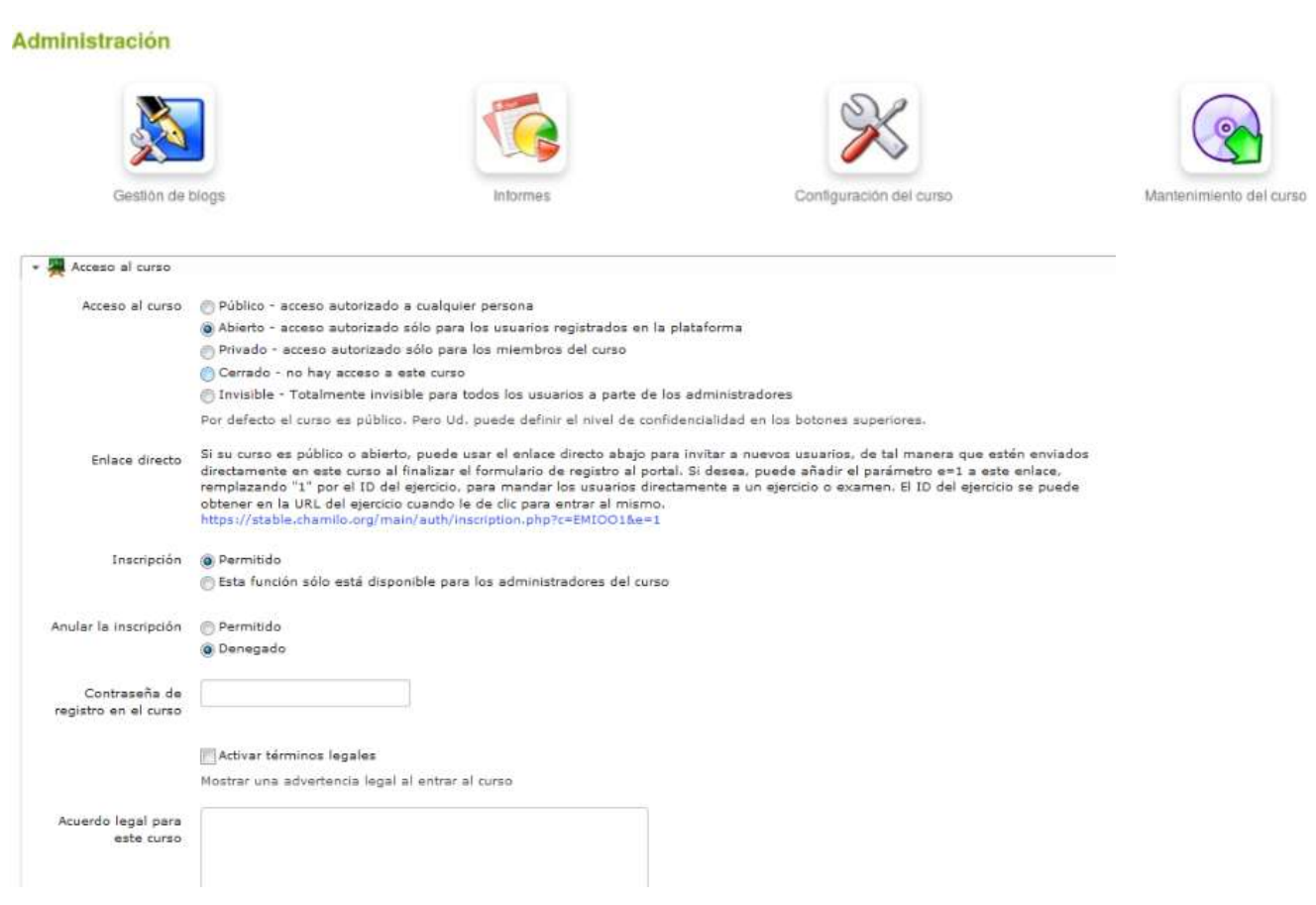

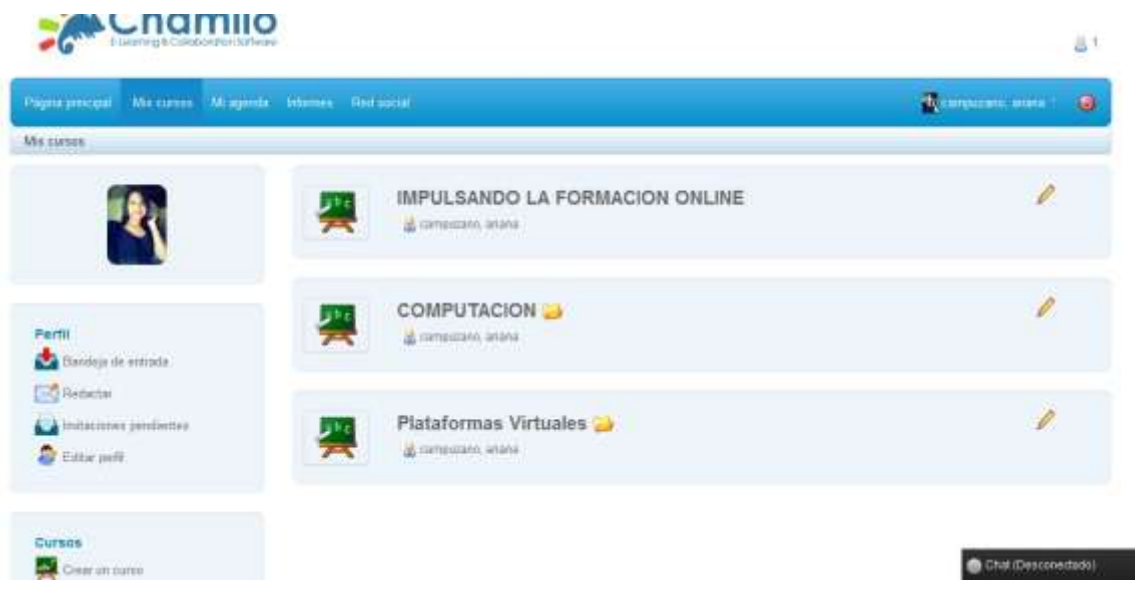

**Figura24 :** Plataforma E-learning Chamilo **Fuente:** www. LocalHost/chamilo-1.9.6/ **Elaborado por:** Ariana Campuzano

#### **Ingreso a la página web como estudiante**

**1. Registrarse como estudiantes** 

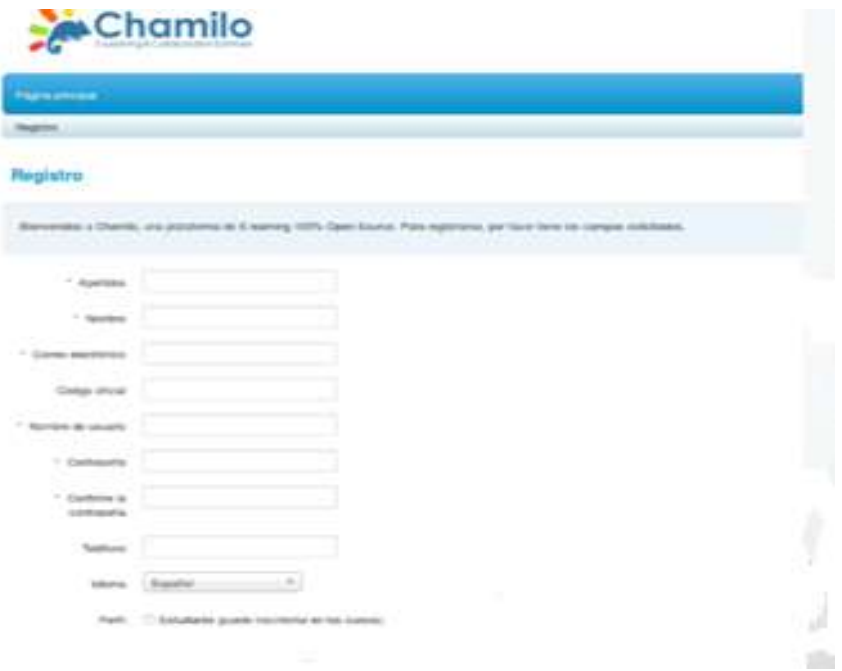

**Figura25 :** regsitrso de estudiante dentro de la plataforma E-learning Chamilo **Fuente:** www. LocalHost/chamilo-1.9.6/ **Elaborado por:** Ariana Campuzano

**2. El alumno ingresando a mi página web e ingresando a un curso creado por el administrador** 

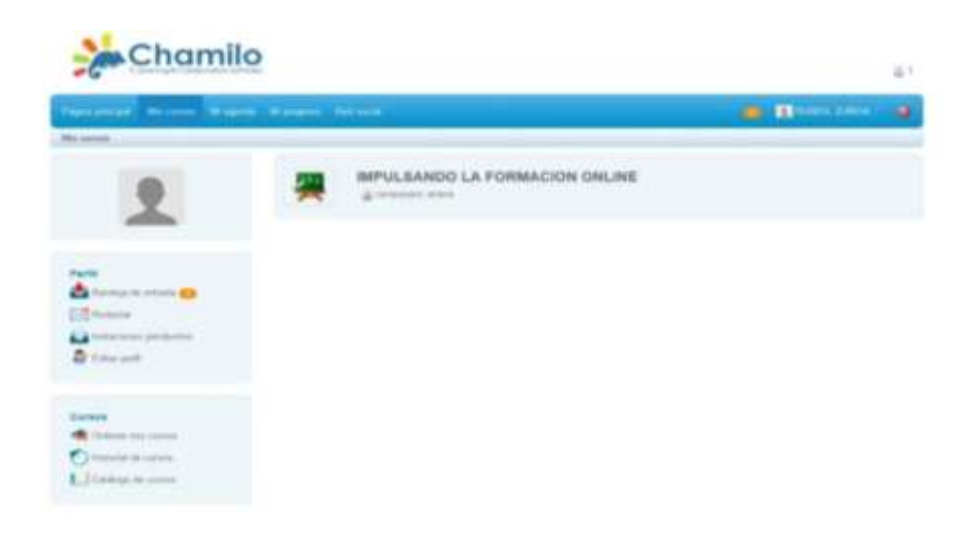

**Figura26 :** página principal del estudiante plataforma E-learning Chamilo **Fuente:** www. LocalHost/chamilo-1.9.6/ **Elaborado por:** Ariana Campuzano

**3. Observando los contenidos que tienen dentro de este curso**

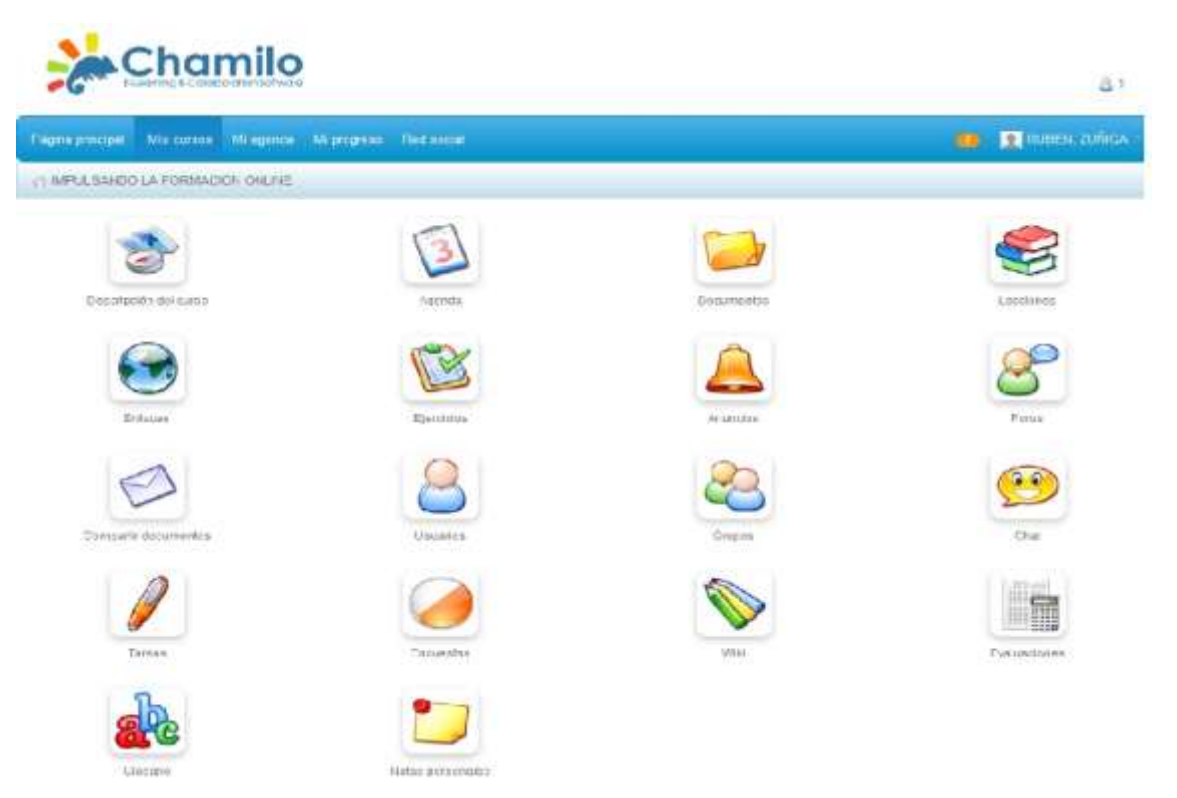

# **Pasos para la capacitación del curso con el docente**

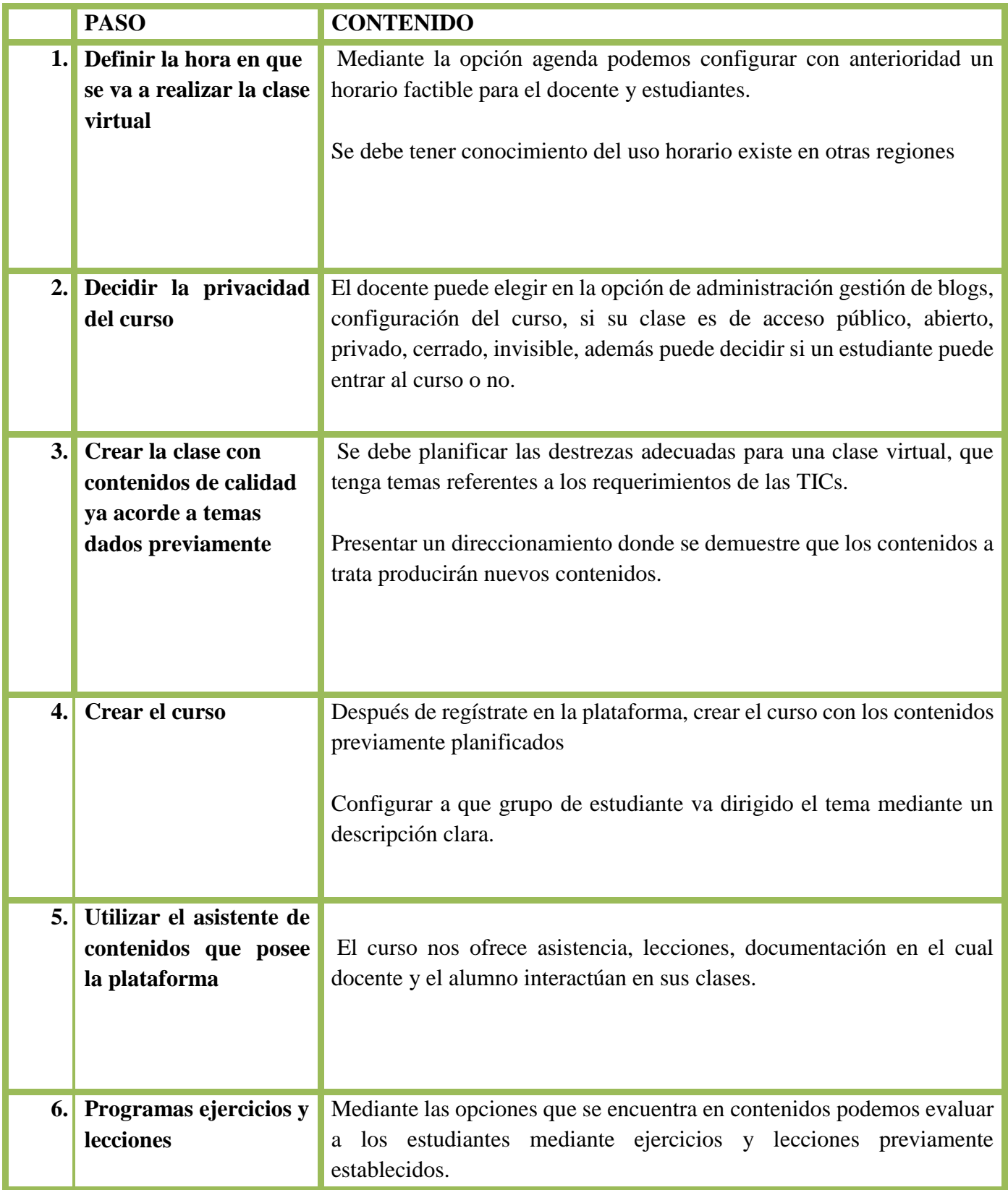

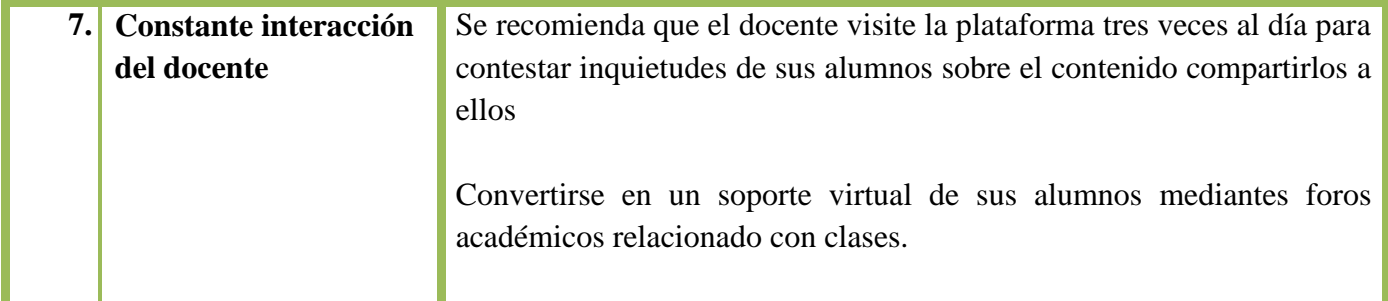

**Tabla18:** capacitación del curso docente **Elaborado por** Ariana Campuzano B.

# **Pasos para la capacitación del curso con el estudiante**

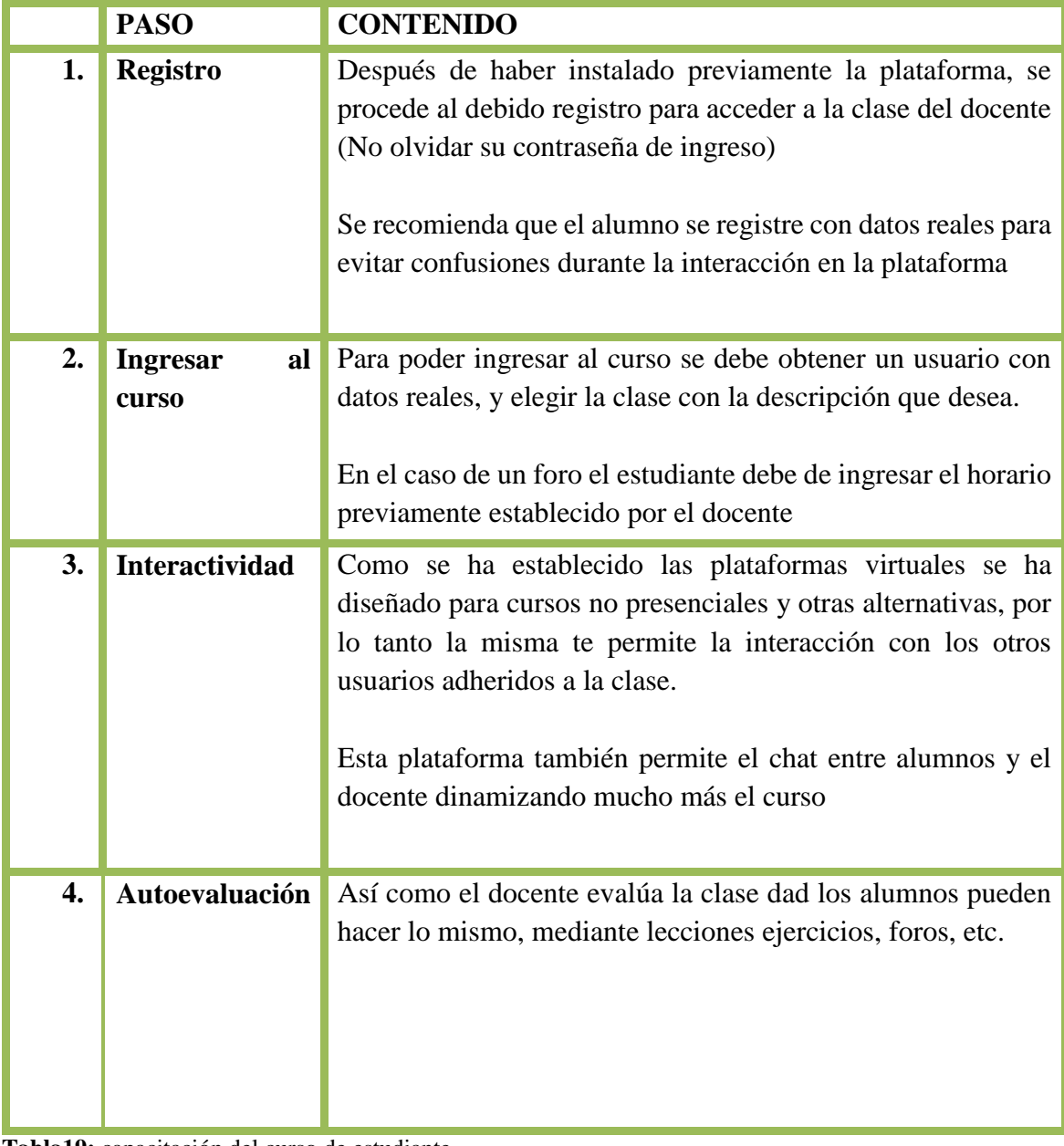

**Tabla19:** capacitación del curso de estudiante **Elaborado por** Ariana Campuzano B.

# **Sección #2**

### **Perfil de usuario del estudiante**

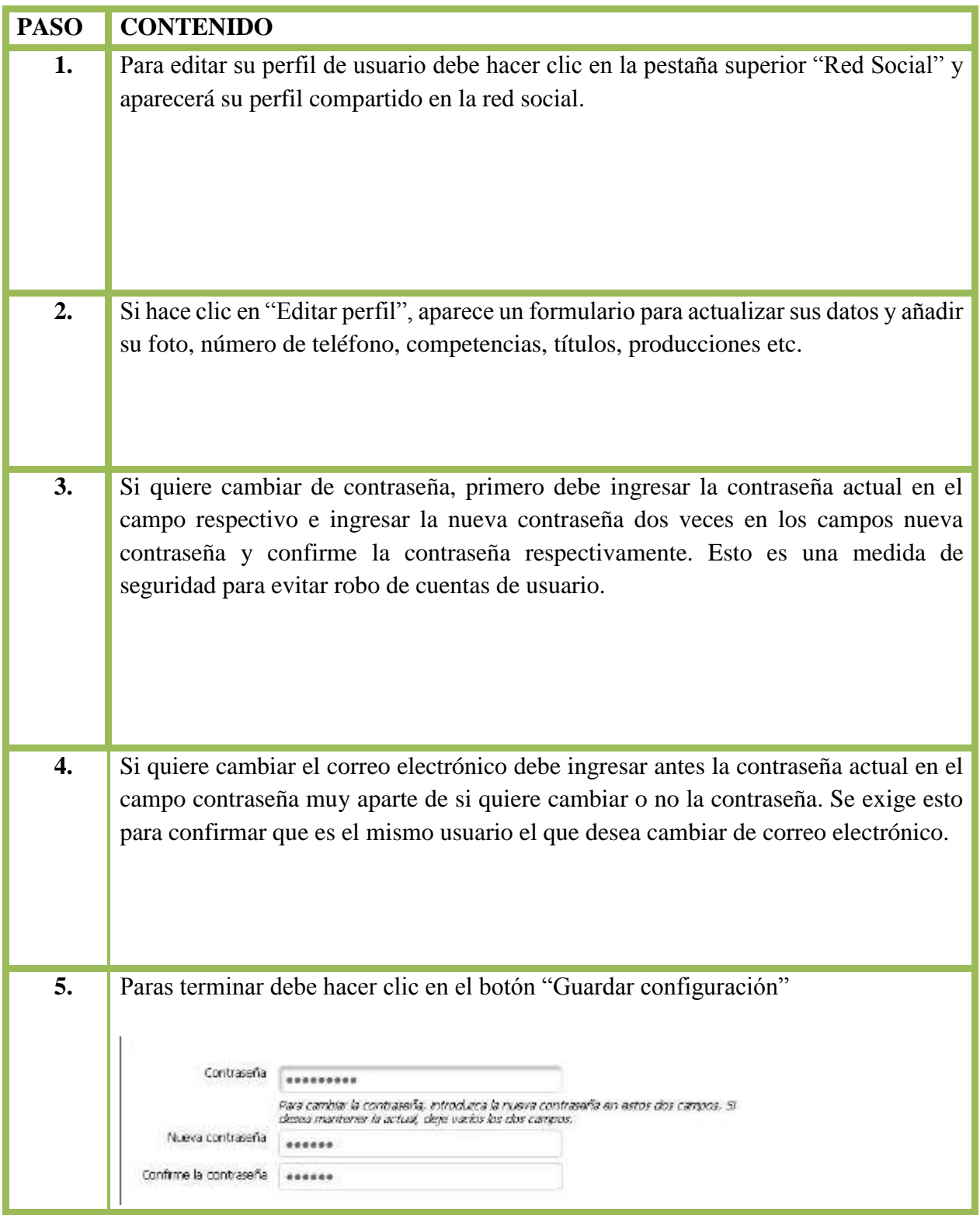

**Tabla20:** perfil de usuario de estudiante **Elaborado por** Ariana Campuzano B.

### **Encontrando tu camino en chamilo**

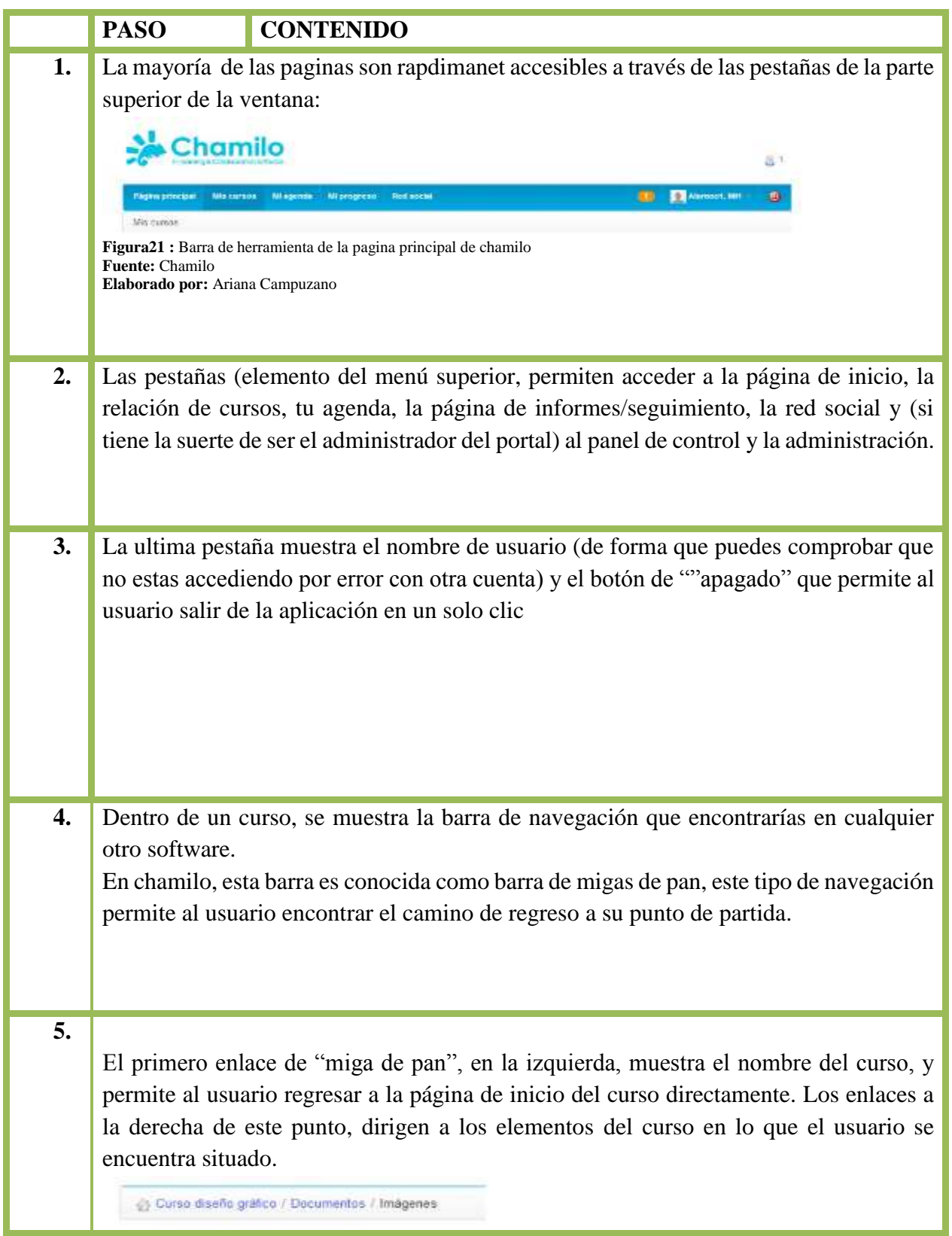

Dentro de curso, la visita de estudiante permite al profesor ver el curso como alumno. El enlace entonces cambia a vista profesor. Hacer clic en el nuevo enlace s regresa a la vista normal del docente:

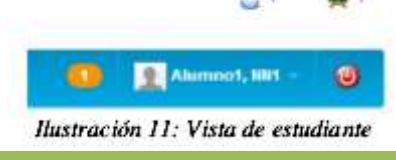

**Tabla21:** encontrando tu camino en chamilo **Elaborado por** Ariana Campuzano B.

### **Iconos e gestión de cursos**

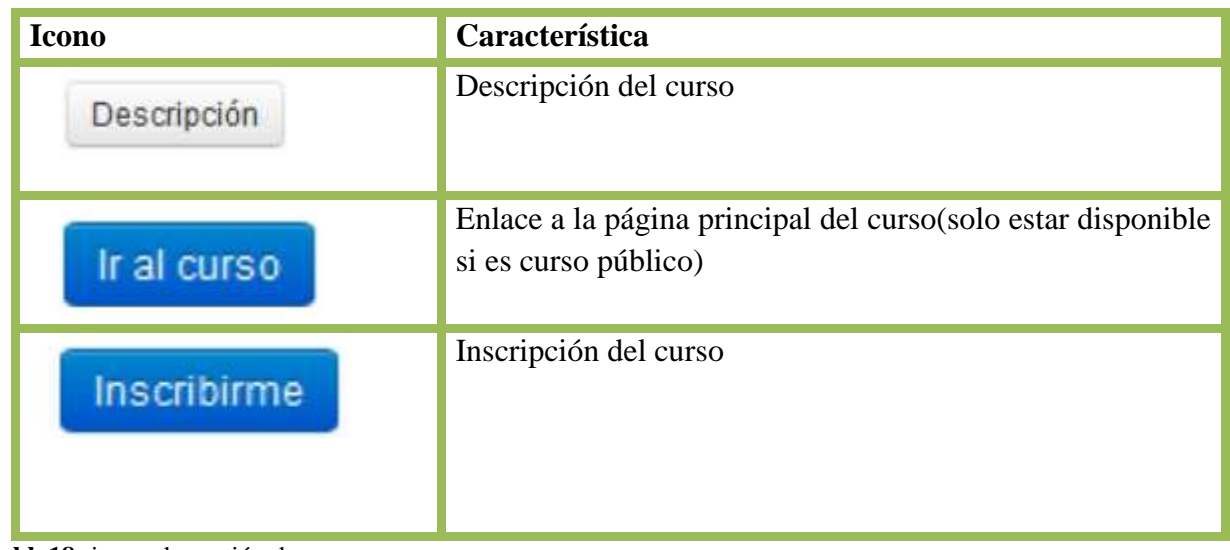

**Tabla18:** icono de gestión de curso **Elaborado por** Ariana Campuzano B.

# **Administración del curso**

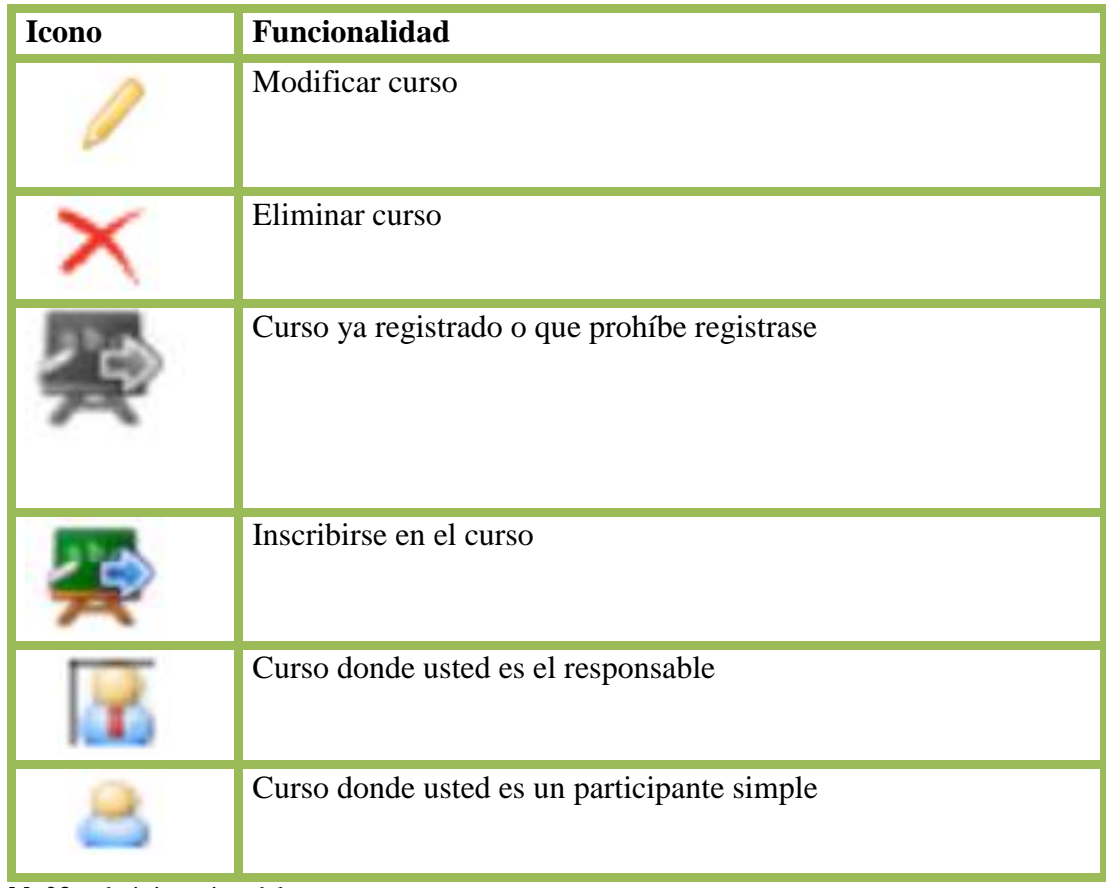

**Tabla23:** administracion del curso **Elaborado por** Ariana Campuzano B.

# **Sección #3**

### **Iconos más comunes dentro de la plataforma**

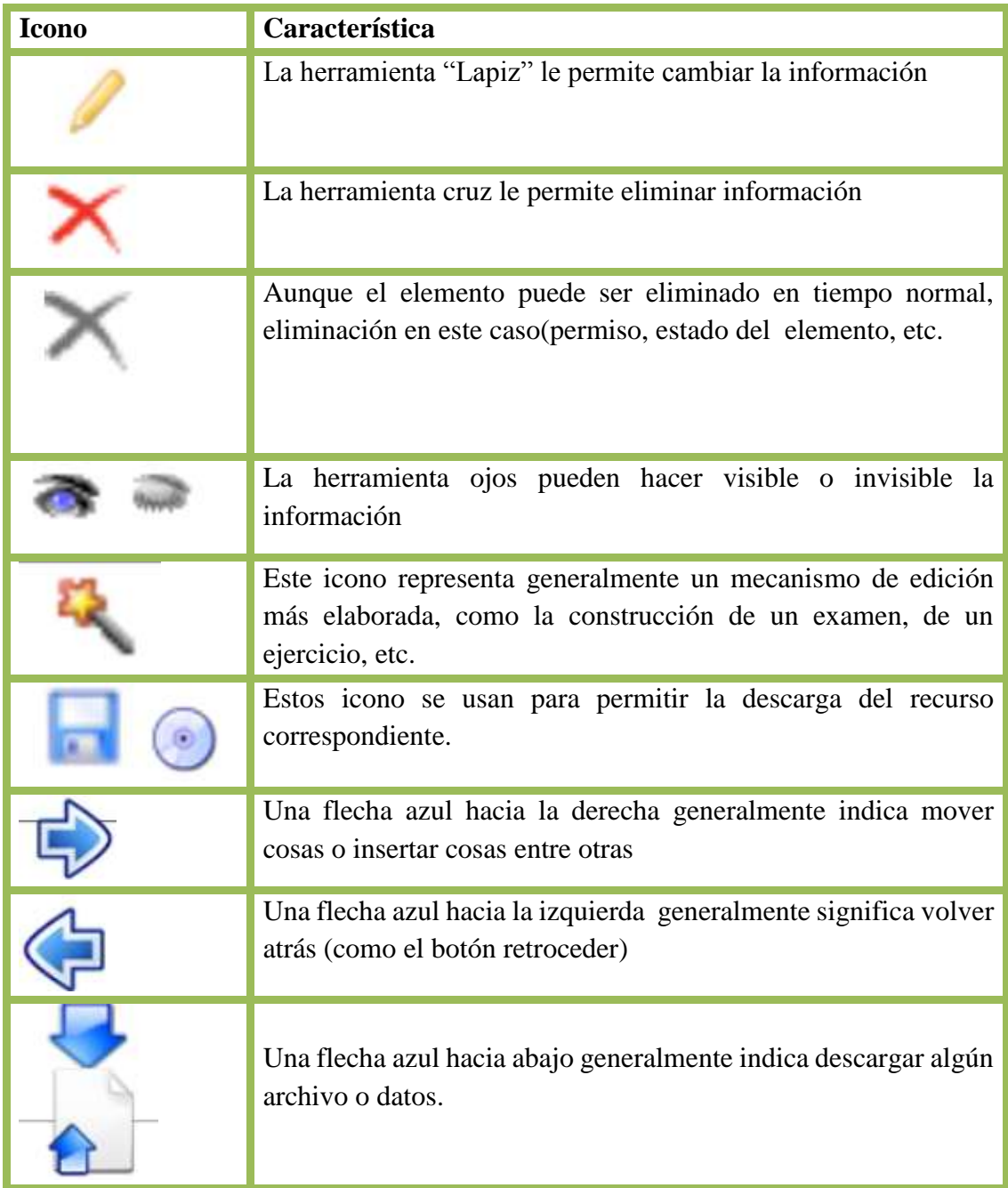

**Tabla23:** iconos **Elaborado por** Ariana Campuzano B.

# **Texto de introducción**

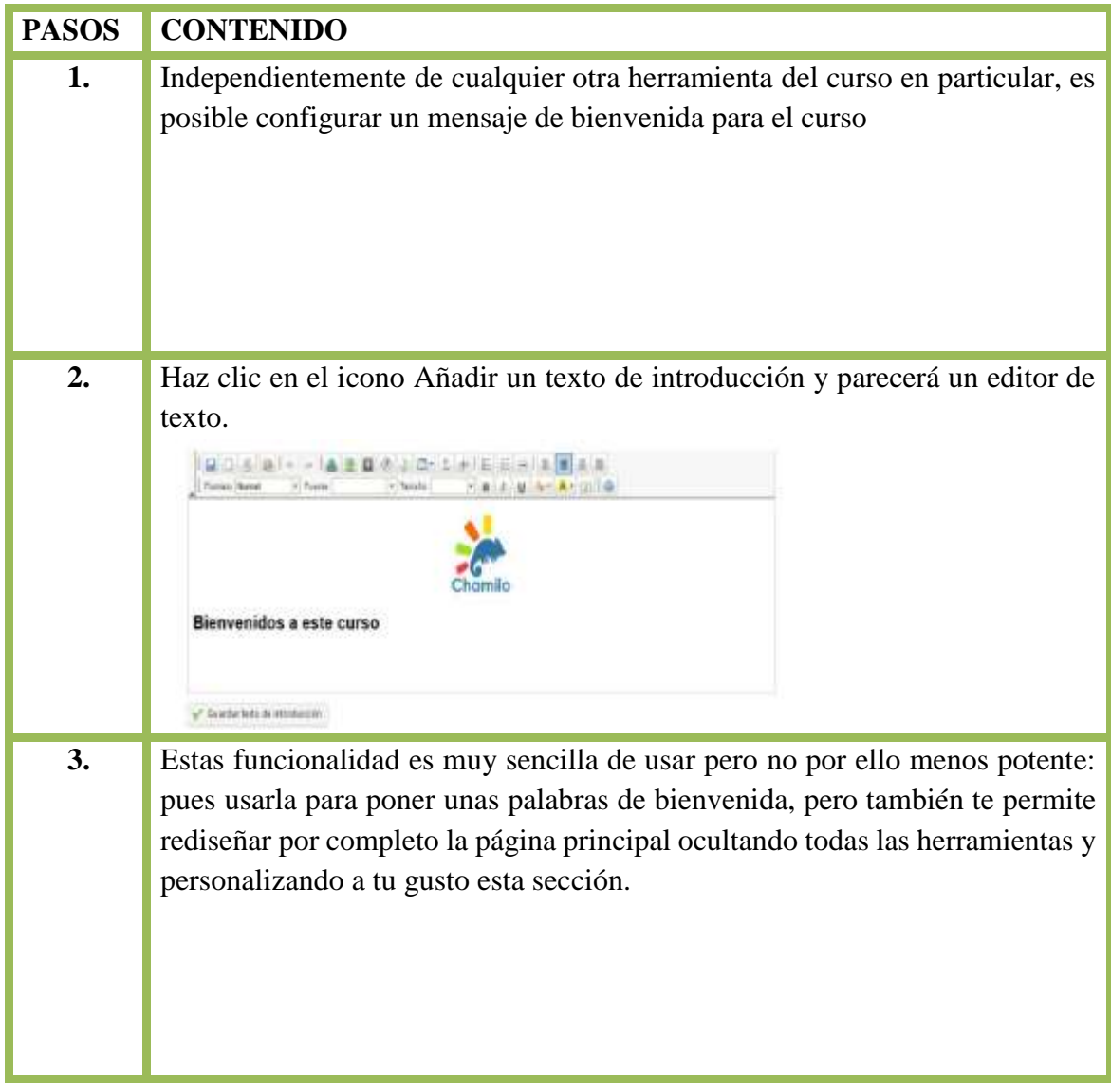

**Tabla24:** texto de introducción **Elaborado por** Ariana Campuzano B.

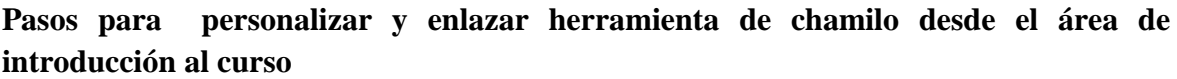

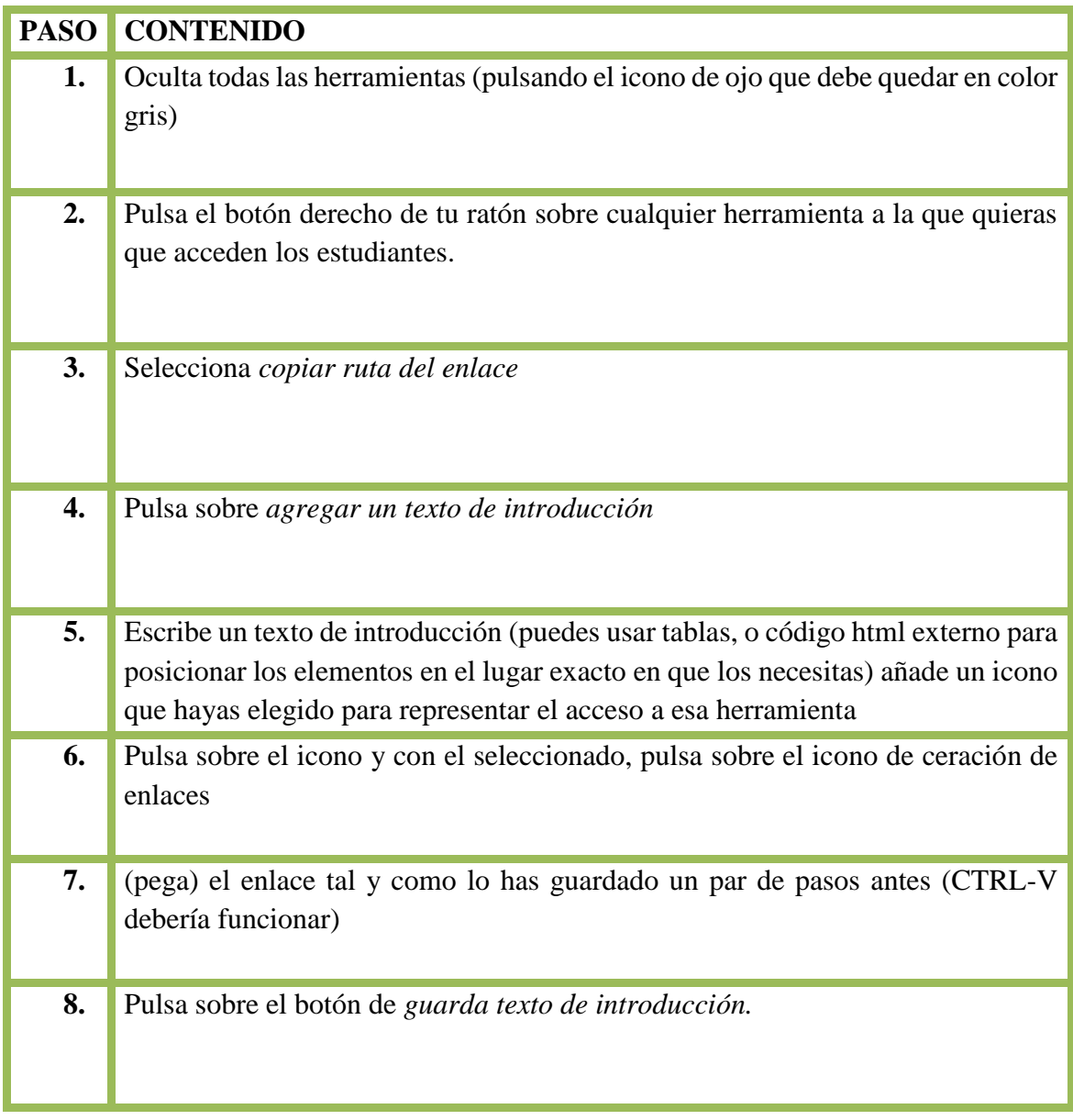

**Tabla25:** personalizar y enlazar herramienta **Elaborado por** Ariana Campuzano B.

# **Herramientas de administración**

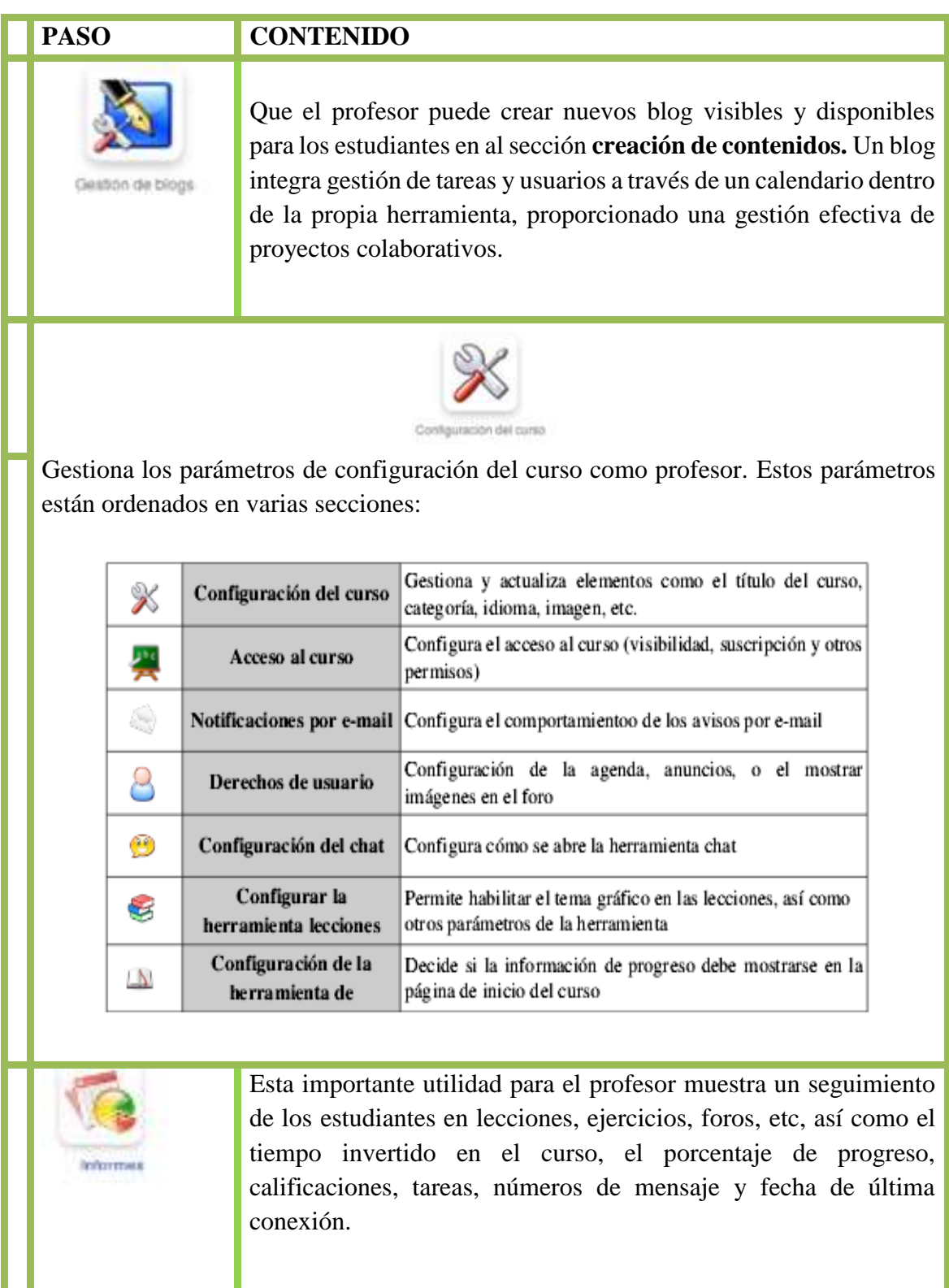

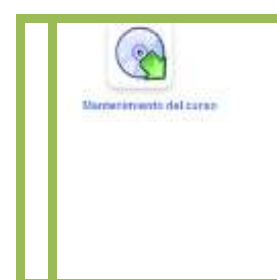

**5.** Aquí puedes (y regularmente debes) realizar copias de seguridad de tu curso exportadas como archivo. También puedes utilizarla para importar una copia previa y borrar todo o parte del contenido y datos del curso. También puede usar esta herramienta simplemente para borrar el curso.

**Tabla26:** herramienta de administración **Elaborado por** Ariana Campuzano B.

# **Sección #4**

### **Pasos para Crear directorio**

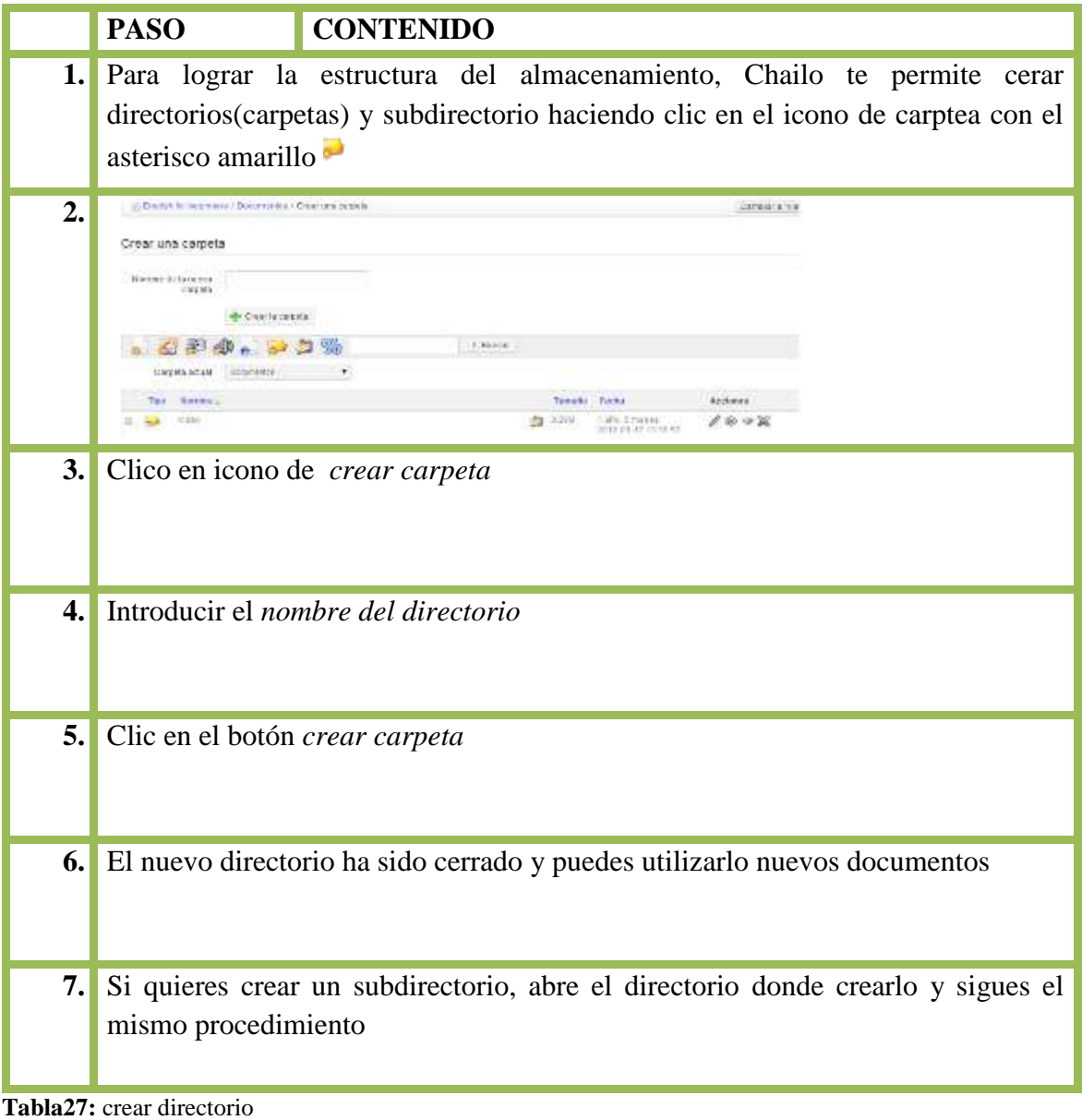

**Elaborado por** Ariana Campuzano B.

### **Menú principal de la herramienta menú**

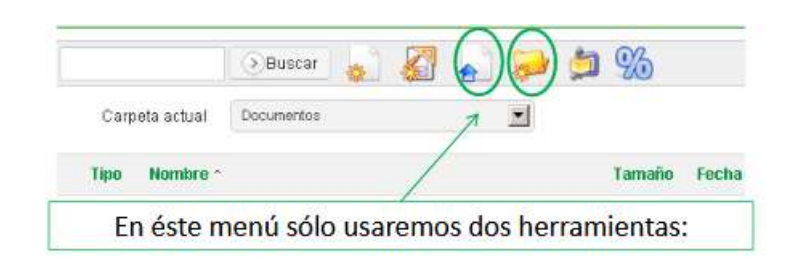

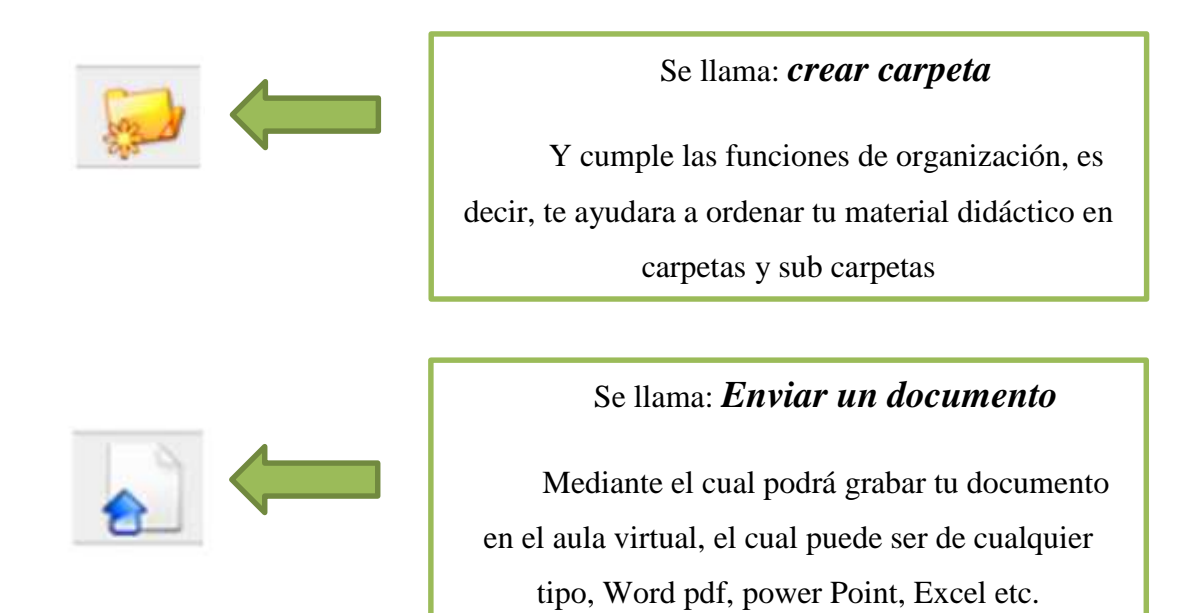

#### **Como crear carpeta**

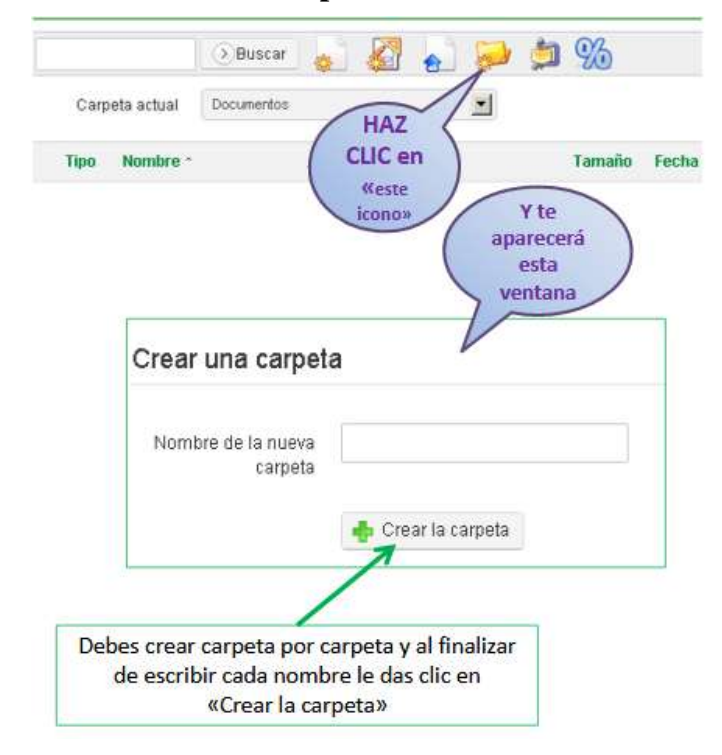

Crea la carpeta poniéndole un nombre: Por ejemplo, puedes clasificar tus materiales por semanas entonces los nombres de las carpetas serán:

- 1. Primera Semana
- 2. Segunda Semana etc.
- O puedes usar esta segunda opción:
- 1. Calificaciones
- 2. Lecturas de interés
- 3. Presentaciones
- 4. Prácticas del curso, etc.

 **Figura27 :** Crear carpeta **Fuente:**www. LocalHost/chamilo-1.9.6/ **Elaborado por:** Ariana Campuzano

En el caso de haber usado la segunda opción, quedaría así:

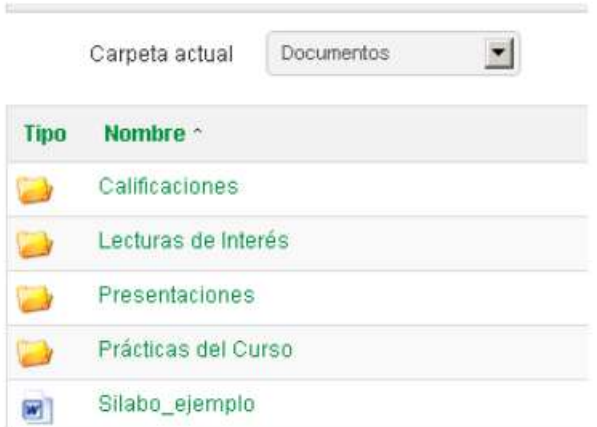

**Figura 28 :** Crear carpeta **Fuente:** www. LocalHost/chamilo-1.9.6/ **Elaborado por:** Ariana Campuzano

Esto quiere decir que cuando tengas que grabar una presentación, deber dar clic sobre la carpeta que dice *Presentaciones* y si quisieras grabar una lectura de interés tendrás que hacerlo en la carpeta *Lectura de interés.*

**Elaborado por:** Ariana Campuzano *silabo* de tu curso en la carpeta También puedes grabar documentos sueltos. Es decir que no estén en ninguna carpeta y que se de uso general por ejemplo, podrás grabar el principal

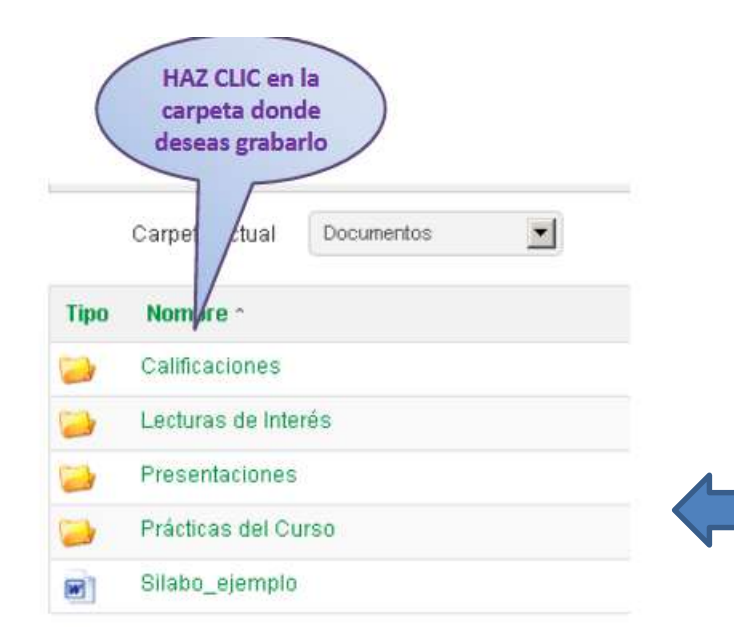

Como grabo mi material didáctico en las carpetas.

c

#### **Como grabar mis documentos**

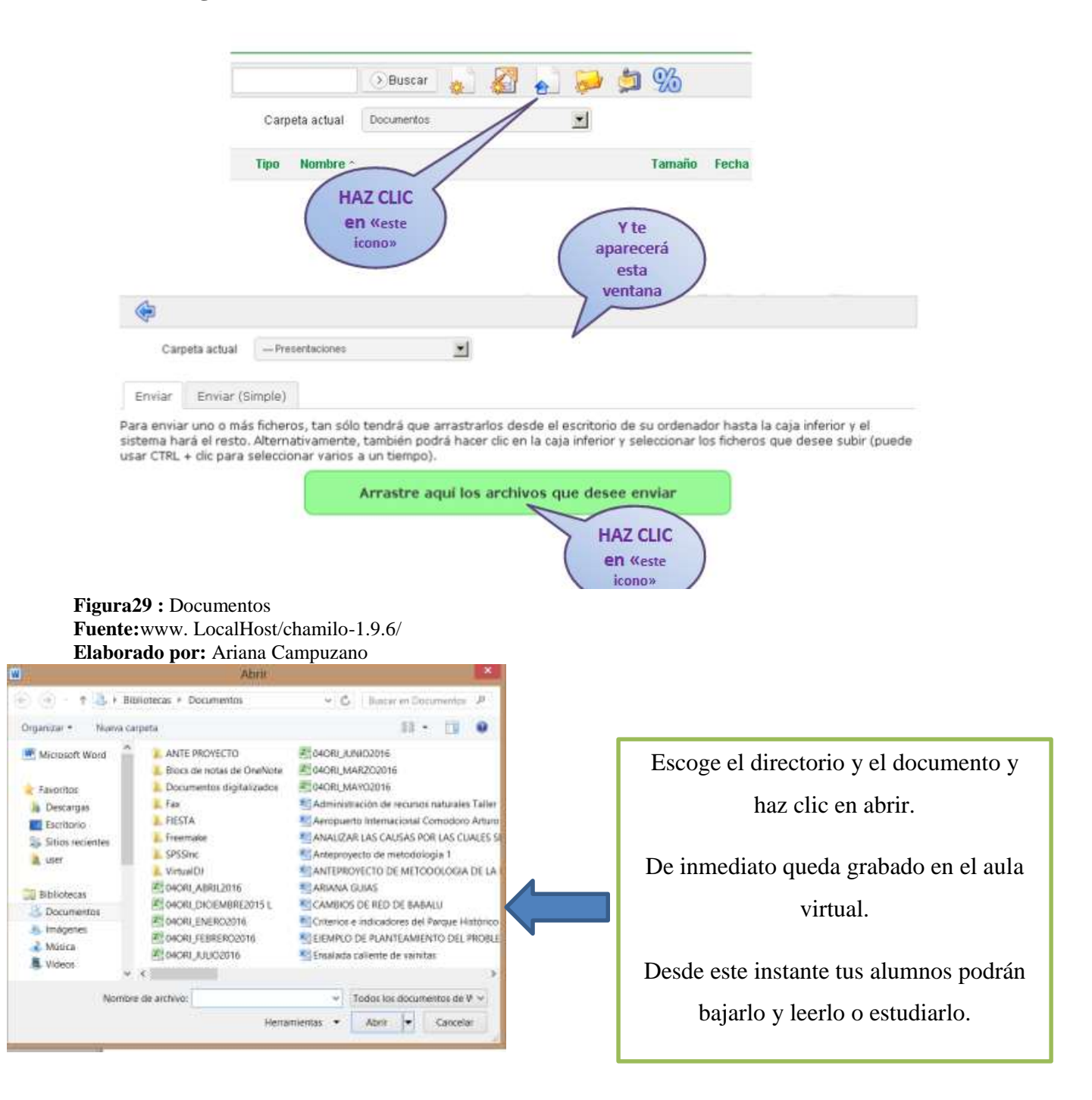

### **Uso de la herramienta compartir documento**

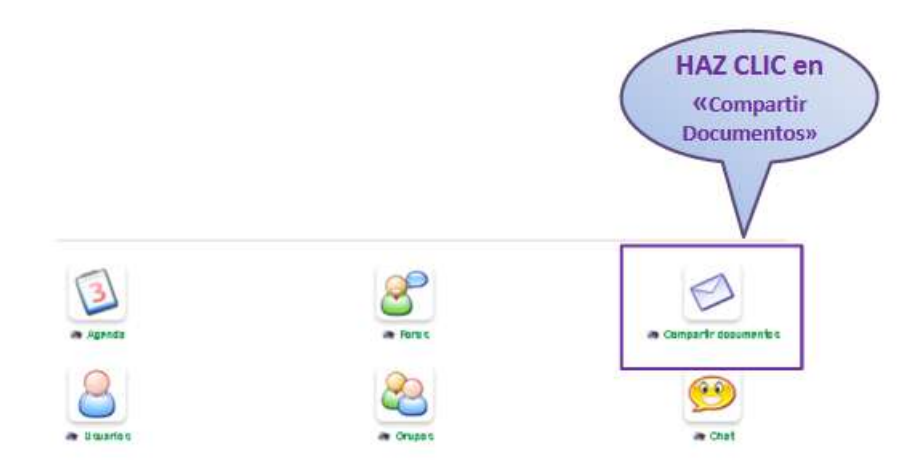

Esta herramienta funciona como buzón de correo, los alumnos envían su tarea al buzón del docente, donde no podrán leerlo el resto de los alumnos, solo el docente. El docente podrá hacer los comentarios a la tarea una vez leída.

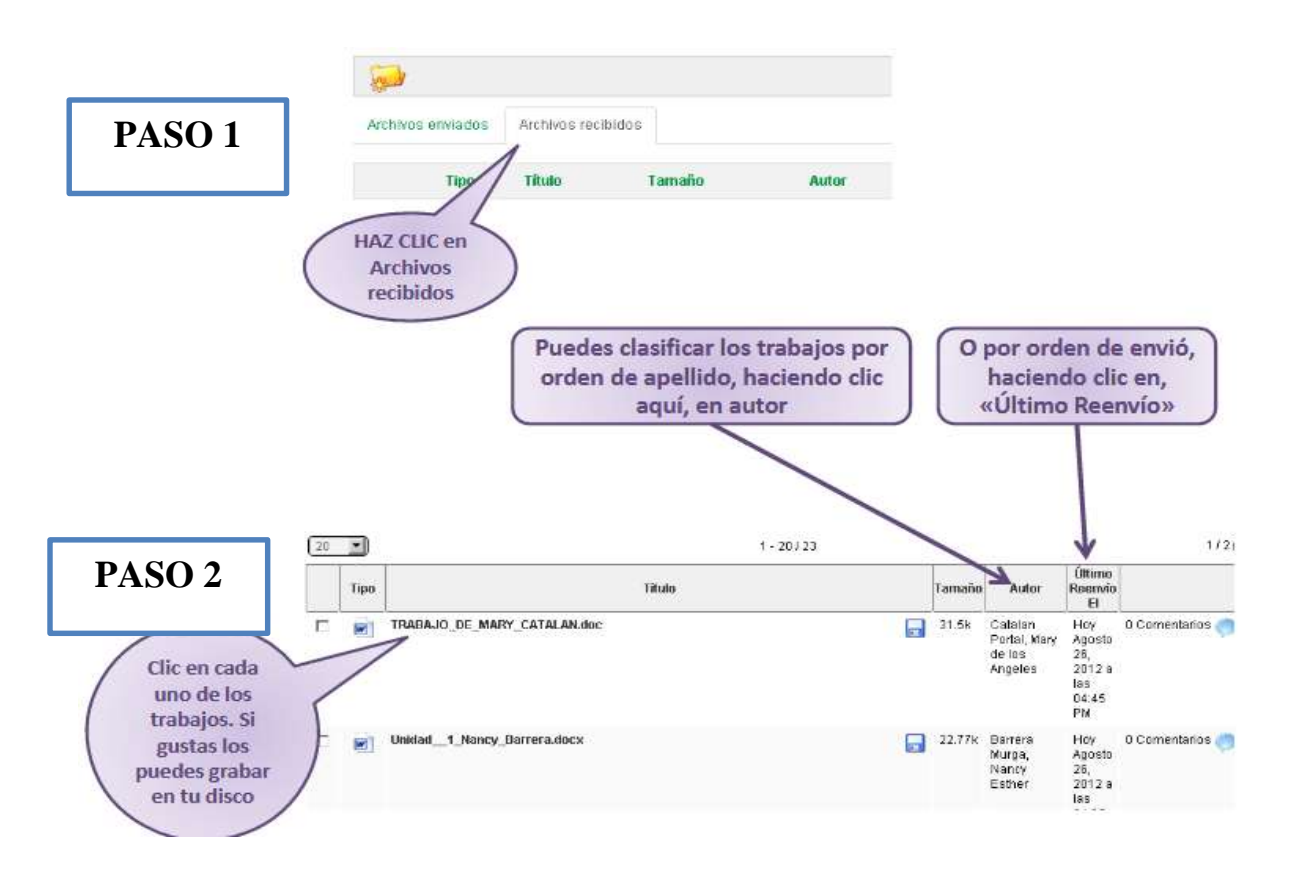

**Figura30:** Crear carpeta **Fuente:** http://chamilo.unife.edu.pe/manuales/Manual\_docentes.pdf **Elaborado por:** Ariana Campuzano

### **Sección #5**

### **Como les escribo a mis alumnos los comentarios**

PARA HACER LOS Comentarios a los trabajos de tus alumnos, debes enviar tus comentarios al buzón personal del participante. Te enseño como **PRIMERO** haz clic en archivo enviado y luego en el icono con la flechita azul.

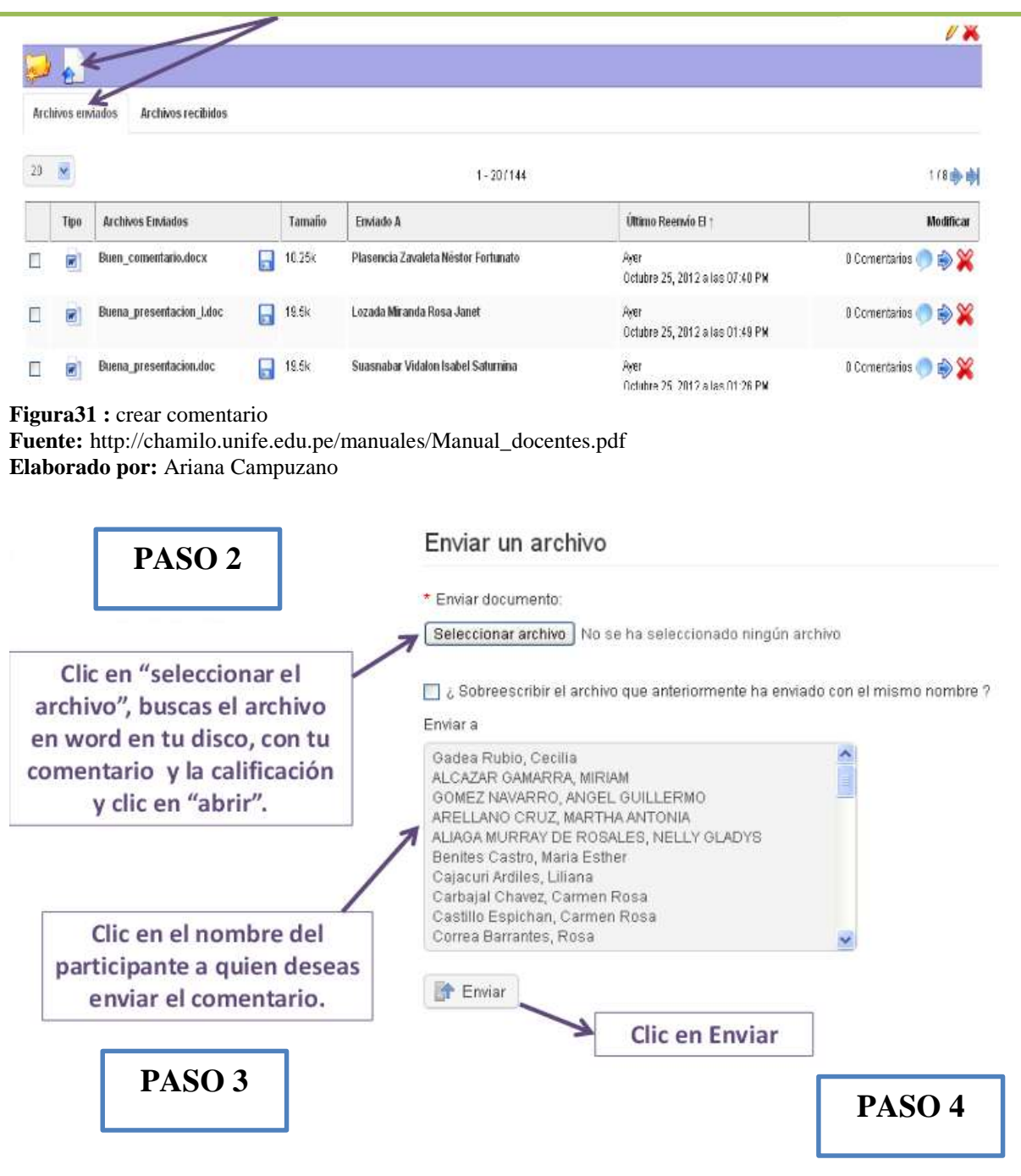

### **Uso de la herramienta anuncio**

#### **Figura32+ :** Enalces **Fuente:** http://chamilo.unife.edu.pe/manuales/Manual\_docentes.pdf **Elaborado por:** Ariana Campuzano

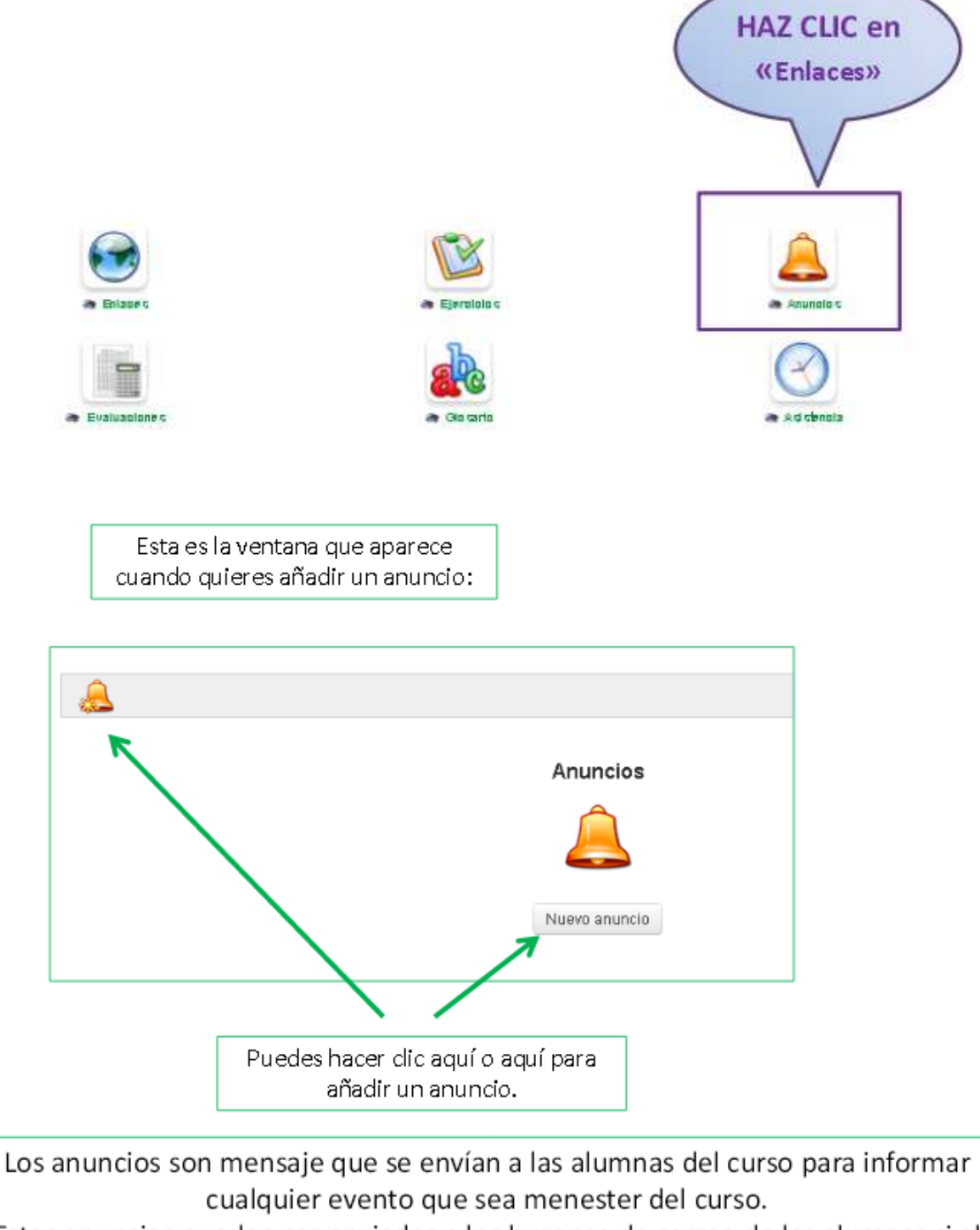

Estos anuncios pueden ser enviados a los buzones de correo de las alumnas si el docente lo cree necesario. Veamos cómo...

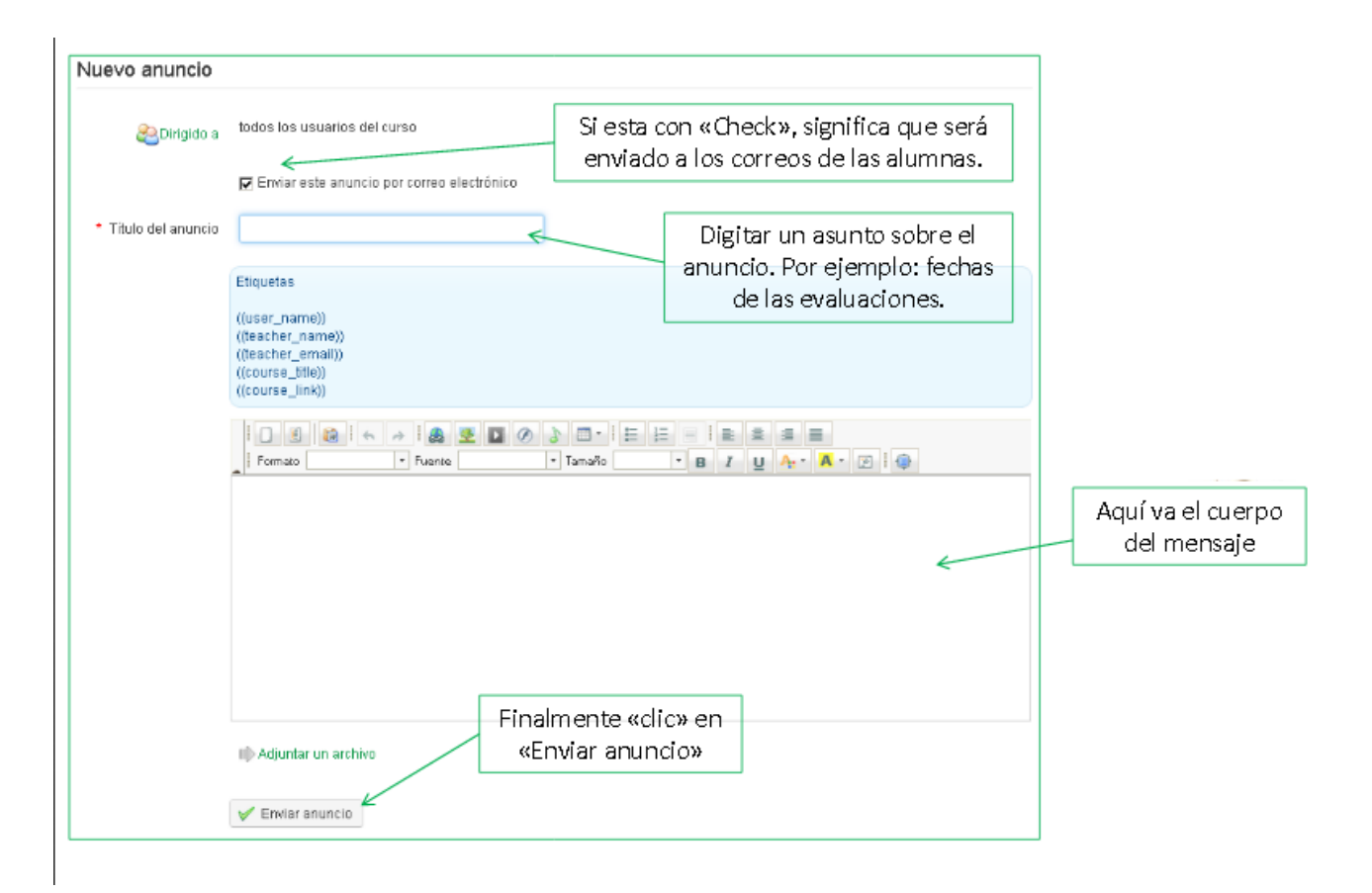

### **Uso de la herramienta chat**

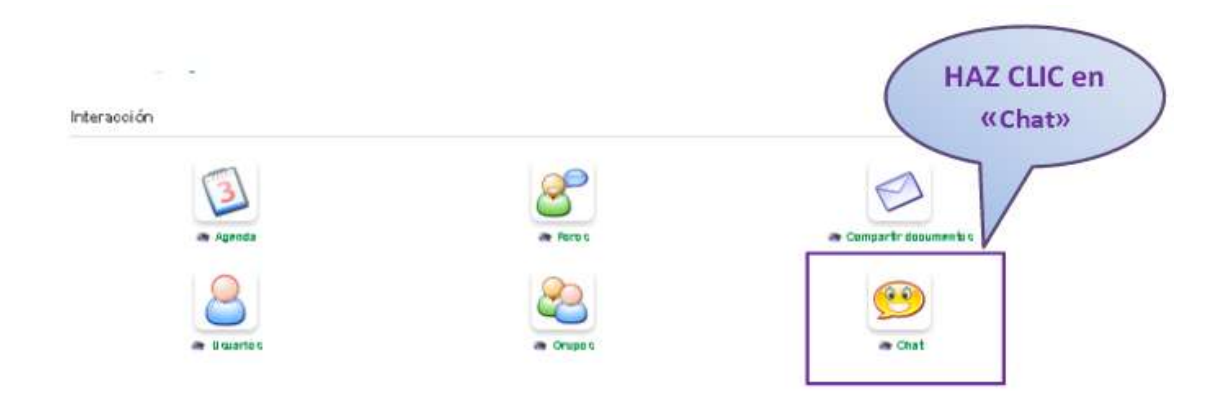

Esta herramienta es de uso *sincrónico (al mismo tiempo),* es decir cuando la vayas a usar debes ponerte de acuerdo el día y la hora con tus alumnos para que encontrase virtualmente.

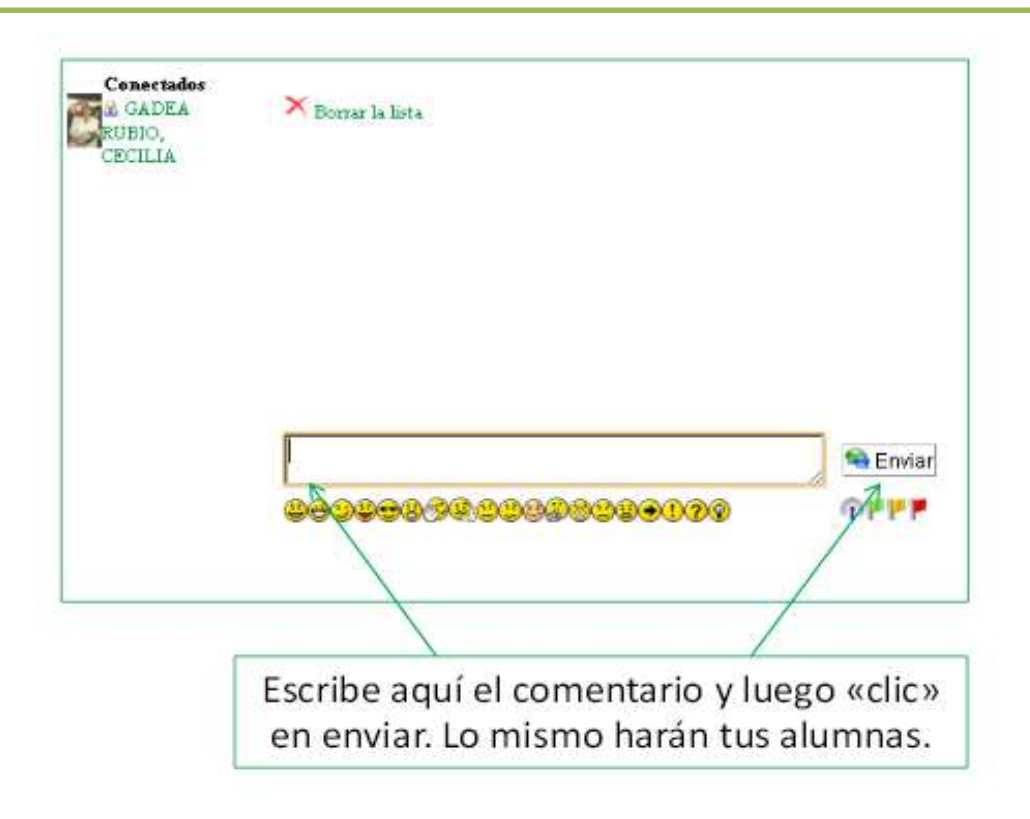

**Figura28 :** herramienta chat **Fuente:** http://chamilo.unife.edu.pe/manuales/Manual\_docentes.pdf **Elaborado por:** Ariana Campuzano

### **4.4 RESULTADOS ESPERADOS DE LA ALTERNATIVA**

 Al implementar esta plataforma E-learning Chamilo E-learning Chamilo y su influencia en el proceso de aprendizaje en los estudiantes de la Unidad Educativa "Rey David" del Cantón Babahoyo. Se permite varios desafíos debido a la constante evolución que tiene la tecnología de mano con la educación, el aprendizaje es más generalizado y aporta de manera significativa a los logros de enseñanza.

 Esto es logrado gracias a la implementación de las plataformas virtuales elevando el aprendizaje a niveles antes no alcanzados, por lo tanto, es necesario que la educación y la tecnología se unan para presentar a la sociedad una educación de mayor calidad donde se logre competencias y destrezas que permitan al estudiante crear un conocimiento que se transmita a otros de manera más rápida y fácil.

 Al observar el evidente cambio en los modelos educativos y teniendo en cuenta que el docente dejo de ser eje central de la educación y paso un motor de ayuda para los procesos de los estudiantes ocasionado unos impactos positivos den las TICs.

 Sin lugar a dudas la implementación de esta plataforma ayudo exponencialmente al desarrollo del aprendizaje tanto para el alumno como para el docente, evidenciando factibilidad del manejo de los recursos informáticos.

#### **Bibliografía**

- ADAM, M. R., & SALVADOR, R. (2015). *E-learning definición y característica.* Obtenido de http://www.cfp.us.es/e-learning-definicion-y-caracteristicas
- Aldana, R. (2014). *Implementación y uso de la plataforma de enseñanza virtual Chamilo, para mejorar el rendimiento académico de alumnos .* Obtenido de http://www.grin.com/es/e-book/314090/implementacion-y-uso-de-la-plataformade-ensenanza-virtual-chamilo-para-mejorar
- Arias, M. (2017). *E-learning definición y característica. Obtenida de: .* España: Universidad de Sevilla .
- Brincones, I. (2017). *La incorporación de las TIC al proceso de enseñanza y aprendizaje según Isabel Brincones Calv.* Obtenido de
- https://www.uam.es/servicios/apoyodocencia/ice/tarbiya/tarbiya/39/39-01.html
- Buenfil, M. G. (2012). *Implementación de una plataforma educativa como apoyo al aprendizaje en historia universal contemporáneo.*
- CABERO, J. (2013). Aportaciones al e-learning desde un estudio de buenas prácticas en las universidades andaluzas. . *Revista RUSC*, 1.
- Cabero, J. (2016). *Tendencia Educativa para el siglo XXI.* Obtenido de http://www.marcialpons.es/libros/tendencias-educativas-para-el-sigloxxi/9788445432082/
- CONDE, M. (2014). An evolving Learning Management System for new educational environments using 2.0 tools. *Revista Interactive Learning Environments*, 2.
- DÍAZ, F. (2012). Integración de plataformas virtuales de aprendizaje, redes sociales y sistemas académicos basados en Software Libre. *Revista Universidad Nacional de la Plata*, 5.
- DURÁN, M. (2011). Las TIC como herramienta fundamental de la formación permanente en la Universidad de Sevilla. . *Revista Revista de Medios y Educación*, 39.
- Franco, R. (2017). Obtenido de Tecnologia y Educacion: http://tecyeduc2015.blogspot.com/2015/05/curso-de-trabajo-social-individualen.html
- FRANCO, R. (2017). *Tecnologia y Educacion (2017)*. Recuperado el 2017, de http://tecyeduc2015.blogspot.com/2015/05/curso-de-trabajo-social-individualen.html
- FUNETES, A. (2016). *Estrategias del plan para el aprovechamiento de las TIC en las actividades de enseñanza y aprendizaje.* Obtenido de http://adricafu.blogspot.com/2016/03/estrategias-del-plan-para-el.html
- GIRALDO, L. (2015). Elaboración de una propuesta de enseñanza para el aprendizaje de algoritmos en Pseudocódigo utilizando las herramientas de la plataforma LMS Moodle. *Revista Universidad Nacional de Colombia*, 10.
- GODOY, M. (2012). El Moodle a entorno personal de aprendizaje: Instroducción de herramientas sociales a una plataforma e-learning. *Revista Comunicación presentada en, 10.*, 5.
- Macias. (2016). *Enseñanza de plataformas virtuales.* Obtenido de http://www3.uah.es/libretics/files/Tutorias.pdf
- MORA, C. (2017). Diseño, desarrollo e implementación de un plugin de juegos para la enseñanza del inglés a través de la plataforma e-Learning Chamilo. *Revista e-Learning Chamilo*, 8.
- MUÑOZ, Y. (2015). Estudio comparativo de sistemas de gestión del aprendizaje: Moodle, ATutor, Claroline, Chamilo. *Revista Academia y Virtualidad*, 54.
- NORNERT, L. (2016). The Chamilo virtual environment in the development of competencies in the office automation unit in students from the institute "Norbert Wiener" in Lince. *Revista Norbert Wiener*, 10.
- PEÑA, I. (2012). Un sistema de tutoría inteligente adaptativo considerando estilos de aprendizaje. *Revista UIS ingenierías*, 2.
- RAMOS, C. (2015). Desarrollo de una plataforma web de venta de cursos de formación online. *Master's thesis, Universitat Oberta de Catalunya*, 25.
- Rodriguez, P. (2015). *Uso pedagógico de la plataforma virtual Chamilo para incentivar la producción escrita en el proceso de enseñanza de inglés .* Lima.
- RODRÍGUEZ, P. (2016). Uso pedagógico de la plataforma virtual Chamilo para incentivar la producción escrita en el proceso de enseñanza de inglés en una universidad privada de Lima. *Reviosta Universidad privada de Lima*, 10.
- SABÁN, C. (2014). Evaluación del proceso enseñanza-aprendizaje a través del evea Chamilo o en el desarrollo de una unidad de trabajo . *Revista Evaluación del proceso*  , 8.
- SALVATIERRA, A. (2013, p.9). Requisitos de accesibilidad indispensables para un campus virtual accesible. *Accesibilidad indispensables*, 9.
- Sergio, C. (2015). *plataforma E-learning y Gestor de contenidos,*. Obtenido de https://www.solvetic.com/tutoriales/article/1867-chamilo-lcms-plataforma-elearning-y-gestor-de-contenidos/
- VENTURA, A. (2011). Estilos de aprendizaje. *III Congreso Internacional de Investigación de la Facultad de Psicología*, 20.
- Wordpress. (30 de 03 de 2014). *Herramientas de e-learning (2012) obtenido de:* . Recuperado el 2017, de https://herramientasdeelearning.wordpress.com/2010/03/30/chamilo-plataforma-elearning-open-source/

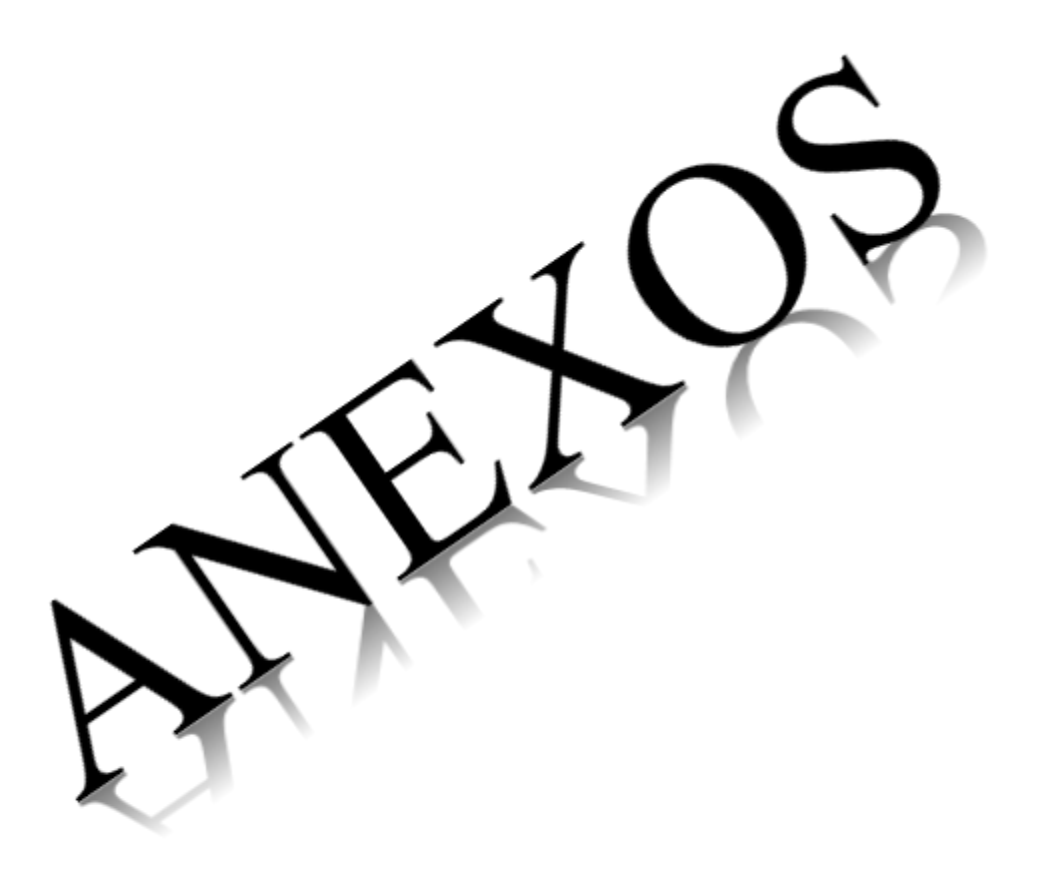

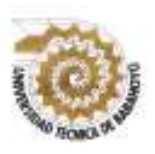

# **UNIVERSIDAD TÉCNICA DE BABAHOYO FACULTAD DE CIENCIAS JURÍDICAS, SOCIALES Y DE LA EDUCACIÓN CARRERA COMPUTACION**

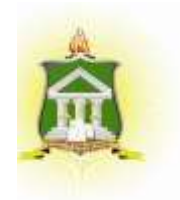

Estimado estudiante:

Con fines de investigación para mejorar los procesos educativos me encuentro realizando la presente encuesta con el objetivo de obtener la información correspondiente para poder explicar la problemática que está presente en cuanto la plataforma E-learning Chamilo y su influencia en el proceso de aprendizaje de los estudiantes de bachillerato de la Unidad Educativa " Rey David", por lo cual le solicito unos minutos de su valioso tiempo para responderla con el fin de que sus respuestas nos ayudan a aclarar dicha problemática..

Marque con una x Según Corresponda.

# **1.- ¿Su docente utiliza de manera adecuada los materiales didácticos tales como folletos pizarras, laminas, computador?**

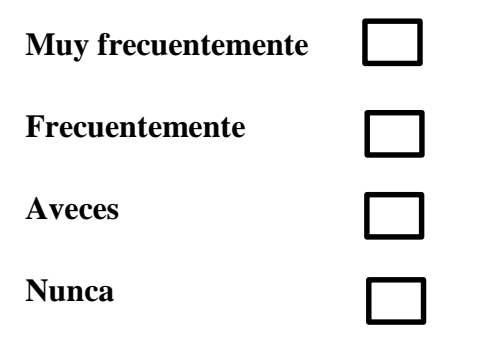

**2.- ¿Sabes qué son las plataformas virtuales?**

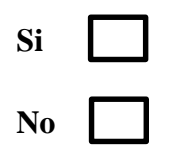

**3.- ¿Cree usted que está de acuerdo con la metodología usada por el docente?**

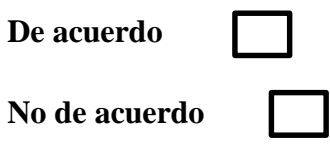

**4.- ¿La unidad educativa posee de laboratorio de computación?**

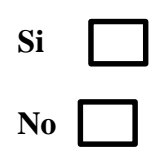

**5.- ¿Qué tan seguido van al laboratorio de computación?**

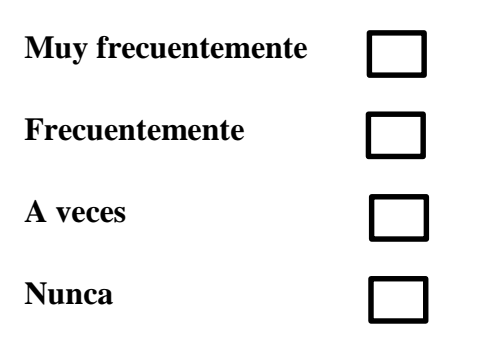

**6.- ¿Cuál es tu nivel de conocimiento en la computación?**

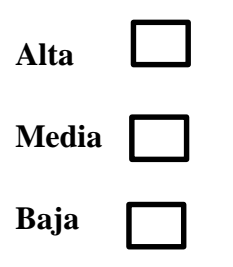

**7.- ¿Sabías que las redes sociales son plataformas virtuales que te pueden ayudar en la educación?**

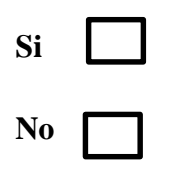

**8.- ¿Te gustaría conocer más sobre plataformas virtuales?**

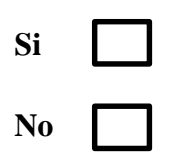
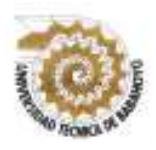

# **UNIVERSIDAD TÉCNICA DE BABAHOYO FACULTAD DE CIENCIAS JURÍDICAS, SOCIALES Y DE LA EDUCACIÓN CARRERA COMPUTACION**

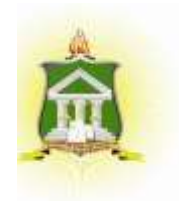

Estimado Docentes:

Con resultados de investigación para mejorar los métodos educativos me encuentro realizando la presente encuesta con el propósito de adquirir la información correspondiente para poder explicar la problemática que está presente en cuanto la plataforma E-learning Chamilo y su influencia en el proceso de aprendizaje de los estudiantes de bachillerato de la Unidad Educativa "Rey David", por lo cual le solicito unos minutos de su valioso tiempo para responderla con el fin de que sus respuestas nos ayudan a aclarar dicha problemática.

Marque con una x Según Corresponda.

## **1.- ¿Qué conocimiento tiene usted sobre la TICs?**

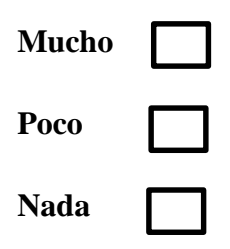

**2.- ¿Con que frecuencia usa las TICs en su aula de clase?**

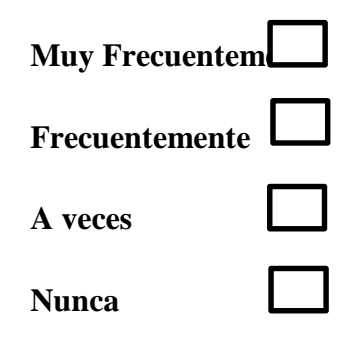

## **3.- ¿Conoce las plataformas virtuales?**

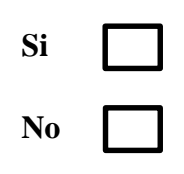

**4.- ¿Recibe capacitación para el manejo de las plataformas virtuales?**

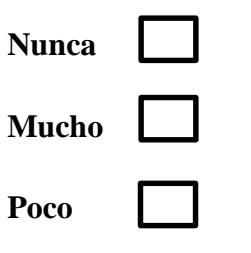

**5.- ¿Cómo preferiría usted impartir las clases?**

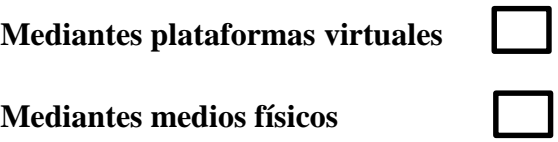

**6.- ¿Crees que las plataformas educativas mejoran el proceso de aprendizaje de los estudiantes?**

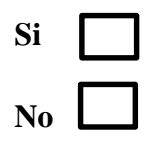

**7.- ¿Cree usted que la plataforma E-learning Chamilo captará la atención de los estudiantes para el desarrollo del aprendizaje?**

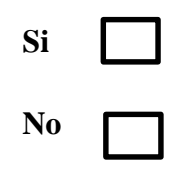

## **TABULACIÓN DE DATOS DE ENCUESTAS A LOS DOCENTES**

### **Pregunta 4**

### **¿Recibe capacitación para el manejo de las plataformas virtuales?**

#### Tabla N°7

#### Manejo de las Plataformas Virtuales

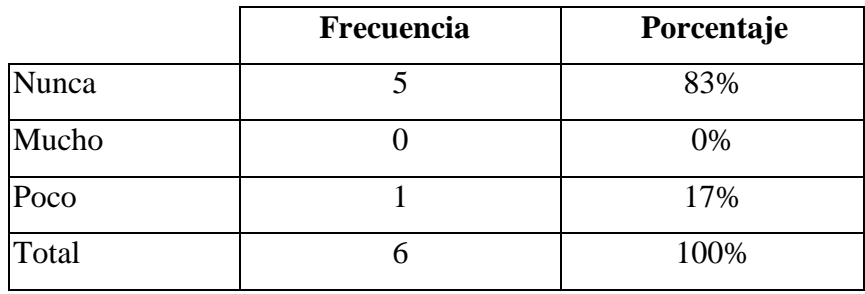

**Fuente:** Unidad Educativa "Rey David"

**Elaborado por:** Ariana Campuzano Barco.

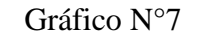

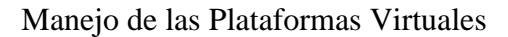

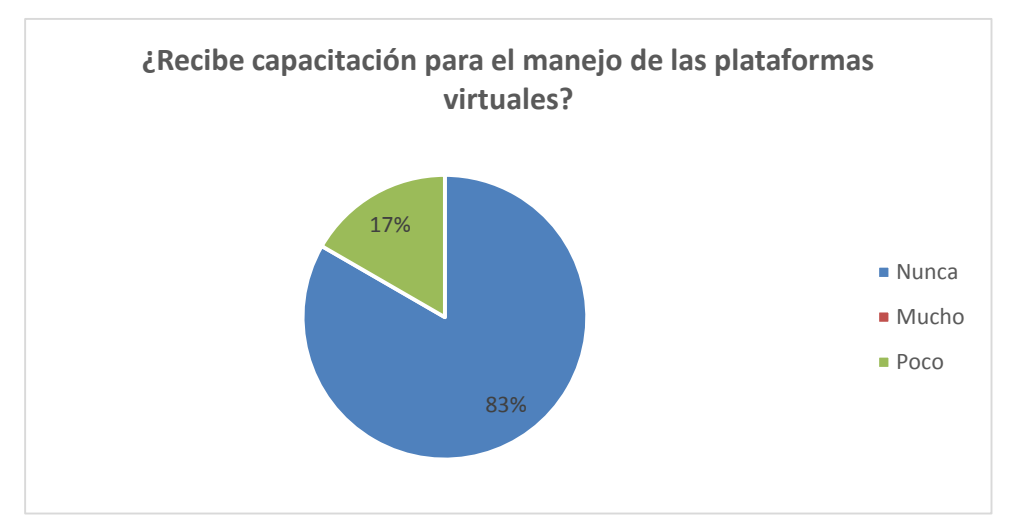

 **Análisis. -** Capacitación para el manejo de las plataformas, el 83% no han recibido capacitación sobre las plataformas y el 17% si han recibido capacitación.

 **Interpretación. -** Los resultados obtenidos nos demuestran que los docentes de la Unidad Educativa "Rey David", no han recibido capacitación sobre el manejo de plataformas virtuales que supera el 83% de nuestra muestra.

### **¿Cómo preferiría usted impartir las clases?**

#### Tabla N°8

## Impartir Clases

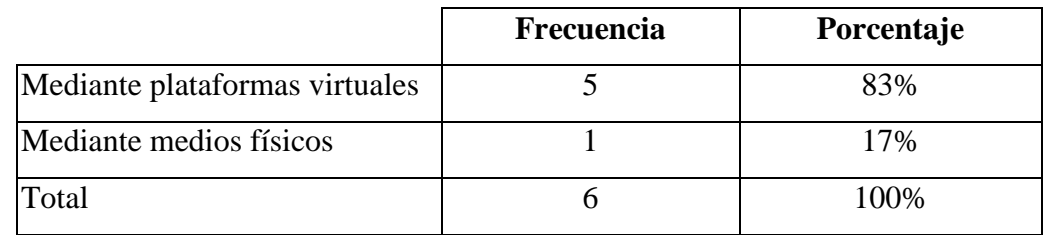

**Fuente:** Unidad Educativa "Rey David"

**Elaborado por:** Ariana Campuzano Barco.

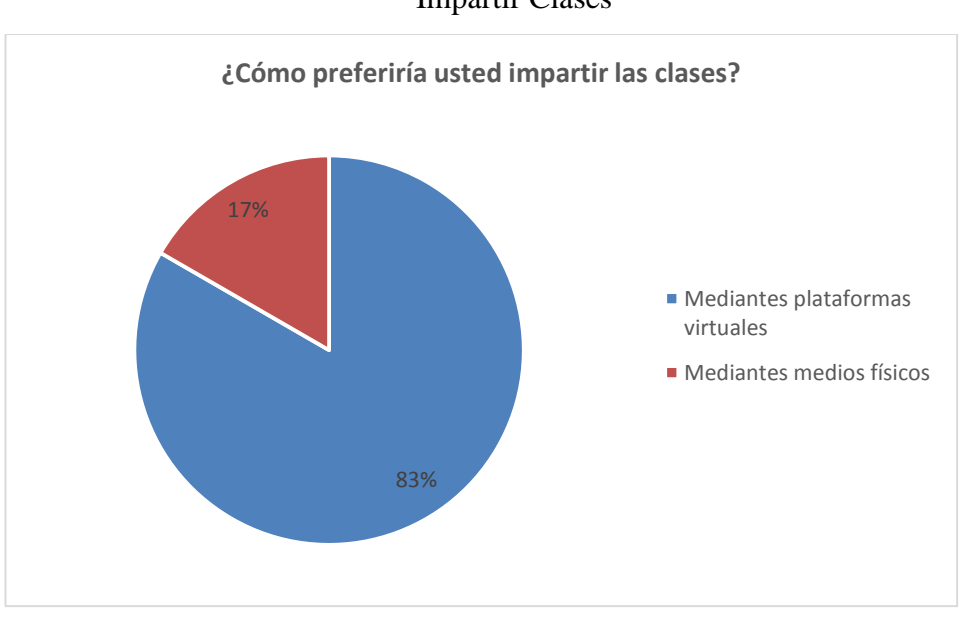

#### Gráfico N°8

#### Impartir Clases

 **Análisis. -** Los docentes para impartir las clases el 83% prefieren mediante plataformas virtuales y 17% mediante medios físicos.

 **Interpretación. -** Los resultados obtenidos nos demuestran que los docentes de la Unidad Educativa "Rey David", prefieren impartir las clases mediante plataformas virtuales que supera el 83% de nuestra muestra.

**¿Considera que las plataformas educativas mejoran el proceso de aprendizaje de los estudiantes?**

#### Tabla N°9

Plataformas Educativa para Autoeducarse.

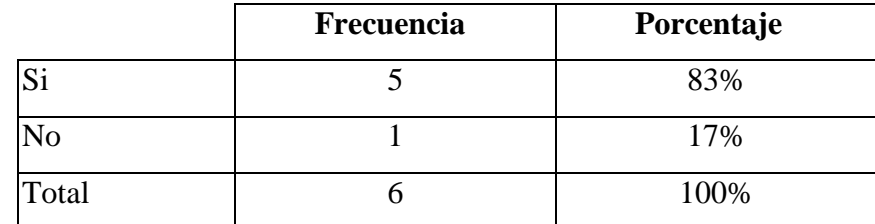

**Fuente:** Unidad Educativa "Rey David"

**Elaborado por:** Ariana Campuzano Barco.

## Gráfico N°9

Plataformas Educativa para Autoeducarse.

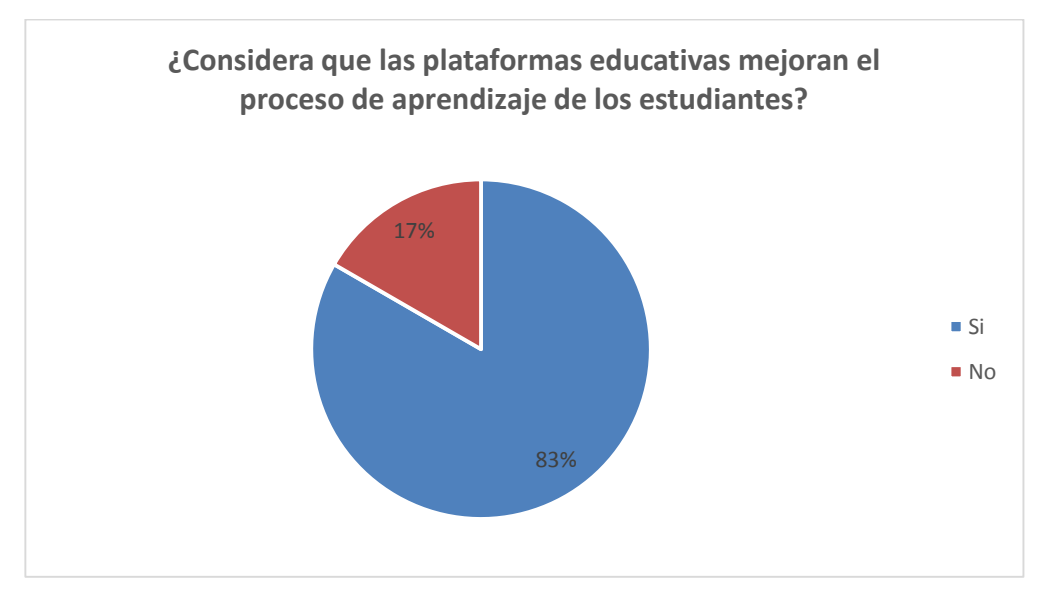

 **Análisis. -** En función a la aplicación de la plataforma educativa para mejorar el proceso de aprendizaje el 83% de docentes considera que si y el 17% considera que no.

 **Interpretación. -** Los resultados obtenidos nos demuestran que los docentes de la Unidad Educativa "Rey David", consideran que las plataformas virtuales mejorarán el proceso de aprendizaje de los estudiantes que supera el 83% de nuestra muestra.

**Tabulación de datos de encuesta a los estudiantes** 

**Pregunta 4** 

**¿La unidad educativa posee de laboratorio de computación?**

## Tabla N°10

#### Laboratorio de Computación

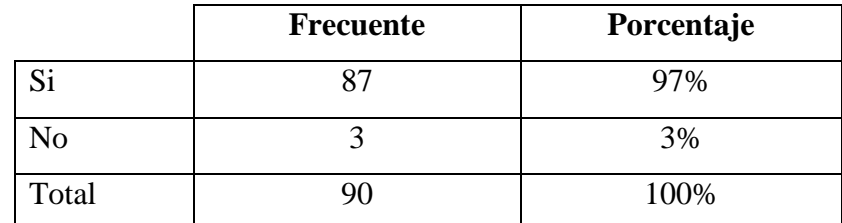

**Fuente:** Unidad Educativa "Rey David"

**Elaborado por:** Ariana Campuzano Barco.

#### Gráfico N°10

## Laboratorio de Computación

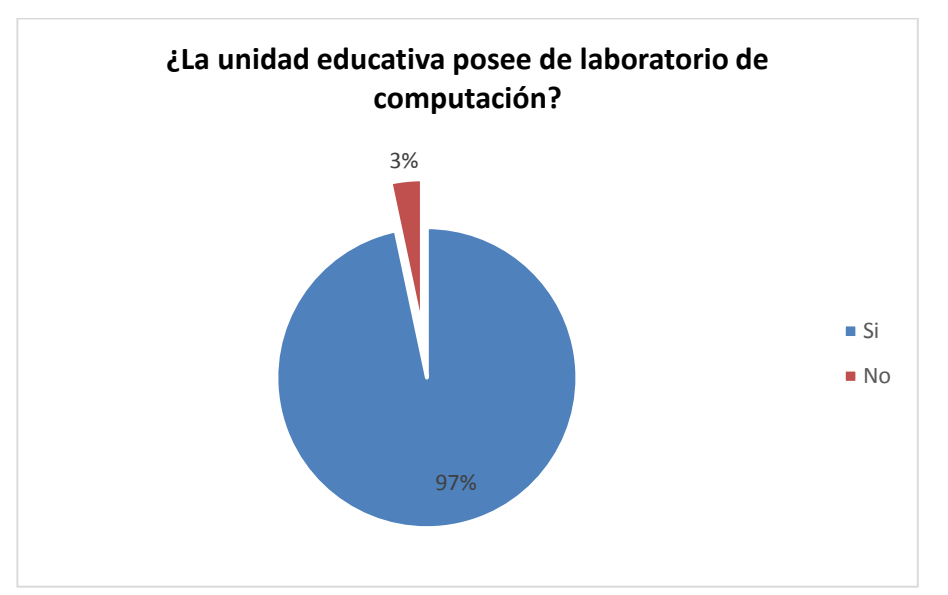

**Análisis. -** la Unidad Educativa posee de laboratorios el 97% opinan que si consta de laboratorios y el 3% no posee de laboratorio.

**Interpretación. -** Los resultados obtenidos nos demuestran que los estudiantes de la Unidad Educativa "Rey David", opinan que la institución si posee de laboratorios de computación que supera por más de 97% de nuestra muestra.

## **¿Qué tan seguido van al laboratorio de computación?**

## Tabla N°11

#### Laboratorio de Computación

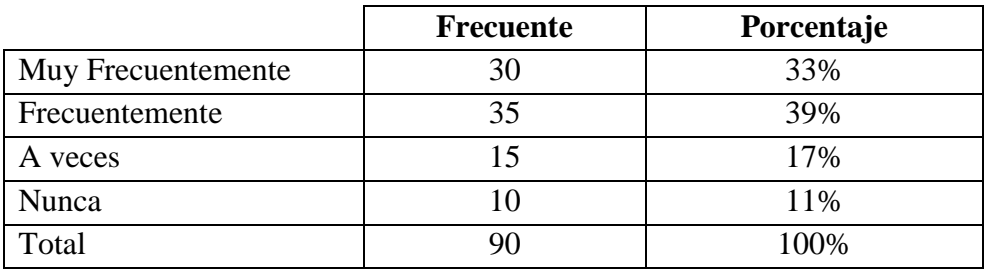

**Fuente:** Unidad Educativa "Rey David"

**Elaborado por:** Ariana Campuzano Barco.

#### Gráfico N°11

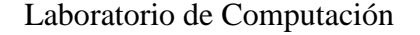

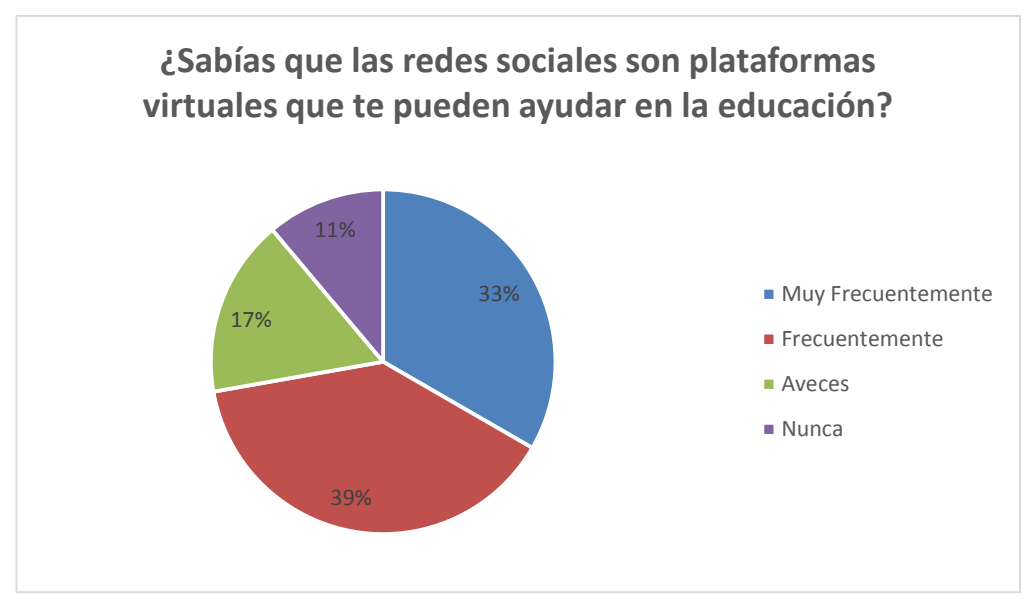

**Análisis. -** Los estudiantes opinan el 33% van muy frecuentemente al laboratorio, el 39% van frecuentemente, un 17% a veces van al laboratorio y un 11% nunca van al laboratorio.

**Interpretación. -** Los resultados obtenidos nos demuestran que los estudiantes de la Unidad Educativa "Rey David", van frecuentemente al laboratorio de computación que supera por más de 39% de nuestra muestra.

## **¿Cuál es tu nivel de conocimiento en la computación?**

## Tabla N°12

## Nivel de conocimiento de computación

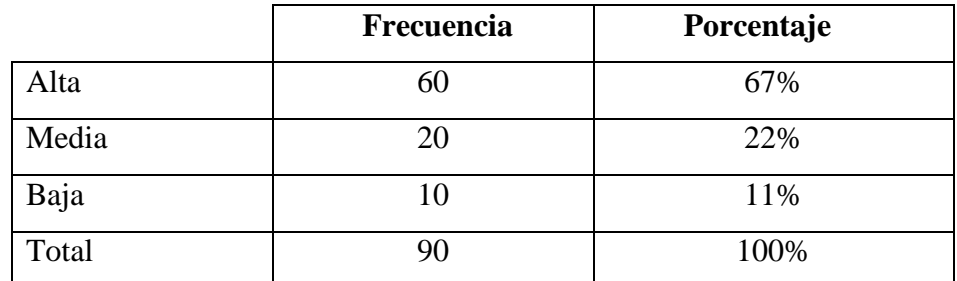

**Fuente:** Unidad Educativa "Rey David"

**Elaborado por:** Ariana Campuzano Barco.

#### Gráfico N°12

#### Nivel de conocimiento de computación

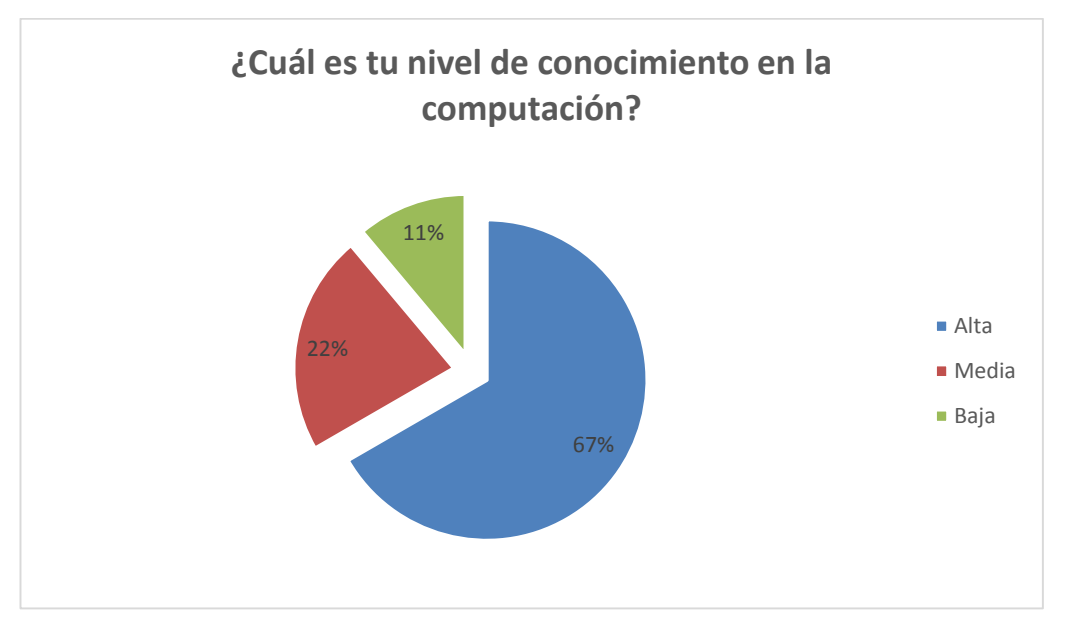

**Análisis. -** El nivel de conocimiento de los estudiantes, el 67% es alta, un 22% es media y el 11% es baja de conocimiento en computación.

**Interpretación. -** Los resultados obtenidos nos demuestran que los estudiantes de la Unidad Educativa "Rey David", tienen un conocimiento de computación alta que supera el 67% de nuestra muestra.

**¿Sabías que las redes sociales son plataformas virtuales que te pueden ayudar en la educación?**

#### Tabla N°13

#### Plataformas Virtuales

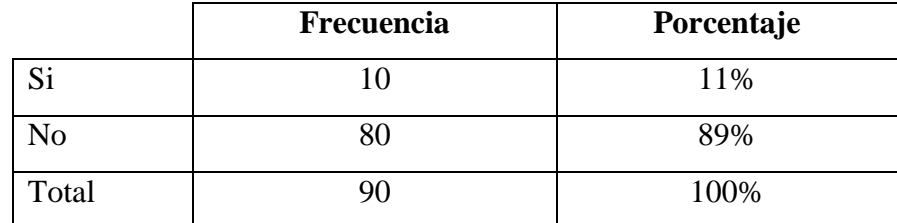

**Fuente:** Unidad Educativa "Rey David"

**Elaborado por:** Ariana Campuzano Barco.

#### Gráfico N°13

#### Plataformas Virtuales

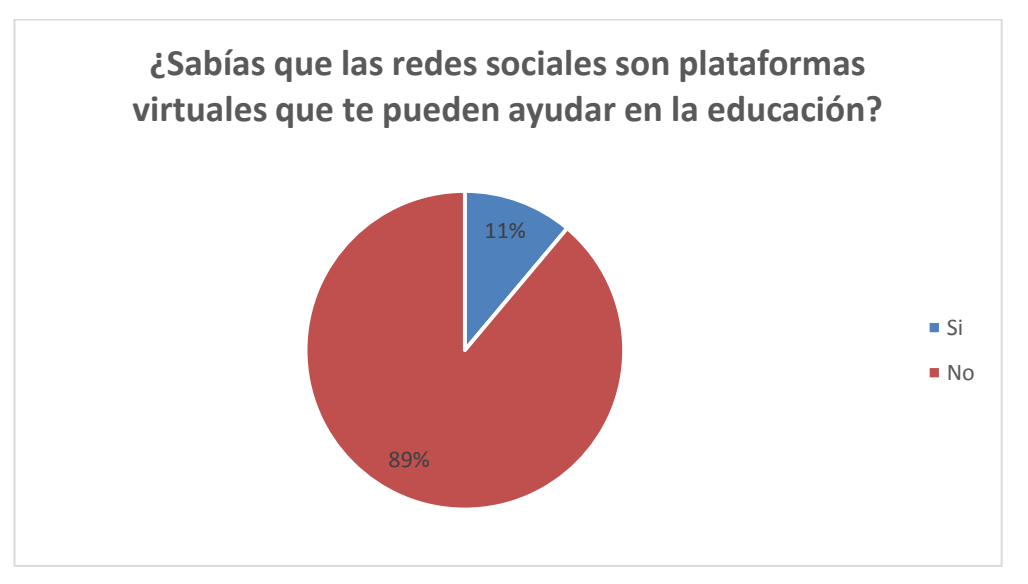

**Análisis. -** Las redes sociales son plataformas virtuales el 89% de los estudiantes no sabían que es una plataforma virtual y un 11% si tenían conocimiento de aquello.

**Interpretación. -** Los resultados obtenidos nos demuestran que los estudiantes de la Unidad Educativa "Rey David", no sabían que las redes sociales son plataformas virtuales que ayudan en la educación que supera el 89% de nuestra muestra.

## **¿Te gustaría conocer más sobre plataformas virtuales?**

## Tabla N°14

## Plataformas Virtuales

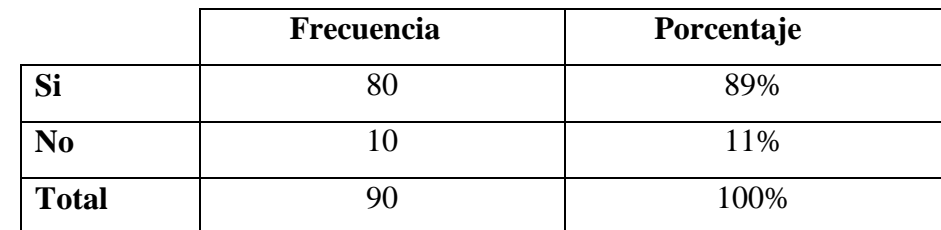

**Fuente:** Unidad Educativa "Rey David"

**Elaborado por:** Ariana Campuzano Barco.

#### Gráfico N°14

#### Plataformas Virtuales

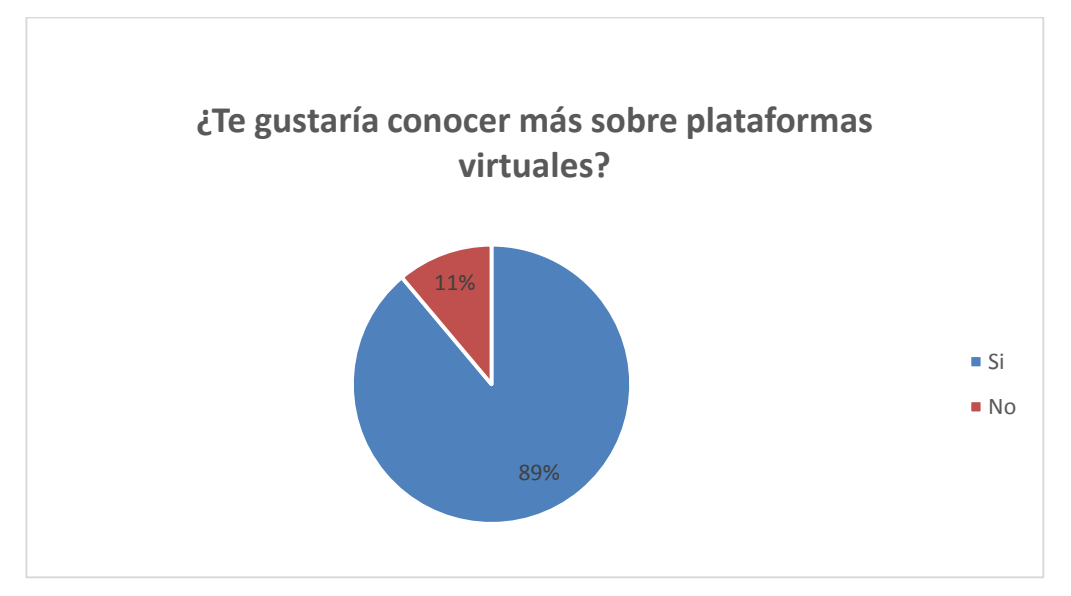

**Análisis. -** El 89% de los estudiantes le gustaría conocer sobre las plataformas virtuales y el 11% dijeron que no.

**Interpretación. -** Los resultados obtenidos nos demuestran que los estudiantes de la Unidad Educativa "Rey David", las plataformas virtuales les gustarían a los estudiantes conocerlas que supera el 89% de nuestra muestra.